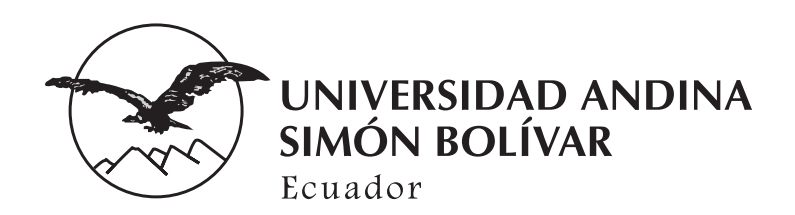

# **Manual de estilo**

Quito, 2014

# *Índice*

## *Propósito /* **6**

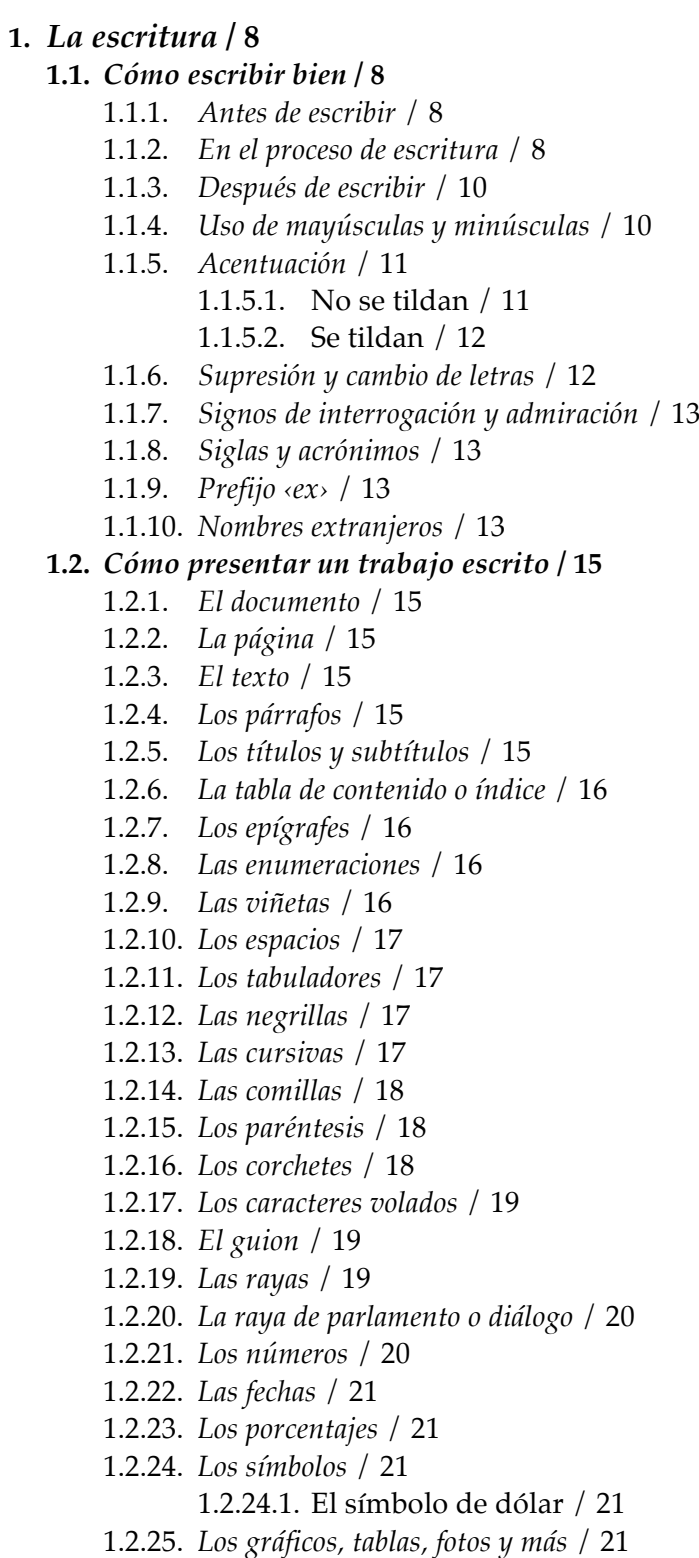

**2.** *Las citas y referencias bibliográficas* **/ 24 2.1.** *Las citas* **/ 25**

2.1.1. *Las citas textuales* / 26

2.1.2. *Fidelidad en las citas textuales* / 27

#### **2.2.** *Sistemas de notas y bibliografía, y de autor-fecha* **/ 29**

2.2.1. *El sistema de notas y bibliografía (SNB)* / 29 2.2.1.1. Las notas / 29 *Las notas de contenido* / 30 *Las notas de referencia* / 30 2.2.1.2. La bibliografía / 31 *Organización de la bibliografía* / 31 *Elementos de la bibliografía* / 31 *Puntuación y otros detalles* / 34 *Nombre del autor o editor* / 35 *Editor o compilador en vez de autor* / 35 *Seudónimo* / 36 *Autor desconocido* / 36 *Varios autores* / 36 *Un mismo autor con varias obras* / 38 *Autor corporativo* / 38 *Fuentes citadas de otras fuentes* / 39 *Título* / 39 *Exactitud en los títulos* / 40 *Obra de un autor como parte de sus obras completas* / 41 *Obras en varios volúmenes* / 41 *Editor, compilador, traductor, autor secundario* / 41 *Datos de publicación* / 42 Ciudad / 42 Editorial / 42 Año / 43 *Publicaciones electrónicas y en otros medios* / 44 *Capítulos y otras partes de libros* / 45 *Artículos de enciclopedias y otras obras de referencia* / 45 *Publicaciones periódicas* / 46 *Artículos de revistas académicas o profesionales* / 46 *Separatas u otras copias* / 46 *Artículos de revistas de difusión y periódicos* / 46 *Publicaciones especiales* / 47 La Biblia y otros libros sagrados / 47 Los clásicos / 48 Publicaciones jurídicas /48 Constituciones / 50 Códigos / 50 Leyes / 50 Decretos y reglamentos / 50 Tratados, convenciones, etcétera / 50 Sentencias y otros documentos públicos de jurisprudencia / 50 Fuentes no publicadas / 52 Tesis / 52 Ponencias en congresos y conferencias / 52 Entrevistas / 53 Comunicaciones personales / 53 Documentos no publicados / 53 **2.3.** *El sistema de autor-fecha (SAF)* **/ 56** 2.3.1. *Las referencias* / 56

#### 2.3.2. *La lista de referencias* / 57

#### 2.3.3. *Casos especiales* / 57

- 2.3.3.1. Obras con más de un autor / 57
- 2.3.3.2. Dos o más autores con el mismo apellido / 58
- 2.3.3.3. Autor de un capítulo en un libro editado por otro / 58
- 2.3.3.4. Editor, compilador, coordinador, director, en vez de autor / 59
- 2.3.3.5. Autores con varias obras del mismo año / 59
- 2.3.3.6. Varias obras del mismo autor / 59
- 2.3.3.7. Autor corporativo / 60
- 2.3.3.8. Varias obras en la misma referencia / 60
- 2.3.3.9. Obras anónimas / 60
- 2.3.3.10. Obras con datos que van entre corchetes / 61
- 2.3.3.11. Obras sin fecha de publicación / 61
- 2.3.3.12. Publicaciones en las que la fecha incluye meses o días / 61
- 2.3.3.13. Obras con más de un año de publicación / 62
- 2.3.3.14. Obra de varios volúmenes y años / 62
- 2.3.3.15. Fuentes citadas de otras fuentes / 62
- 2.3.3.16. Artículos de publicaciones periódicas / 63
- 2.3.3.17. Obras de autor desconocido / 63
- 2.3.3.18. Materiales inéditos / 64
- 2.3.3.19. Fuentes del internet que no tienen fecha / 65
- 2.3.3.20. Colocación de las referencias parentéticas en relación con el texto circundante y los signos de puntuación / 65

#### *Anexos*

- *1. Guía para entregar en formato digital tesis, monografías y demás trabajos académicos* **/ 67**
	- *1. Introducción* / 67
	- *2. Configurar página* / 67
	- *3. Estilos* / 69
	- *4. Numeración de páginas* / 71
	- *5. Títulos y subtítulos* / 72
		- *5.1. Estilo de los títulos de capítulos* / 73
		- *5.2. Estilo de los subtítulos automatizados* / 74
		- *5.3. Ubicar títulos y subtítulos en el documento* / 75
	- *6. Elaboración de la tabla de contenido* / 76
	- *7. Enumeraciones* / 76
	- *8. Viñetas* / 77
	- *9. Corregir la ortografía* / 78
	- *10. Manejo de referencias bibliográficas y bibliografía* / 79
		- *10.1. Crear la base de datos de referencias bibliográficas* / 79
		- *10.2. Referencias bibliográficas parentéticas* / 80
			- *10.2.1. Sistema de autor-fecha (Referencias parentéticas en el texto)* / 80
			- *10.2.2. Referencias parentéticas en el texto. Estilo rápido* / 81
			- *10.2.3. Sistema de notas y bibliografía (notas al pie)* / 81
		- *10.3. Elaboración y presentación de la bibliografía* / 82
	- *11. Uso de imágenes /83*
		- *11.1. Resolución y profundidad de la imagen* / 83
		- *11.2. Formatos de los archivos de imagen* / 83
		- *11.3. Poner título a las imágenes* / 83
	- *12. Generar los índices de gráficos y de tablas* / 85
- *13. Presentación de archivos electrónicos* / 86
	- *13.1. Convertir documentos a formato PDF* / 86
	- *13.2. Unión de documentos PDF* / 87
	- *13.3. Organización de archivos en formato digital de tesis y monografías* / 91
		- *13.3.1. Orden y designación del nombre del archivo* / 91
		- *13.3.2. Carátula y rotulación del CD o DVD* / 93

#### *2. Pautas para la elaboración de resúmenes para las tesis y monografías* **/ 96**

- *1. Elementos del resumen* / 96
- *2. Extensión* / 96
	- *2.1.Monografías de especialización superior* / 96
	- *2.2. Tesis de maestría* / 96
	- *2.3. Tesis de doctorado* / 96
- *3. Redacción* / 96
- *4. Características del resumen* / 96
- *3. Palabras y frases de uso corriente de construcción errónea* **/ 98**
- *4. Abreviaturas de uso frecuente* **/ 100**
- *5. Pautas para la entrega de manuscritos finales de libros de autoría múltiple* **/ 102**

Hay cambios y rectificaciones que se incorporan en cada edición de un manual [...] si este está bien hecho y viva la institución o medio que lo hace.

*Álex Grijelmo*

## *Propósito*

El manual de estilo es un instrumento fundamental de todo trabajo editorial porque establece las normas que los autores deben seguir para la redacción y presentación de sus manuscritos dentro de una institución. Este documento ha sido preparado para apoyar la labor de docentes, investigadores y estudiantes de la Universidad Andina Simón Bolívar, Sede Ecuador.

El *Manual de estilo* de la Universidad Andina es una respuesta a las necesidades no solo de la comunidad académica de la Universidad, sino de toda persona que precisa comunicarse por escrito. Y, en más de un sentido, es un logro institucional ya que supone manejar un solo instrumento de trabajo para resolver aspectos relacionados, fundamentalmente, con la escritura, pero también con la edición y corrección de manuscritos, ya sea para los trabajos finales de curso, las monografías o las tesis de los alumnos, o para los docentes en su rol de tutores y autores, editores, compiladores o coordinadores de publicaciones, y para correctores y editores de textos que publicará la Universidad.

Se trata de una guía que sigue una lógica sencilla y ordenada, y que resuelve la mayoría de necesidades que se le presentan a la persona que escribe textos académicos, a la par que indica las convenciones que se van universalizando en la práctica de la escritura universitaria.

Presenta las normas lingüísticas básicas del idioma español, además de una serie de reglas y pautas que permiten ponerse de acuerdo al profesor con sus alumnos, a los miembros de un grupo de investigación, al corrector de textos con el autor que espera publicar, y al editor con el lector. Las reglas que aquí se reúnen no han sido creadas arbitrariamente... son más bien el acopio de lo que se vuelve más fácil, más generalizado, más aceptado, de esas convenciones que el idioma durante siglos ha ido construyendo, en medio de luchas por la hegemonía, dominaciones, renuncias, apropiaciones y anonimatos.

Si se siguen las indicaciones de este manual, se ahorra tiempo a los lectores de trabajos académicos y a los editores, y se puede garantizar mayor fidelidad en la recepción de los mensajes que quieren transmitirse. Un texto bien compuesto –con un

uso claro del español y que respeta la configuración de la página como lo recomiendan los editores– ayuda a mantener la atención por parte de quien lo lee.

En síntesis, el propósito de este manual es ayudar a quienes escriben a sistematizar su escritura y contribuir a desarrollar en ellos habilidades y destrezas para que sus trabajos sean mejor escritos.

## *1. La escritura*

## *1.1. Cómo escribir bien*

Si el lenguaje es el medio de expresión de la cultura, la escritura es la que plasma su trascendencia en el tiempo y el espacio. La escritura, como otras expresiones del ingenio humano, permite la materialización del pensamiento, pues logra que un individuo, inserto en una sociedad, una época y unas condiciones históricas determinadas, pueda comunicar lo que siente y lo que piensa, y, al hacerlo, esa sociedad y esa época emerjan ante los ojos de quien lo lee.

Por lo tanto, escribir es trasladar al papel lo que uno piensa, y esa no es tarea fácil: requiere que el autor se enfrente a sí mismo, afine la atención, no se quede con la versión superficial de las cosas, desarrolle su capacidad crítica... Exige indagar, a veces, sin encontrar la punta del ovillo, reflexionar sobre los asuntos menos evidentes y, finalmente, conseguir sintetizarlos de manera creativa.

Entonces, este manual es una invitación para aprender a escribir.

## *1.1.1. Antes de escribir*

- Leer sobre el tema a cerca del que se va a escribir; pensar en el tema; conversar con otras personas sobre el tema, y organizar las ideas antes de enfrentarse a la escritura.
- Crear, desde que se inicia la investigación, una base de datos con todas y cada una de las diferentes fuentes consultadas (referencias bibliográficas), para que se vuelva eficiente el trabajo de investigación usando la opción "Referencias" del menú principal del programa Word (v. anexo 1, sección 10.1).
- La escritura, en general, y más la académica, es un ejercicio permanente de honradez intelectual. El autor de un trabajo académico debe dar cuenta precisa de las fuentes que utiliza, señalando expresamente cuando se trata de citas textuales o paráfrasis. Lo contrario sería cometer el delito de plagio, que puede invalidar un escrito académico.
- Los escritores experimentados recomiendan dejar el título para el final, pero siempre es útil tener uno al inicio, para enfrentarse a la página (pantalla) en blanco.

## *1.1.2. En el proceso de escritura*

• Poner énfasis en las ideas propias, buscar ser críticos.

- Economizar las palabras, hacerlo de forma sencilla y clara. Con estos principios se logra no quedarse en lo superfluo y no enredar la redacción.
- Usar el vocabulario adecuado, lo que no significa rebuscado. Guiarse por el uso común (que generalmente opta por lo más sencillo).
- No repetir palabras y frases que, en vez de aportar, terminan agobiando al lector; utilizar preferentemente frases cortas para no enredar lo que se quiere decir. Es útil tener clara una idea para desarrollarla en cada párrafo.
- Consultar asiduamente no solo el *Diccionario de la lengua española*, sino el *Diccionario panhispánico de dudas* de la Real Academia Española, y diccionarios de sinónimos y de ideas afines. Ahora se puede hacerlo a través de los medios informáticos y de las TIC, que tienen la ventaja de que en su versión electrónica se actualizan constantemente.
- No abusar de barbarismos y extranjerismos (especialmente anglicismos, como: ⊗ ‹evento›, ‹versus›, ‹confrontar›). Se debe procurar utilizar las palabras con las que cuenta el español para designar lo mismo.
- Evitar el uso de palabras y frases que por su reiteración se convierten en muletillas (⊗ ‹así mismo›, ‹así como›, ‹tanto... como...›, ‹pero›, ‹sin embargo›, ‹pues›, ‹ya que›, ‹más bien<sub></sub>, *s*por lo tanto<sub>2</sub>, *s*por una parte..., por otra parte..., *spor un lado...*, por otro lado..., bor
- Evitar el uso de neologismos o palabras innecesariamente complicadas (por ejemplo, ⊗ ‹aperturar›, ‹concretizar›, ‹cumplimentar›, ‹ejemplarizante›), cuando hay formas correctas y más sencillas en el español (✔ ‹abrir›, ‹concretar›, ‹completar›, ‹ejemplar›).
- Salvo en el caso de siglas o acrónimos, no usar palabras escritas todo con mayúsculas. Solo en los nombres propios, al inicio de títulos y subtítulos, y al inicio de oración, la primera letra será mayúscula y las demás minúsculas.
- Salvo en los títulos y subtítulos, suprimir el uso de palabras escritas con negrilla.
- No usar subrayados (esta forma se usaba para resaltar textos cuando se escribía a máquina de escribir). Para enfatizar o diferenciar partes importantes del texto, preferentemente palabras o frases cortas, se debe utilizar cursivas.
- No usar simultáneamente dos tipos de formato (por ejemplo, ⊗ *cursiva y negrilla*; *"comillas y cursiva"*; **"negrilla y comillas"**; "subrayado y comillas").
- Colocar siempre los signos de apertura de interrogación  $\langle \rangle$  y exclamación  $\langle \rangle$  en preguntas y admiraciones, y suprimir el ‹.› después del signo de cierre de interrogación o exclamación: ⊗ ‹?.›, ⊗ ‹!.›.

Los puntos suspensivos son tres puntos  $\langle \ldots \rangle$ , y no más ni menos de tres. Se recomienda no colocarlos ni al inicio ni al final de citas, pues siempre el texto que se cita está extraído arbitrariamente. Cuando se extraen secciones (palabras, frases, párrafos) del interior de las citas textuales, es imprescindible colocar los puntos suspensivos entre corchetes, así:  $\langle \cdot, \cdot \rangle$ , con un espacio antes y un espacio después de estos, para indicar que se ha alterado el texto original.

## *1.1.3. Después de escribir*

- Revisar el documento en la computadora para detectar posibles errores ortográficos (subrayados de color rojo) y gramaticales (subrayados de color verde) que el programa Word genera automáticamente, cuando está activada la opción "Español" en "Idioma".
- Revisar que todos los párrafos tengan su punto final.
- Suprimir los dobles espacios entre palabras.
- Revisar lo que se ha escrito para encontrar inconsistencias y vacíos, reescribir lo que no esté claro, reorganizar los párrafos para que tengan orden.

## *1.1.4. Uso de mayúsculas y minúsculas*

Solo en el caso de los nombres propios, de las palabras que van al inicio de títulos y subtítulos, y las del inicio de oraciones se debe colocar la primera letra con mayúscula y las demás con minúsculas.

Se escriben con mayúscula inicial:<sup>1</sup>

- la palabra con la que inicia una oración y, también, después de punto seguido o punto aparte;
- los nombres propios;
- la palabra que aparece después del signo de cierre de interrogación o admiración;
- las épocas históricas: «Edad Media», «Renacimiento», «Contrarreforma», «Segunda Guerra Mundial›;
- las designaciones que se usan como alternativa a ciertos topónimos: ‹Ciudad Luz›, ‹Tercer Mundo›;
- los meses solo cuando son parte de una fecha histórica o son festividades religiosas o civiles: ‹24 de Mayo›, ‹10 de Agosto›, ‹9 de Octubre›, ‹3 de Noviembre›;

<sup>&</sup>lt;u> 1989 - Jan Samuel Barbara, margaret e</u> <sup>1</sup> Para consultas adicionales ver: ‹http://lema.rae.es/dpd/?key=mayúsculas›.

- el nombre completo de una institución: ‹Ministerio de Gobierno›, ‹Asamblea Nacional›, ‹Organización de las Naciones Unidas›;
- partido, congreso, asamblea, etc. solamente cuando integran una denominación oficial: ‹Partido Socialista›, ‹IV Congreso de la CONAIE›, ‹Asamblea Constituyente de 1830›;
- los puntos cardinales: ‹Norte›, ‹Sur›, ‹Este› y ‹Oeste› y los puntos del horizonte (‹Nororiente›, ‹Suroccidente›) cuando se usan con su significado primario (‹La brújula señala el Norte›) o cuando son parte de un nombre propio (‹Corea del Norte›), pero no cuando se refieren a la orientación o la dirección correspondiente, es decir, cuando regularmente se presentan seguidos de las preposiciones de o al (‹El sur de América›, ‹Al noroeste del Ecuador›).
- ‹Norte›, ‹Sur›, ‹Oriente› y ‹Occidente›, cuando se refieren a la división geopolítica;
- la denominación de las regiones del país: «Costa», «Sierra»... Se escriben con minúscula:
- los títulos, cargos o dignidades cuando acompañan al nombre propio: ‹la presidenta Bachelet›, ‹el papa Francisco›, ‹el ministro de Cultura›, ‹provincia de Pichincha›, ‹río Amazonas›;
- las palabras  $\langle$ internet $\rangle$  y  $\langle$ web $\rangle$ ;
- los días de la semana, los meses del año y los siglos.

## *1.1.5. Acentuación*

#### *1.1.5.1. No se tildan*

- Los monosílabos ‹fue›, ‹fui›, ‹vio›, ‹dio›, ‹di›, ‹guion›, ‹rio› (pasado de reír), ‹vi›, ‹ti›;
- las palabras terminadas en ‹uito›, ‹uido›, ‹iaco›, ‹uista›, ‹uible›;
- el diptongo ‹ui›;
- en las voces compuestas, el primer componente. Ejemplos: ‹decimoséptimo›, ‹asimismo›;
- la palabra «solo» no se acentuará en ningún caso;
- los pronombres demostrativos ‹este›, ‹ese›, ‹aquel›, con sus femeninos y plurales;
- la palabra ‹aun› cuando equivale a –puede sustituirse por–: ‹hasta›, ‹también›, ‹ni siquiera> o <inclusive>.

## *1.1.5.2. Se tildan*

- Las palabras escritas en mayúsculas deben tildarse, de acuerdo con las normas de acentuación. Ejemplos: ‹Área›, ‹Ángel›, ‹CAPÍTULO›, ‹VOLÚMENES›;
- aquellas voces monosilábicas que cumplen una doble función gramatical cuando se presten a confusión (tilde diacrítica):
	- ‹dé› (verbo) y ‹de› (preposición);
	- $-$  (di) (imperativo de decir) y (di) (indicativo de dar);
	- ‹él› (pronombre) y ‹el› (artículo);
	- ‹más› (adverbio de cantidad) y ‹mas› (conjunción);
	- ‹mí› (pronombre) y ‹mi› (adjetivo posesivo);
	- $\langle \sin(\theta) \rangle$  v  $\langle \sin(\theta) \rangle$  (pronombre);
	- ‹sí› (adverbio de afirmación) y ‹si› (conjunción);
	- $-$  (té> (sustantivo) y <te> (pronombre);
	- ‹tú› (pronombre) y ‹tu› (adjetivo posesivo);
	- $\langle$ vé> (imperativo de ir) y  $\langle$ ve> (indicativo de ver);
- las palabras interrogativas o exclamativas ‹qué›, ‹quién›, ‹cómo›, ‹cuándo›, ‹dónde›, ‹cuál›, ‹cuán›, ‹cuánto›, ‹cuánta› y sus respectivos plurales, en los casos en que se empleen ya con énfasis, ya con tono interrogativo o admirativo, lleven o no el signo;
- ‹aún›, cuando equivale a todavía (en función de adverbio de tiempo);
- los adverbios terminados en «mente» cuando el adjetivo correspondiente lo tiene. Ejemplos: ‹comúnmente›, ‹fácilmente›, ‹próximamente›, ‹rápidamente›;
- el triptongo ‹uía›. Ejemplos: ‹distribuía›, ‹contribuía›, ‹constituía›, ‹huía›;
- en los diptongos, si el acento ha de escribirse, debe colocarse en la vocal fuerte. Ejemplos: ‹habláis›, ‹diálogo›;
- en la débil, si hubiere disolución del diptongo. Ejemplos: ‹ganzúa›, ‹envíanos›;
- en los triptongos, si el acento recae sobre una de las vocales débiles. Ejemplo: ‹veríais›;
- las voces que, no llevando acento primitivamente, les correspondiera, según las normas de acentuación de la Academia, al agregar el enclítico: ‹llévelos›, ‹cómpreme›. (Las voces que primitivamente lo llevan y que al agregárseles el enclítico se vuelven llanas lo pierden: «llevelos», los llevé; «compreme», me compré).

## *1.1.6. Supresión y cambio de letras*

• Se suprime la ‹b› en ‹oscuro›, ‹sustancia›, ‹sustituir›, ‹sustraer›.

- Suprimimos la ‹t› del prefijo ‹post›: ‹posguerra›, ‹posgrado›; exceptuando los casos de palabras que comiencen con ‹s›: ‹postselección›.
- Los compuestos de ‹sur› no conservan la ‹r›, la cambian por ‹d›: ‹Sudamérica›, ‹sudeste›.
- ‹Conciencia› pierde la ‹s›, pero la conservan ‹consciente›, ‹inconsciente› y sus derivados;
- El elemento compositivo ‹psico› debe escribirse con la letra ‹p› (en vez de ⊗ ‹sico›), por lo tanto, se escribirá: ‹psicología›, ‹psiquiatra›, ‹psicoanalizar›, etcétera.
- El elemento compositivo ‹seudo› debe escribirse sin la letra ‹p› (en vez de ⊗ ‹pseudo›), salvo en la palabra ‹pseudópodo›; por lo tanto, se escribirá, por ejemplo: ‹seudodemocracia›, ‹seudocientífico›.

## *1.1.7. Signos de interrogación y admiración*

Los signos de interrogación y admiración siempre deben abrirse y cerrarse. Los signos de cierre llevan su propio punto, y no debe añadirse otro. Puede ponerse coma o punto y coma, si fuere necesario para la continuidad de la oración.

#### *1.1.8. Siglas y acrónimos*

Se escriben con mayúsculas y sin punto entre las letras, independientemente del número de letras que la sigla o el acrónimo contenga, antecedidas del artículo que corresponda: ‹el FMI›, ‹la OEA›, ‹la OMS›, ‹la ONU›, ‹la SELA›, ‹el ILANUD›, ‹la CEPAL›, ‹la UE›, ‹la UNICEF›, ‹el MERCOSUR›, ‹la CAN›.

El plural de las siglas solo se consigue modificando las palabras que la acompañan, por lo tanto, no se debe utilizar la ‹s› después de la sigla. Ejemplos:

Participan tres ONG. Las PYME estaban en su mejor momento. Hay que incorporarse a la era de las TIC.

Las siglas o acrónimos no llevan puntos. Se debe escribir: ‹EUA› (⊗ ‹EE.UU.›), ‹aC› (⊗ ‹a.C.›), ‹dC› (⊗ ‹d. de J.C.›), ‹ONU› (⊗ ‹O.N.U.›, ‹NN.UU.›).

#### *1.1.9. Prefijo ‹ex›*

El prefijo ‹ex›, de acuerdo a la última edición de la *Ortografía de la lengua española* (2010), recibe el mismo tratamiento ortográfico que los demás prefijos; es decir, se escribe siempre soldado a la base a la que afecta cuando esta está constituida por una sola palabra –sustantivos y adjetivos que denotan ocupaciones, cargos, relaciones o parentescos alterables y otro tipo de situaciones circunstanciales de las personas: ‹expresidente›, ‹exdirectora›, ‹exadmirador› (⊗ ‹ex relatora›, ‹ex mandatario›, ‹exDirector›); por lo tanto, no se utiliza para instituciones (⊗ ‹ex Congreso Nacional› (⊗ ‹ex Pacto Andino $\rightarrow$ ) –en estos casos se puede utilizar la palabra «antiguo»– y se escribe separado de la base y sin guion, si esta es pluriverbal: ‹ex primer ministro›, ‹ex primera dama›.

#### *1.1.10. Nombres extranjeros*

En lo posible, conservarán su grafía original, menos los que ya haya establecido la costumbre o el uso.

Ejemplo 1: ‹Karl Marx›, ‹Richard Nixon›.

Ejemplo 2: ‹Tomás Moro›, ‹Helvecio›.

Las palabras extranjeras que se han incorporado al caudal léxico del español, deben escribirse con la ortografía de nuestro idioma. En consecuencia, se escribe, por ejemplo: ‹disquete›, ‹eslogan›, ‹esnob›, ‹esnobismo›, ‹estándar›, ‹estatus›, ‹géneris›, ‹hábitat›, ‹hábeas›, ‹máster›, ‹per cápita›, ‹trust›, ‹video›.

Las palabras extranjeras terminadas en consonante que no tengan equivalente en castellano conservarán la grafía singular para el plural: ‹los ítem›, ‹los déficit›, ‹los hábitat›, ‹los hinterland›, ‹los superávit›, etcétera.

Se escriben en cursiva las locuciones en latín y las palabras en inglés –u otro idioma– que sea imprescindible mantener por no tener traducción en español. Sin embargo, los nombres propios no se escriben en cursiva.

## *1.2. Cómo presentar un trabajo escrito*

#### *1.2.1. El documento*

El trabajo escrito en formato digital debe presentarse en un solo documento (y no en varios parciales) realizado en el programa Word; en el caso de monografías y tesis, este debe ser transformado, adicionalmente, en un documento PDF, para entregarlo, en los dos formatos (Word y PDF), en la Secretaría General de la Universidad.

#### *1.2.2. La página*

El documento debe presentarse en hojas tamaño A4 (210 x 297 mm) escritas a espacio y medio (1,5), con margen izquierdo de 3,5 cm, derecho de 3 cm y los de arriba y abajo de 2,5 cm, en una sola cara del papel, sin marcos.

Las páginas de los originales deben estar numeradas consecutivamente, con números arábigos, desde la primera hasta la última página sin que conste el número 1 en la primera, sin colocar datos adicionales en encabezado y pie de página.

#### *1.2.3. El texto*

El manuscrito debe ser presentado con letra Times New Roman, en 12 puntos (pto.), justificado, con interlineado de 1,5 líneas, sangría de primera línea o española de 1,2 cm y sin líneas vacías, espacios o retornos ‹¶› entre párrafos. El texto se presenta justificado. El autor debe cuidar que el texto no tenga espacios dobles (o triples o múltiples) entre palabras.

#### *1.2.4. Los párrafos*

Los párrafos son imprescindibles para una buena lectura. No se debe dejar ninguna línea vacía entre un párrafo y el siguiente. Los párrafos deben ir sangrados (la sangría es una pausa visual necesaria en el texto y ayuda a diferenciar los párrafos) con sangrías de primera línea de 1,2 cm; las sangrías no se harán con la barra espaciadora ni con tabuladores, sino con la opción "Sangría de primera línea". En la medida de lo posible, los párrafos no deben tener menos de tres líneas ni más de quince.

#### *1.2.5. Los títulos y subtítulos*

Los títulos de capítulos o de artículos se deben componer escribiendo la palabra ‹Capítulo›, seguida del número correspondiente en palabras y el título que este tenga en la siguiente línea, en página aparte (por lo tanto, con salto en la página anterior), en negrilla, centrados, en Times New Roman de 14 pto., sin ningún signo de puntuación al final, y con 2 ¶ de 12 pto. entre el título y el texto que sigue (ya sea el subtítulo o el texto propiamente dicho).

Los subtítulos de primer nivel se compondrán en negrilla, alineados a la izquierda, sin ningún signo de puntuación al final, usando números arábigos seguidos de puntos, bajo el siguiente criterio de jerarquización: los de primer nivel, así: ‹1.›; los de segundo nivel: ‹1.1.›; y los de tercer nivel: ‹1.1.1.› Si dentro del tercer nivel hay subtítulos, estos irán sin numeración, resaltados con negrilla, sin ¶ entre estos y el texto.

#### *1.2.6. La tabla de contenido o índice*

El documento debe incluir, antes de la introducción, una tabla de contenido en la que deben constar los títulos de los capítulos y los subtítulos de primer y segundo nivel.

## *1.2.7. Los epígrafes*

Los epígrafes se escriben en Times New Roman en 10 pto., justificados (a no ser que sean poesías), a espacio y medio, con margen izquierdo de 6 cm, con sangría de 1,2 cm, con el nombre del autor en la siguiente línea alineado a la derecha y con 1 ¶ después.

#### *1.2.8. Las enumeraciones*

Si se utilizan enumeraciones en el texto, se debe emplear el siguiente sistema: primero con números, luego con letras, y después con viñetas. El primer nivel se hará con números arábigos seguidos de puntos: ‹1.›, ‹2.›, ‹3.›..., el segundo nivel, con letras minúsculas seguidas de paréntesis de cierre: ‹a)›, ‹b)›, ‹c)›... y el tercer nivel con viñetas, como se indica en el siguiente apartado. Se componen con sangría francesa (primera línea afuera –0 cm en el margen izquierdo– y las demás adentro –0,63 cm–), justificadas.

#### *1.2.9. Las viñetas*

Para enumeraciones sencillas usar preferentemente viñetas: en un primer nivel, con puntos medios  $\leftrightarrow y$ , en uno inferior, con rayas o guiones medianos  $\leftrightarrow$ . Las del primer nivel se componen con margen izquierdo de 0 y sangría francesa de 0,63 cm. Y

las del segundo nivel, con margen izquierdo de 0,63 cm y con sangría francesa de 0,63 cm. Obviar el uso de otro tipo de viñetas  $(\otimes \langle \checkmark, \langle \rangle, \langle \hat{\checkmark}, \hat{\checkmark}, \rangle, \langle \hat{\checkmark} \rangle)$ .

## *1.2.10. Los espacios*

Suprimir espacios:

- dobles, triples o múltiples entre palabras;
- entre los guiones y las palabras o cifras que unen;
- después de la raya de inicio (guion medio) de oraciones subordinadas palabras o cifras que unen;
- cuando se escriben palabras con formatos distintos;
- antes de  $\langle \cdot, \cdot, \cdot \rangle$ ,  $\langle \cdot \rangle$  o  $\langle \cdot \rangle$  y de la primera letra de los párrafos;
- antes de los números volados.

Colocar espacio:

- después de punto seguido y coma;
- después de las abreviaturas que se escriben con punto a las que siguen números;
- después de los números volados.

## *1.2.11. Los tabuladores*

Se usan para ordenar la información en las columnas de los cuadros. En estos se debe usar el tabulador de decimales cuando se coloca cifras que los tengan.

## *1.2.12. Las negrillas*

La **negrilla** solo se utiliza en títulos y subtítulos: los títulos del trabajo escrito y de capítulos, artículos o partes deben presentarse, además, centrados, con mayúscula la primera letra y las demás con minúsculas; y los subtítulos se presentan con la primera letra en mayúscula y las demás en minúsculas, alineados a la izquierda. Las **negrillas** no se utilizan para resaltar partes del texto.

## *1.2.13. Las cursivas*

Para enfatizar, llamar la atención o diferenciar partes importantes del texto, generalmente palabras, ideas-fuerza o frases cortas, el autor debe usar letras *cursivas*.

No debe abusarse del uso de cursivas. Estas se utilizan en los siguientes casos:

• Para el nombre o título de libros (sin embargo, los nombres de capítulos o de las partes del texto se componen entre comillas), revistas, diarios, películas, pinturas. Ejemplos:

‹*Cien años de soledad*›, ‹*Procesos. Revista ecuatoriana de historia*›, ‹*El Comercio*›, ‹*El secreto de sus ojos*›, ‹*Las meninas*›.

- Las locuciones latinas. Ejemplos: ‹*mutatis mutandi*›, ‹*homint res sacra est*›.
- Las palabras o expresiones en idiomas foráneos. Ejemplos: ‹*laissez faire*›*,* ‹*laissez passer*›, ‹*Aufklärung*›, ‹*saudade*›.

Sin embargo, cuando una palabra extranjera aparece a menudo, por estar relacionada con la obra, solo se compone con cursivas la primera vez.

Las palabras extranjeras o latinas de uso muy extendido deben escribirse sin cursivas. Ejemplos: ‹haiku›, ‹collage›, ‹web›.

#### *1.2.14. Las comillas*

Para entrecomillar frases o palabras se utilizan las comillas dobles llamadas inglesas (" "). Si dentro de una oración o párrafo entre comillas es necesario volver a abrirlas, se deben usar las comillas sencillas (' '), por lo tanto, si en el texto original que se cita dentro del texto (no aparte), hay palabras entrecomilladas, estas deben transformarse en comillas simples, por estar dentro de un texto con comillas dobles. Se deben utilizar las comillas tipográficas inglesas (" ", ' ') y no las rectas (" ", ' ').

#### *1.2.15. Los paréntesis*

Los signos de puntuación se colocan fuera del paréntesis cuando corresponden a la oración principal. Ejemplo:

Con estas explicaciones (que se detallan a continuación), pasamos a revisar el caso. La información se encuadra en una o más de las excepciones al derecho de acceso a la información establecida en esta ley (aquí se limita la reserva a las excepciones establecidas en la ley).

No se deben usar cuando el autor interviene en las citas textuales para lo cual se debe usar los corchetes.

#### *1.2.16. Los corchetes*

Los corchetes solo se usan dentro de citas textuales para indicar que se omite parte del texto o cuando el autor interviene o explica el texto citado. En estos casos se debe usar corchetes y no paréntesis. Ejemplos: ‹[...]›, ‹[sic]›, ‹Subió la cue[s]ta con dificultad. [En el original, cuenta]›.

#### *1.2.17. Los caracteres volados*

Son los que aparecen automáticamente con la herramienta de "Notas al pie" del programa Word, en la que se debe usar la opción de números ordinales ‹1›, ‹2›, ‹3›... Los números volados se deben escribir (incluir) después de todos los signos ortográficos (de puntuación, comillas, interrogación, admiración). Ejemplo:

Esto contribuye al dilema del historiador cuando intenta utilizar estos conceptos para su análisis.3

Cuidar que los números volados se presenten con formato regular y que no se queden con el formato de la palabra que pueden antecederles (negrillas, cursivas).

#### *1.2.18. El guion*

El guion de unión ‹-› (pequeño) se usa en los siguientes casos:

- a) Cuando une dos palabras para expresar una nueva realidad más compleja, y para rangos de cifras o años. Ejemplos: ‹mítico-religioso›, ‹21-34%›, ‹1810-2010›.
- b) Cuando junta dos palabras que en su sentido (expreso o figurado) denotan contradicción. Ejemplos: ‹controversia positivo-metafísica›, ‹Estado-sociedad civil›, ‹conflicto árabe-israelí›.
- c) Cuando la intención expresa del autor es hacer uso del guion para dar alguna connotación especial a lo escrito. Ejemplo: ‹Es preciso hacer notar la condición humana de ser-en-el-tiempo›.

En todos los casos, entre el guion y las palabras que une no debe mediar ningún espacio.

En general, se suprime el guion en palabras aceptadas como compuestas. Ejemplos: ‹autoatentado›, ‹pequeñoburgués›, ‹poscolonial›, ‹sociopolítico›.

Se debe suprimir el guion entre prefijos o elementos compositivos y palabras como: ‹antiimperialista›, ‹contrarrevolución›, ‹interdisciplinario›, ‹microrregión›, ‹multiétnico›, ‹posdoctorado›, ‹preselección›, ‹subcomisión›, ‹supranacional›... Solo se escribe el guion intermedio si la palabra base comienza por mayúscula: ‹pos-Segunda Guerra Mundial›, o se trata de una sigla: ‹anti-TLC›. Si se anteponen a una palabra dos prefijos coordinados, el primero de ellos se escribe aislado y con guion, así: ‹pre- y posgrado›.

#### *1.2.19. Las rayas*

Los textos de incisos, oraciones subordinadas, aclaraciones o acotaciones se escriben entre rayas (guiones medios)  $\leftrightarrow$ , sin espacios entre ellas y el texto; es decir, se escriben pegadas a la primera letra –con la que estos inician– y a la última –con la que estos finalizan– (como consta en lo anterior), por lo tanto, para este tipo de enunciaciones (incisos) no se usarán los guiones (⊗ ‹-...-›) ni la raya al inicio y el guion al final (⊗  $\langle \text{---} \rangle$ ) y siempre se abrirán y cerrarán. Si el inciso va al final de una oración, debe colocarse la raya de cierre antes del punto. Ejemplos:

"fieles míos −decía Alonso de Rojas− los mandamientos de la ley ..."

—Lo principal es sentirse viva –añadió Pilar–. Afortunada o desafortunada, pero viva.

#### *1.2.20. La raya de parlamento o diálogo*

Se usará la raya larga (guion largo o raya de parlamento o diálogo)  $\longleftrightarrow$  solo si el autor considera indispensable este recurso para introducir la voz de un personaje (v. g., en investigaciones etnográficas y en textos literarios), a manera de una narración literaria, que resulta crucial o significativa. Solo se usará al inicio del parlamento o peroración. Ver el segundo ejemplo, arriba.

## *1.2.21. Los números*

Se escriben con letras los números: del 0 a 29; los de las decenas y centenas en una sola palabra: ‹cero›, ‹uno›, ‹dos›... ‹veintinueve›, ‹noventa›, ‹trecientos›; los números redondos que pueden expresarse en dos palabras: ‹cien mil›, ‹dos millones›, y los números que se expresan en dos palabras unidas por la conjunción ‹y› (por lo tanto, hasta ‹noventa y nueve›) cuando denoten cantidades: ‹una casa›, ‹diecinueve participantes›, ‹novecientos mil habitantes›, ‹cuatrocientos millones de hispanohablantes›, etc.; si algún número de estos forma serie con otros más complejos, es mejor escribirlos todos con guarismos, para no mezclar en un mismo enunciado números con cifras y letras. Las medidas, las horas, las fechas, los años y cuando se hable de cifras de dinero, irán con cifras.

- Los millares se señalan con punto: ‹17.500›, ‹398.230›.
- Los millones se señalan con comilla simple tipográfica de cierre (y no con tilde o con comilla recta simple): ‹120'098.267›, ‹14'000.000›.
- Los decimales se señalan con coma  $\leftrightarrow$  y no con punto:  $\langle 0, 75 \rangle$ ,  $\langle 54, 16 \rangle$ .

Estas indicaciones deben seguirse también cuando se construyen tablas, cuadros, figuras, etcétera.

#### *1.2.22. Las fechas*

Las fechas se escriben en orden ascendente: día, mes y año, intercalados con la preposición ‹de›, así: ‹31 de diciembre de 1992›.

En las referencias pueden usarse, siempre de manera consistente, otros sistemas como: ‹31.12.92›, ‹31/12/92›, ‹31 dic. 1992›.

Los números de los años se escriben seguidos, sin espacios ni puntos: ‹1975›, ‹1300 aC›. Las décadas se escriben con números: ‹los 60›, ‹la década del 90›. Los siglos se escriben con números romanos: ‹siglo XXI›, y la palabra ‹siglo› con minúscula. Los años del siglo XXI, al igual que los de siglos anteriores, se escriben sin artículo: ‹el 11 de septiembre de 2001›, ‹En 2013 se produjo...›, ‹a 2025›.... Por lo tanto, debe escribirse: ‹En 2005...› (⊗ ‹En el 2005...›).

#### *1.2.23. Los porcentajes*

Se emplea siempre el signo ‹%› en lugar de "por ciento", que se escribe junto al número sin que medie espacio. En el caso de varios porcentajes juntos, el signo se colocará, sin que medie espacio, luego de la última cifra. Ejemplo: ‹Los déficit llegaban a 21, 12 y 5%, respectivamente›.

#### *1.2.24. Los símbolos*

Se usan los símbolos convencionalmente establecidos en el ámbito internacional (v. "Medidas" en el anexo 5).

#### *1.2.24.1. El símbolo de dólar*

Cuando se requiera utilizar el símbolo de dólar estadounidense, se recomienda hacerlo así: ‹US \$ 380.237,25›.

La inversión del BNDES en 2008 alcanzó US \$ 52,5 mil millones en desembolsos.

#### *1.2.25. Los gráficos, tablas, fotos y más*

Si el documento incluye elementos gráficos, estos deben presentarse de manera sencilla y sobria. En el caso de monografías y tesis, y textos para publicación, los ilustraciones, figuras, mapas, etc., que no hayan sido elaborados en el programa Word deben entregarse aparte, en documentos individuales, en formato digital, en el programa en que fueron creados (Excel, Ilustrador, Photoshop, etc.), en alta resolución.

Los textos de las tablas se componen con tabuladores (usando los correctos, v. g., centrados, derechos, izquierdos o de decimales, dependiendo del tipo de información que contengan); por lo tanto, no se alineará la información de las columnas rudimentariamente con espacios realizados con la barra espaciadora.

Se presentan con interlineado sencillo en Arial, en 10 pto., de la siguiente forma:

- los títulos, títulos de columnas y de filas, y la información de las celdas con mayúscula inicial y las demás palabras con minúsculas;
- los títulos deben señalar la categoría de la imagen, así: ‹Gráfico 1›; ‹Tabla 2›; ‹Cuadro 3›; ‹Mapa 4›, y se escribirán fuera del elemento gráfico, centrados, de la siguiente forma:

#### Figura 3.5. **Mercado de telefonía móvil**

es decir, en la primera línea, el nombre del elemento gráfico ‹Figura 3.5.›, en regular, y en la siguiente, el título ‹**Mercado de telefonía móvil**› en negrilla y sin punto final;

- los títulos de las columnas, en negrilla, centrados y sin punto final;
- los títulos de las filas, en negrilla, alineados a la izquierda y sin punto final;
- la información de las celdas inferiores (texto) alineada a la izquierda;
- las cifras deben alinearse con tabulador derecho:
- las cifras con decimales deben alinearse con tabulador de decimales;
- los textos extensos deben tener punto final;
- las notas al pie de cuadro se escriben en 9 pto., en la esquina inferior izquierda; y deben incluir, al menos, la referencia de dónde se obtuvo la información y quién elaboró el elemento gráfico, de la siguiente manera:

Fuente: Superintendencia de Telecomunicaciones del Ecuador. Elaboración propia.

Si son gráficos estadísticos, cada gráfico deberá tener su correspondiente documento de respaldo en Excel, con los datos (cifras) con los que se produjo la imagen.

Si son fotografías, el respaldo de cada una debe tener una resolución de no menos de 300 *dpi* (acrónimo en inglés de *dots per inch*, puntos por pulgada; unidad de medida de la resolución de las imágenes para la impresión (mientras mayor el número de dpi mayor calidad de la imagen impresa). Cada una de las imágenes debe identificarse, tanto en el texto como en el documento de respaldo, de la misma manera.

No se aceptan imágenes descargadas del internet, por su baja resolución, y si tuvieran alta resolución, solo se aceptan las que tengan derechos de libre reproducción o el correspondiente permiso.

Si las imágenes contienen leyendas o textos, las palabras deben estar escritas en español, sin faltas de ortografía y deben estar escritas con mayúscula inicial y minúsculas, salvo los nombres propios y las siglas.

Cuando en el texto se haga referencia a una tabla (o gráfico, ilustración, figura, lámina, etc.), entre paréntesis o no, se escribirá con minúscula, por ejemplo: ‹(ver mapa 1)›, ‹como se observa en la tabla 2›, sin colocar la abreviatura ‹No.› o el símbolo ‹#›.

Para los documentos que se van a publicar, se debe tomar en cuenta que las imágenes se imprimen en tinta negra, por lo tanto, no se debe utilizar colores en ellas sino tonos contrastantes de gris, para que la información aparezca clara. Mientras que las fotografías deben tener una resolución de no menos de 300 ppp.

# *2. Las citas y referencias bibliográficas*

La Universidad Andina Simón Bolívar, Sede Ecuador, y este manual adoptan el sistema de citas y referencias bibliográficas de *The Chicago Manual of Style* (*Manual de estilo de la Universidad de Chicago*). Lo que sigue es una adaptación de la versión original en inglés de la última edición de esa obra.<sup>2</sup>

En este contexto, se entiende por "referencias bibliográficas" la forma de indicar las fuentes que se utilizan en un trabajo académico sin limitarse a los libros, ni siquiera a los impresos en general, sino a toda posible fuente de información, como, por ejemplo, materiales del internet, sonoros, visuales o audiovisuales, manuscritos y documentos no publicados, inscripciones en monumentos, obras de arte, etcétera.

En esta sección del manual se presenta un breve instructivo para la aplicación de ese sistema y aspira a ser de utilidad para la comunidad universitaria. No pretende otra cosa que sistematizar lo que probablemente sus destinatarios ya conocen.

<u> 1989 - Jan Samuel Barbara, margaret e</u>

<sup>2</sup> University of Chicago Press, *The Chicago Manual of Style*, 16ª ed. (Chicago: The University of Chicago Press, 2010). En adelante utilizaremos la palabra Chicago para referirnos a esta obra. Existe una traducción y adaptación al español: Javier Torres Ripa, edit., *Manual de estilo Chicago-Deusto* (Bilbao: Universidad de Deusto, 2013).

## *2.1. La citas*

Conviene recordar que muy pocas veces en la investigación contemporánea se dan casos de trabajos del todo originales, que partan de sí mismos, sin referencias a otros trabajos anteriores. Lo contrario es lo usual, al punto de que el primer paso de lo que llamamos "investigación" normalmente consiste en leer y asimilar las obras de otros, sea para continuarlas y profundizarlas o para refutarlas y proponer algo distinto. Por eso, las citas deben ser hechas correctamente, por consideraciones éticas, por respeto a los lectores, y por razones legales.

Ahora bien, no es necesario señalar la procedencia de *todos* los datos que se tomen de otras fuentes. Por ejemplo, si se escribe "Simón Bolívar nació en Caracas en 1783", es evidente que esa información se obtuvo de alguna fuente concreta. Pero también es cierto que esos datos forman parte del conocimiento más o menos común. En tales casos, el investigador puede limitarse a consignar una vez más esos datos de conocimiento general, sin necesidad de indicar en dónde los obtuvo él.

En el otro extremo está el caso en el cual el investigador decide que es necesario reproducir fielmente las palabras mismas de otro trabajo dentro del suyo, es decir, realizar una *cita textual*. En ese caso no solamente es necesario indicar de dónde se tomó esa cita, sino además indicar con toda claridad, mediante el uso de comillas u otros recursos gráficos, dónde comienza y dónde termina la cita.

Un tercer caso, intermedio entre los dos anteriores, es aquel en el cual el investigador no cita exactamente las palabras que constan en sus fuentes, pero toma de ellas datos, ideas, relaciones, información, que *no forman parte del conocimiento general*. Claro que no se trata de una cita de palabras, pero sí de una cita de ideas, a la que se la suele llamar "cita contextual", "cita de contexto" o, mejor, "paráfrasis".<sup>3</sup> En tal caso, no se necesitan comillas, pero *es indispensable mencionar la fuente*, tanto por las razones ya expresadas, como porque la fuente utilizada influye, a veces decisivamente, en el valor que puede tener esa información.

En resumen, cuando se transmite información de conocimiento general, se lo puede hacer sin indicar la fuente; si se reproduce información o ideas no tan conocidas, o más específicas o discutibles, pero sin copiar las palabras exactas, se debe mencionar la fuente; cuando se transcriben las palabras de otro texto, se debe indicar que se trata de una cita textual y además indicar la fuente.

<u> 1989 - Jan Samuel Barbara, margaret e</u>

<sup>&</sup>lt;sup>3</sup> "Explicación o interpretación amplificativa de un texto para ilustrarlo o hacerlo más claro o inteligible." Real Academia Española, *Diccionario de la lengua española*, 22ª ed., en ‹http://lema.rae.es/drae/›. Consulta: 17 de febrero de 2014. En adelante nos referiremos a esta obra con las siglas DLE.

#### *2.1.1. Las citas textuales*

El primer consejo sobre las citas textuales es que se reduzca su número y extensión a lo que sea necesario.

El segundo punto se refiere, precisamente, a la extensión de las citas textuales, que aquí las llamamos "cortas", "largas" y "muy largas" o "apéndices".

Una *cita textual corta* es aquella de hasta cuatro renglones, que debe incluirse, entre comillas dobles, dentro del texto del trabajo, con el mismo tipo y tamaño de letra, sin cursivas ni negrillas. Las citas deben integrarse lógica y gramaticalmente dentro del texto, para lo cual hay que citar solamente lo que sea necesario del original y construir las oraciones que acogen la cita de manera tal que se logre esa integración.

Una *cita textual larga* es aquella de cinco o más renglones. Va sin comillas y separada del texto regular como párrafo(s) aparte(s), escrito(s) a un solo espacio, con un margen izquierdo más amplio que el margen regular del texto (1,2 cm). Para que las citas textuales largas sean aún más fácilmente distinguibles del resto del texto, se las escribirá con un tamaño de letra más pequeño (11 pto.). Si en el original hay palabras resaltadas en cursiva o negrilla, se las colocarán en cursiva. Para introducir una cita larga es recomendable colocar dos puntos  $\leftrightarrow$  y dejar un renglón en blanco antes y después de la cita (con el mismo formato usado; es decir, 11 pto.). Ejemplo:

De un modo u otro casi todos se comunican más o menos satisfactoriamente con la palabra hablada. A menudo hasta con gracia, con emoción y eficazmente: consiguiendo de los otros lo que pretenden.

Pero, cuando se pasa a escribir, comienzan los problemas. Personas que oralmente se han expresado con alguna eficacia, al poner aquello mismo por escrito, se enredan, se equivocan y, lo que es aún más grave, no llegan a decir lo que pretendían. Ellos, que en casos tenían cosas interesantísimas que contar, ideas valiosas que transmitir, cosas útiles que informar, al hacerlo por escrito las presentan como algo aburrido, mediocre, insignificante: en ocasiones ni siquiera se dan a entender.4

Por último, una *cita textual muy larga* puede darse cuando se necesita transcribir un texto extenso. Si lo citado es demasiado extenso, usualmente la mejor solución es transformar lo que sería una cita muy larga en un *apéndice*, que va al final del trabajo, al cual la tesis se referirá cuantas veces sea necesario. Solo excepcionalmente se pueden hacer citas textuales que superen una o dos páginas de extensión.

<u> 1989 - Jan Samuel Barbara, margaret e</u>

<sup>4</sup> Hernán Rodríguez Castelo, *Cómo escribir bien* (Quito: Corporación Editora Nacional, 1994), 9.

#### *2.1.2. Fidelidad en las citas textuales*

Una cita textual reproduce exactamente el texto original, inclusive con sus errores. Para señalar que no se trata de un error introducido por el investigador se utiliza la palabra latina "*sic*", que significa "así", entre corchetes. Ejemplo: "La crisis de la recolección de la quinua [*sic*, seguramente por 'quina'] y de la cascarilla provocará igualmente grandes migraciones hacia la Costa y hacia Loja".5

Esa norma admite las siguientes excepciones:

- a) Cuando se trata de un evidente *error* mecanográfico u ortográfico, cuya corrección no cambia el sentido, se puede corregirlo sin indicación alguna. Corresponde al investigador determinar cuándo puede proceder así y cuándo es necesario reproducir y hacer notar el error. En el ejemplo anterior, la palabra Costa aparecía mayúscula en el original.
- b) *Omisiones.* Se pueden *suprimir* algunas palabras del texto original, sea para acomodar adecuadamente lo citado dentro del nuevo contexto o para descartar cuestiones que resultan irrelevantes en el nuevo trabajo. En ambos casos se colocarán tres puntos suspensivos dentro de corchetes, con un espacio en blanco antes y después, para indicar que se las ha suprimido. Ejemplo: "La independencia [...] fue la culminación de un largo proceso [...] en el cual Hispanoamérica se dio cuenta de su propia identidad".6

El investigador debe asegurarse de que sus omisiones no alteran el pensamiento del autor original. Para poner un ejemplo extremo, la siguiente omisión no es lícita: "Los liberales [...] eran populares en América", si se tiene en cuenta que la frase original es: "Los liberales españoles no eran populares en América".7

- c) *Interpolaciones.* Tanto para adaptar la cita al nuevo contexto como para que su sentido quede claro, puede ser necesario *añadir* palabras que no constan en el original. Esas interpolaciones deben ir siempre entre corchetes y el investigador debe asegurarse de que no modifican el sentido del texto de origen. Ejemplo: "La muerte le ha encontrado [a Juan Montalvo] en el relativo abandono en el que vivió durante su vida".8
- d) *Énfasis añadido.* El investigador puede destacar algunas palabras dentro de la cita, para lo cual las escribirá en cursivas, con la condición de que aclare que quien las enfatiza es quien transcribe el texto, no su autor. Ejemplo: "Cuando muere un Jefe de

<sup>&</sup>lt;u> 1989 - Jan Samuel Barbara, margaret e</u> <sup>5</sup> Manuel Chiriboga, *Jornaleros y gran propietarios en 135 años de exportación cacaotera* (Quito: Consejo Provincial de Pichincha, 1980), 83.

<sup>6</sup> John Lynch, *Las revoluciones hispanoamericanas, 1808-1826* (Barcelona: Ariel, 1976), 9.

<sup>7</sup> Ibíd., 17.

<sup>8</sup> Gustavo Vásconez Hurtado, *Pluma de acero o la vida novelesca de Juan Montalvo* (México: Instituto Panamericano de Bibliografía y Documentación, 1944), 216.

Estado no fallece un ciudadano cualquiera; su muerte provoca una *conmoción colectiva*, peor aún si se da en las *trágicas circunstancias* en las que se produjo la desaparición del Presidente Roldós".9 En este caso, la aclaración consta en la nota. Puede constar también inmediatamente después de la cita, en cuyo caso va entre paréntesis, o inmediatamente después de las palabras enfatizadas, en medio de la cita, en cuyo caso va entre corchetes. Ejemplo: "Cuando muere un Jefe de Estado no fallece un ciudadano cualquiera; su muerte provoca una *conmoción colectiva*, peor aún si se da en las *trágicas circunstancias* en las que se produjo la desaparición del Presidente Roldós". (Énfasis añadido). Otras expresiones comunes para mencionar esa circunstancia son: "cursivas añadidas", "el énfasis es mío", u otras similares. Si las cursivas hubieran sido puestas por el propio autor original y se creyera necesario hacerlo constar así, se podría poner, por ejemplo, "énfasis de Hurtado".

 <sup>9</sup> Osvaldo Hurtado, *Política democrática*, vol. 1, *Los últimos veinte y cinco años* (Quito: FESO / Corporación Editora Nacional, 1990), 118. Énfasis añadido.

## *2.2. Sistemas de notas y bibliografía, y de autor-fecha*

Para dar cuenta en forma clara, precisa, rápida y sistemática de las fuentes que se utilizan en los escritos académicos, se han creado muchos sistemas convencionales que forman parte de las "referencias" o del "aparato técnico" de tales escritos. Chicago presenta dos sistemas de referencias: de notas y bibliografía (en adelante SNB) y de autor-fecha (SAF). En la Universidad Andina, corresponde a las áreas académicas determinar cuál de esos dos sistemas se debe utilizar en los trabajos que se inscriban en sus respectivas disciplinas. A continuación se presenta una tabla que refleja la decisión de cada área. El investigador debe utilizar consistentemente a lo largo del texto el sistema determinado.

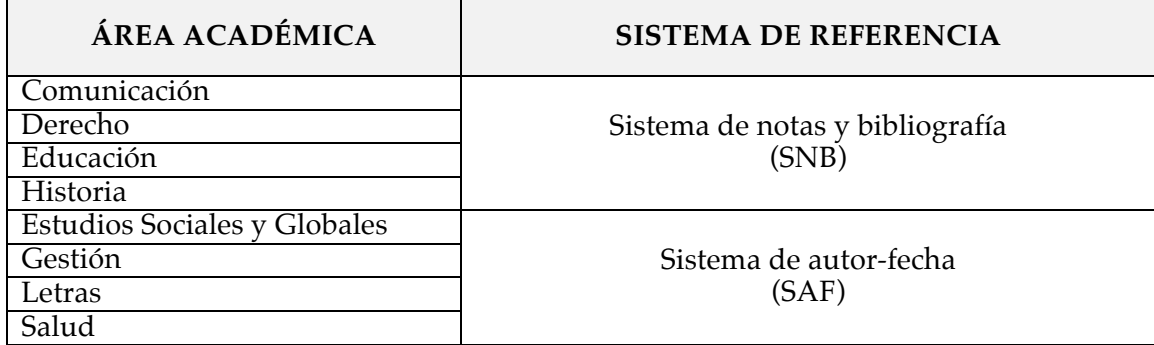

#### *2.2.1. El sistema de notas y bibliografía (SNB)*

El SNB consiste en proporcionar al lector, a través de "notas", la referencia completa de la fuente utilizada. Al final del trabajo se añade una "bibliografía", en la cual se listan alfabéticamente, según los apellidos de los autores, todas las fuentes usadas.

#### *2.2.1.1. Las notas*

Las notas se deben presentar al pie de página, justificadas, en orden ascendente con números arábigos, del uno en adelante, usando la herramienta de "Referencias / Insertar nota al pie" del programa Word, que las compone en un cuerpo con dos puntos menos que el del texto principal, por lo tanto, deben aparecer en Times New Roman de 10 pto., con interlineado sencillo (de 1), justificadas, sin retornos adicionales después de finalizar la nota, por lo tanto, sin espacios entre notas.

Se recomienda no aumentar innecesariamente el número de notas.

Las notas pueden ser de dos clases: de contenido o de referencia.

#### *Las notas de contenido*

Sirven para aclarar, explicar, comentar, matizar o ampliar algún tema que se menciona en el texto. Se las usa cuando se considera que esa explicación interrumpiría el normal flujo de ideas en el texto principal, pero que, a pesar de ello, conviene transmitir esa información al lector.

Las notas de contenido se utilizan de idéntica forma tanto en el SNB como en el SAF. En ambos casos, debe evitarse su proliferación, especialmente si son demasiado largas.

#### *Las notas de referencia*

Se llaman así porque "refieren" al lector a las fuentes utilizadas en el trabajo. Específicamente, pueden indicar lo siguiente:

- La fuente de donde se ha tomado una cita textual.
- La fuente de donde se ha tomado algún dato o idea, aunque esa información no esté contenida en una cita textual.
- La autoridad en la que se apoya lo que se dice en el texto.
- Otras obras en las que también se tratan los asuntos mencionados en el texto.
- Otras partes del propio trabajo en las que se desarrolla un tema determinado, en cuyo caso se las suele llamar "referencias cruzadas".

Desde luego, una misma nota puede ser "de contenido" y "de referencia" cuando por una parte aclara algo que se menciona en el texto y por otra señala las fuentes correspondientes.

Antes de continuar, cabe una advertencia sobre la terminología que se usa en relación con las citas y las referencias.

En español es necesario diferenciar entre "citas" o "técnicas de citar", por una parte, y "referencias" o "notas de referencia", por otra. Las "citas", en los temas que aquí se discuten, se refieren a asuntos como las citas largas o cortas, las comillas o márgenes más amplios que las identifican, la exactitud en las citas textuales, etc. Las "referencias", en cambio, aluden a las técnicas convencionales mediante las cuales se da cuenta de las fuentes utilizadas.

Las notas de referencia (que son las únicas que consideraremos de aquí en adelante dentro de este acápite sobre el SNB) proporcionan suficiente espacio para detallar tipos inusuales de fuentes o para comentar, describir o explicar dichas fuentes, lo cual hace que este sistema sea extremadamente flexible.

La primera vez que se menciona una fuente en una nota de referencia deben darse los datos completos de la misma:

31 Nick D. Mills, "Economía y sociedad en el período de la Independencia (1780-1845): Retrato de un país atomizado", en Enrique Ayala Mora, edit., *Nueva historia del Ecuador*, vol. 6 (Quito: Corporación Editora Nacional, 1989), 141.

Nótese que los datos van separados por comas, que los datos de edición (ciudad, editorial y año) van entre paréntesis, y que al final aparece el número de la página (o páginas) específica(s) a la(s) que se refiere el texto.

La segunda y siguientes veces que el texto se refiere a la misma fuente, las notas correspondientes deben ser resumidas poniendo solo el apellido del autor, un título resumido del trabajo y la página específica del mismo así:

#### <sup>34</sup> Mills, "Economía y sociedad", 144.

Si una nota se refiere a la misma fuente mencionada en la nota inmediatamente anterior (aunque esté en diferente página), se la puede resumir aún más, utilizando la abreviatura "Ibíd." (del adverbio "ibídem", originalmente proveniente del latín, que significa "allí mismo, en el mismo lugar"). En los ejemplos que siguen, la nota 35 indica que se refiere al mismo trabajo de Mills y a la misma página de la nota 34. La nota 36 se refiere al mismo trabajo, pero a páginas diferentes. Nótese, en ese último caso, que los números de páginas incluyen solamente los dígitos indispensables, por lo que debe entenderse que la referencia es a las páginas 147, 148 y 149.

 $35$  Ibíd.  $36$  Ibíd., 147-9.

Ya no se recomienda el uso de otras expresiones de origen latino, que antes se empleaban para resumir la información de las notas, tales como: "íd.", "art. cit.", "loc. cit." y "*op. cit.*" que se empleaban para no repetir el título de un trabajo.

#### *2.2.1.2. La bibliografía*

La norma general es que los trabajos de investigación tengan una bibliografía, porque una buena bibliografía permite una visión general de las obras consultadas y por lo tanto de la amplitud de la investigación que sustenta el trabajo. De la misma manera, especialmente en un trabajo largo, puede servir como una guía rápida para entender las notas resumidas, como en los ejemplos de las notas 34, 35 y 36.

#### *Organización de la bibliografía*

La bibliografía se ubica al final del documento. Las entradas se colocan en orden alfabético según el apellido de los autores, utilizando letra estilo "Times New Roman", en 12 pto., a espacio y medio, justificadas, con sangría francesa con la primera línea en 0 y con las posteriores retiradas (metidas) hacia la derecha en 1,2 cm, sin retornos adicionales después de cada referencia; por lo tanto, sin espacios entre referencias.

Por lo general, la bibliografía no debe separar los distintos tipos de fuentes, como libros, artículos, tesis, etc., sino listarlas todas juntas por orden alfabético. Normalmente, ese orden permite al lector encontrar fácilmente cualquier entrada bibliográfica concreta. Únicamente se recomienda separar de las publicaciones impresas la "linkografía" o "lincografía" (de la palabra inglesa *link*, "enlace" o "conexión") como se ha dado en llamar a las fuentes de información accesibles a través de internet. Más allá de esa subcategoría, solo cuando sea necesario para garantizar la claridad se pueden considerar otras subdivisiones para registrar fuentes de distinta naturaleza.

A continuación, discutimos dos ejemplos de bibliografías con subdivisiones.

- 1. En obras de historia, puede ser útil separar las fuentes "primarias" de las "secundarias". Se entiende que las fuentes "primarias" son los documentos (originales o publicados posteriormente) que nacen más o menos directamente de los hechos estudiados, como, por ejemplo, una partida de nacimiento, un diario personal, el discurso de un legislador, los datos estadísticos sobre el comercio exterior de un país, etc., mientras que las fuentes "secundarias" son los estudios, análisis o reflexiones posteriores sobre tales hechos. Así, la "bibliografía" de una obra de historia podría transformarse en una "lista de fuentes", organizada de la siguiente forma:
	- Fuentes primarias
		- Inéditas
		- Publicadas
	- Fuentes secundarias
- 2. En estudios de derecho también puede ser útil separar libros y artículos de las normas jurídicas (constituciones, códigos, leyes, reglamentos, decretos, etc.) y de los documentos que emanan de la jurisprudencia (sentencias, resoluciones, etc.) Por ello, la lista de fuentes de una tesis o un libro de derecho podría también, a criterio del investigador, subdividirse, por ejemplo así:
	- Publicaciones (libros, artículos, etc., que se hayan utilizado en el trabajo).
	- Normativa:
		- Supranacional e internacional (tratados, convenios, acuerdos, decisiones, etcétera).
		- Nacional (constituciones, códigos, leyes orgánicas, leyes ordinarias, decretos ejecutivos, reglamentos, acuerdos ministeriales, ordenanzas municipales, resoluciones, actos y decisiones de los poderes públicos, etcétera).
	- Jurisprudencia:
		- Internacional.

– Nacional.

- Talleres, entrevistas y encuestas (en el caso, relativamente frecuente entre los estudiosos del derecho, de que se hubiera utilizado esa metodología para recoger información entre, digamos, personas presas o procesadas, víctimas de ciertos delitos, autoridades, funcionarios o voluntarios que atienden a determinado tipo de poblaciones, etcétera).
- Respuestas a peticiones de información (en el caso de que parte de la información proviniera de respuestas, por ejemplo mediante oficios, en los cuales diversas autoridades o funcionarios, a petición del investigador, informan sobre los procedimientos establecidos o el tratamiento dado a casos específicos, etcétera).

Los dos ejemplos anteriores proponen clasificaciones más bien complejas de la bibliografía, que las demás disciplinas académicas sabrán adaptar a sus necesidades concretas, si fuera necesario. Sin embargo, todo investigador deberá recordar la norma general de que usualmente no se debe dividir la bibliografía, sino presentarla como un todo, organizado alfabéticamente de acuerdo a los apellidos de los autores. Se puede ignorar esa norma solo cuando sea claramente mejor para el lector que se clasifiquen las fuentes utilizadas de acuerdo a criterios como los ejemplificados.

Cuando fuera necesario, pueden introducirse anotaciones que indiquen el valor relativo de algunas obras, incluso hasta crear una "bibliografía anotada". Ejemplo:

Masur, Gerhard. *Simón Bolívar*. Inter-American Studies, 4. Albuquerque: University of New Mexico, 1948.

Primera edición, en inglés, de una de las clásicas biografías del Libertador, basada principalmente en fuentes publicadas. El autor, de origen alemán, mantiene la necesaria distancia del personaje, sin dejar de reconocer su grandeza. Existen ediciones posteriores en español y otros idiomas.

#### *Elementos de la bibliografía*

Tanto la bibliografía como las notas usualmente contienen los elementos bibliográficos que se enumeran a continuación. Esta lista se refiere específicamente al caso de libros, pero también ofrece una estructura básica aplicable a otros casos, como artículos de revistas especializadas y capítulos de libros, cuyas especificidades se discuten más adelante.

Aquí se ponen entre corchetes aquellos elementos que no siempre se incluyen en las notas, aunque consten en la obra y se los haga constar también en la bibliografía, si se lo considera necesario.

Téngase en cuenta que más adelante se discuten con mayor profundidad estos elementos de la bibliografía y que allí se ponen los ejemplos del caso.

- 1. Nombre del autor o editor o de la institución que tome su lugar.
- 2. Título del trabajo, incluyendo el subtítulo, si existe.
- 3. [Editor (edit.), compilador (comp.), coordinador (coord.), director (dir.) o traductor (trad.)]
- 4. Número de la edición (ed.), si no es la primera.
- 5. Volumen (vol.): número total de volúmenes de una obra considerada como un todo, o número del volumen específico si se utiliza un solo volumen de una obra de varios volúmenes. En este último caso, a ese número puede seguir el título individual de ese volumen, si fuera del caso.
- 6. [Título de la colección o serie, si aplica, y número del volumen dentro de la colección o número de la serie, cuando esta es numerada. Por ejemplo: Biblioteca Básica del Pensamiento Ecuatoriano, 18; Colección Histórica, 12; Biografías Ecuatorianas, 1.]
- 7. Datos de publicación: ciudad, editorial y año. Estos datos van entre paréntesis en la nota, pero no en la bibliografía.
- 8. Páginas específicas a las que se refiere el texto. Este dato es exclusivo de la nota, pues no va en la bibliografía. Sin embargo, en la bibliografía se hará constar la página inicial y final cuando se trata de un artículo o de un capítulo de un libro. En algunos casos especiales, también podría ser de interés poner el número total de páginas de un libro, por ejemplo para hacer notar que se trata de un pequeño folleto o de un grueso volumen.
- 9. En el caso de publicaciones electrónicas, el URL, URI o DOI que corresponda o el medio en el que aparece la publicación, como DVD o CD-ROM.

#### *Puntuación y otros detalles*

Cada ítem de la bibliografía incluye básicamente los mismos elementos de las notas, pero en la bibliografía van separados por puntos seguidos, mientras que en las notas van separados por comas.

Los datos de publicación (ciudad, editorial y año) van entre paréntesis en las notas, pero no en la bibliografía.

Puesto que la bibliografía se ordena alfabéticamente por el apellido de los autores, el orden "normal" del nombre se altera, colocando primero el/los apellido(s) seguidos de una coma y después el/los nombre(s). En el caso de una obra con varios autores, el orden normal de nombres y apellidos se altera solamente para el caso del primer autor, mientras que los nombres de los demás autores lo conservan. Para que

sea más fácil localizar cada obra dentro de la lista, cada entrada de la bibliografía constituye un pequeño párrafo, con sangría francesa, como ya se indicó.

En el caso de un ejemplo anterior, de un capítulo de un libro, se dan la página inicial y final del mismo, separadas por un guion, así:

Mills, Nick D. "Economía y sociedad en el período de la Independencia (1780-1845): Retrato de un país atomizado". En Enrique Ayala Mora, editor, *Nueva historia del Ecuador*, 6: 127-63. Quito: Corporación Editora Nacional, 1989.

Nótese que cuando van seguidos el número del volumen y los números de las páginas, se puede suprimir la abreviatura "vol.", y separar el volumen de las páginas con dos puntos, sin espacio intermedio. En el número final de las páginas no se repiten los dígitos "innecesarios", porque ya constan en el número inicial, por lo cual el ítem propuesto debe leerse en el sentido de que el artículo de Mills va de la página 127 a la 163.

Si se lo considera pertinente, en la bibliografía se puede añadir más información, que no se haya considerado necesario incluir en las notas, como, por ejemplo, el título particular del volumen, o sus coordinadores:

Mills, Nick D. "Economía y sociedad en el período de la Independencia (1780-1845): Retrato de un país atomizado". En Enrique Ayala Mora, editor, *Nueva historia del Ecuador*, vol. 6, *Independencia y Período Colombiano*, Carlos Landázuri y Jorge Núñez, coordinadores, 127-63. Quito: Corporación Editora Nacional, 1989.

A continuación se analizan los principales elementos que van en la bibliografía y en las notas y se dan ejemplos adicionales.

#### *Nombre del autor o editor*

Se pone el nombre en forma completa, tal como aparece en el texto utilizado, o como lo usa formalmente la persona. Se omiten los títulos académicos (Lcdo., Dr., Ing., PhD, etc.) y las afiliaciones (S.J., O.P., etc.), sea en abreviaturas o desarrolladas, aunque aparezcan junto al nombre del autor en el trabajo.

#### *Editor o compilador en vez de autor*

Cuando en vez de "autor" la obra tiene un "editor", "compilador", "coordinador", "director" u otras funciones similares, eso se lo indicará con esas palabras, que en las notas irán abreviadas ("edit.", "comp.", "coord.", "dir.", respectivamente), pero no en la bibliografía. Sin embargo, en lo posible se preferirá usar únicamente los conceptos de "compilador" (quien reúne en un solo cuerpo partes, extractos o materiales de diversa procedencia) o "editor" (quien además los organiza y/o modifica para que se adapten a un solo estilo editorial, orienta la preparación de

las diversas contribuciones, añade estudios introductorios u otras contribuciones a la obra final y, en definitiva, realiza tareas que van más allá de la mera reunión de diversos materiales):

## Ayala Mora, Enrique, editor. *Nueva historia del Ecuador*. 15 vol. Quito: Corporación Editora Nacional / Grijalbo, 1988-95.

Nótese que en las notas y bibliografía también se utiliza el criterio de no repetir los dígitos "innecesarios" en los años, por lo que se entiende que la obra comenzó a publicarse en 1988 y que el último volumen en aparecer lo hizo en 1995.

#### *Seudónimo*

Cuando en el libro aparece el seudónimo del autor, pero se desea añadir el nombre verdadero (o viceversa), este va entre corchetes, después del nombre del autor. También va entre corchetes el nombre del autor cuando no consta en el libro, pero se lo conoce de otra fuente. Por norma general, todos los datos tomados de otras fuentes que se añaden a la nota o entrada de bibliografía van entre corchetes:

- Neruda, Pablo [Neftalí Ricardo Reyes]. *Residencia en la tierra*. Historia Universal de la Literatura, 39. Bogotá: Oveja Negra, 1983.
- [Borrero Cortázar, Antonio]. *Refutación por A. B. C. del libro titulado "García Moreno, presidente del Ecuador, vengador y mártir del derecho cristiano (1821-1875)" por el R. P. A. Berthe.* Guayaquil: Imprenta de la Nación, 1889.

#### *Autor desconocido*

Cuando se desconoce el nombre del autor, se debe ingresar la obra por su título. En la bibliografía se la alfabetizará en el lugar que corresponda, de acuerdo a la primera palabra del título. Por lo general, no se pondrá la palabra "anónimo" (u otra semejante) en vez del nombre del autor, a menos que por alguna razón se desee agrupar en un solo lugar todas las obras de autor anónimo:

*Poema de Mío Cid*. Biblioteca Básica Salvat, 66. Navarra: Salvat, 1970.

#### *Varios autores*

En el caso de *obras con dos o tres autores* se deben poner todos los nombres, en el mismo orden que aparecen en la obra. En la bibliografía, se invierte el orden del primer autor colocando primero el apellido y luego el nombre, mientras que los demás se mantienen en el orden natural. Nótese en los ejemplos que el último autor va precedido de la conjunción "y".
Si son *cuatro o más autores*, en las notas aparecerá solamente el nombre del primer autor, seguido de la expresión "y otros",<sup>10</sup> mientras que en la bibliografía se procurará poner los nombres de todos los autores.<sup>11</sup> En ningún caso se pondrá la palabra "varios" (o semejantes) para reemplazar los nombres de múltiples autores, porque eso podría impedir la identificación de la obra.

*Notas:*

37 Newton N. Minow y Craig L. LaMay, *Inside the Presidential Debates: Their Improbable Past and Promising Future* (Chicago: University of Chicago Press, 2008), 24.

<sup>38</sup> Minow y LaMay, *Presidential Debates*, 138.

<sup>39</sup> Heraclio Bonilla y otros, La Independencia en el Perú, 2<sup>ª</sup> ed., aum., Perú Problema, 7, (Lima: Instituto de Estudios Peruanos, 1981), 102.

*Bibliografía:*

Bonilla, Heraclio, Pierre Chaunu, Tulio Halperin, Pierre Vilar, Karen Spalding y E. J. Hobsbawm. *La Independencia en el Perú*. 2ª ed., aumentada. Perú Problema, 7. Lima: Instituto de Estudios Peruanos, 1981.

Este último ejemplo requiere una observación. Aunque los datos que aparecen en el libro permiten que bibliográficamente se lo trate como un volumen con seis autores –como se lo ha hecho en los ejemplos anteriores– se trata, en realidad, de un volumen compuesto por varios capítulos independientes, cada uno de autores diferentes. Por eso, al ser usado en un trabajo académico, lo más usual sería referirse a cada uno de esos capítulos por separado, lo cual exigiría un tratamiento diferente, con notas como la siguiente, con su correspondiente entrada bibliográfica. Esas decisiones, en definitiva, corresponden al investigador, quien no puede descargar en ningún manual o guía su responsabilidad de dar cuenta clara de las fuentes que utilice en cada caso.

*Nota:*

<sup>40</sup> Heraclio Bonilla y Karen Spalding, "La Independencia en el Perú: Las palabras y los hechos", en Heraclio Bonilla y otros, *La Independencia en el Perú*, 2ª ed., aum., Perú Problema, 7 (Lima: Instituto de Estudios Peruanos, 1981), 102.

#### *Bibliografía:*

<u> 1989 - Jan Samuel Barbara, político establecido de la provincia de la provincia de la provincia de la provinci</u>

Bonilla, Heraclio, y Karen Spalding. "La Independencia en el Perú: Las palabras y los hechos". En Heraclio Bonilla y otros, *La Independencia en el Perú*, 2ª edición, aumentada, 69-113. Perú Problema, 7. Lima: Instituto de Estudios Peruanos, 1981.

<sup>10</sup> Chicago recomienda la expresión *et al*., que es una abreviatura del latín *et alii*, que significa "y otros". Si bien su uso es legítimo en el mundo académico, tanto en español como en inglés, este manual recomienda usar la expresión castellana, que es más fácil de entender e igualmente precisa.

 $11$  Chicago recomienda que se pongan hasta diez nombres de autores en la bibliografía y que si el trabajo tiene más de diez autores, se listen los siete primeros, seguidos de *et al*.

## *Un mismo autor con varias obras*

Cuando se repite varias veces el nombre del mismo autor en una bibliografía, hay que ponerlo solamente en la primera entrada y sustituirlo en la segunda y siguientes con una línea formada por seis guiones, un punto y una marca de tabulador. En tal caso, se debe organizar las obras del mismo autor alfabéticamente, según el título de la obra, sin tomar en cuenta los artículos introductorios, preposiciones y conjunciones. Las obras de un mismo autor que aparecen con su nombre escrito de diferentes maneras, se incluirán bajo la primera entrada:

- Espinosa Pólit, Aurelio. "Los jesuitas quiteños del extrañamiento". En *Los jesuitas quiteños del extrañamiento*, Biblioteca Ecuatoriana Mínima, 23-76. Puebla: J. M. Cajica Jr., 1960.
- ------. *Memorándum de la Academia Ecuatoriana al II Congreso de Academias de la Lengua acerca de la revisión de la Gramática de la Lengua Española: Ponencia de la Academia Ecuatoriana de la Lengua*. Quito: Tirso de Molina, 1956.
- ------. *Posiciones católicas en educación: Doce discursos*. Colección Pensamiento Católico de Cultura, 2. Quito: La Prensa Católica, 1953.
- ------. "La traducción como obra de arte: La métrica latinizante". *Boletín del Instituto Caro y Cuervo*, No. 5 (1949): 332-55.

Es conveniente que el reemplazo de los nombres de los autores se realice una vez que esté concluida la bibliografía, para evitar errores en la organización de la información.

## *Autor corporativo*

Cuando en la página de título de un libro no aparece una persona como autor porque hay una organización, asociación o empresa que asume su autoría, el nombre de esa organización debe aparecer como autor, tanto en las notas como en la bibliografía, incluso en los casos en que la misma organización sea la editora.

#### *Notas:*

<sup>41</sup> University of Chicago Press, *The Chicago Manual of Style*, 16ª ed. (Chicago: University of Chicago Press, 2010), 701.

<sup>42</sup> Real Academia Española, *Diccionario de la lengua española*, 22ª ed., 2 vol. (Madrid: Espasa, 2001).

## *Bibliografía:*

Real Academia Española, *Diccionario de la lengua española*, 22ª ed., 2 vols. Madrid: Espasa, 2001.

University of Chicago Press, *The Chicago Manual of Style*, 16ª ed. Chicago: University of Chicago Press, 2010.

## *Fuentes citadas de otras fuentes*

Hay ocasiones en las cuales no se toma la información directamente de la obra "original", sino de otra obra, cuyo autor a su vez la tomó de aquella. En esos casos, la recomendación general al investigador es que haga todo lo posible para recurrir al original, especialmente si se trata de algún punto central para su propia investigación. Cuando eso no es posible, debe registrar la referencia de la manera que se indica en el siguiente ejemplo:

#### *Nota:*

<sup>42</sup> Thomas Jimón y León, *Compendio histórico de la prodigiosa vida, virtudes y milagros de la Venerable Sierva de Dios, Mariana de Jesús* (Madrid, 1754), 204, citado por Jacinto Jijón y Caamaño, "Examen crítico de la veracidad de la Historia del Reino de Quito, del P. Juan de Velasco, de la Compañía de Jesús", *Boletín de la Sociedad Ecuatoriana de Estudios Históricos Americanos*, 1 (1918): 59.

## *Bibliografía:*

Thomas Jimón y León. *Compendio histórico de la prodigiosa vida, virtudes y milagros de la Venerable Sierva de Dios, Mariana de Jesús*. Madrid, 1754. En Jacinto Jijón y Caamaño, "Examen crítico de la veracidad de la Historia del Reino de Quito, del P. Juan de Velasco, de la Compañía de Jesús", *Boletín de la Sociedad Ecuatoriana de Estudios Históricos Americanos*, 1 (1918): 48-65.

## *Título*

Los títulos y subtítulos de libros, revistas o publicaciones periódicas y, en general, de lo que se considera un "todo", van en cursivas. Por el contrario, los títulos de un capítulo en un libro, un artículo en una publicación periódica, un poema en un poemario y, en general, de lo que se considera una "parte", van en letra "regular" (es decir, la misma que se usa para el resto del texto que corresponda), pero entre comillas:

Endara, Julio. "La naturaleza del hombre ante los modernos problemas de la evolución y los datos de la antropología". En Carlos Paladines y Samuel Guerra B., editores, *Pensamiento positivista ecuatoriano*, 101-201. Biblioteca Básica del Pensamiento Ecuatoriano, 16. Quito: Banco Central del Ecuador / Corporación Editora Nacional, s. f.

Se pone "s. f." ("sin fecha") para indicar que no consta el año de publicación.

Los títulos y subtítulos van separados por dos puntos, como ya consta en ejemplos anteriores.

En español, la primera palabra del título y la del subtítulo van con mayúsculas; todas las demás, salvo los nombres propios, se escriben con minúsculas. En inglés, van con mayúscula todas las demás palabras "principales" del título y subtítulo. En otros idiomas, se seguirán las reglas propias de ese idioma.

- Eco, Umberto. *Cómo se hace una tesis: Técnicas y procedimientos de estudio, investigación y escritura*. 2ª ed. Buenos Aires: Gedisa, 1982.
- Krone-Schmalz, Gabriele. *In Wahrheit sind wir stärker: Frauenalltag in der Sowjetunion.*  Fráncfort: Fischer Taschenbuch Verlag, 1992.
- Maisonneuve, Danielle, Jean-François Lamarche e Yves St-Amand. *Les relations publiques: Dans une société en mouvance*. Sainte-Foy, QC: Presses de l'Université de Québec, 1968.
- Martellotti, G. y otros. *La letteratura italiana: Storia e testi*, vol. 7. Milán: Riccardo Ricciardi, 1955.
- Turabian, Kate L. *A Manual for Writers of Research Papers, Theses, and Dissertations*, 7ª ed., rev. y aum. por Wayne C. Booth, Gregory G. Colomb, Joseph M. Williams y el equipo editorial de la University of Chicago Press. Chicago: The University of Chicago Press, 2007.

## *Exactitud en los títulos*

Por lo general, hay que copiar los títulos como aparecen en la portadilla (página del título) de la obra que se utiliza, como si se tratara de una cita textual. Desde luego, no hay que tomar en cuenta los diversos recursos tipográficos que pueden aparecer en una obra impresa como, por ejemplo, que el título esté escrito en mayúsculas. Uno de los pocos casos en que los títulos pueden ser modificados, es el de sustituir con puntos suspensivos algunas partes demasiado largas de ciertos títulos, que en el caso de algunos libros antiguos ocupan párrafos enteros. Ejemplo:

García, Gregorio. *Origen de los indios del Nuevo Mundo, e Indias Occidentales, averiguado con discursos de opiniones por el Padre Presentador Fr. Gregorio García, de la Orden de Predicadores: Trátase en este libro de varias cosas y puntos curiosos, tocantes a diversas ciencias, i facultades, con que se hace varia historia, de mucho gusto para ingenio, i*  entendimiento de hombres agudos, i curiosos... [¿2<sup>ª</sup> ed. corr. y aum.? ¿Madrid?: s. e., ¿1729? 336 p., BBCE / FJJC: 10898].12

En el ejemplo anterior, posiblemente sería mejor resumir más drásticamente el título:

García, Gregorio. *Origen de los indios del Nuevo Mundo, e Indias Occidentales...*

<sup>&</sup>lt;sup>12</sup> La portada del ejemplar consultado está mutilada, lo cual explica la duda sobre los datos de edición, tomados de otra fuente, por lo que van entre corchetes. Se pone "s. e." (sin editorial) para indicar que no existe ese dato. Se ha añadido el número total de páginas, como se podían añadir otros datos de este ejemplar raro, porque se ha juzgado que podía ser de interés. Por la misma razón se han añadido los datos que facilitarían su localización: Biblioteca del Banco Central del Ecuador –hoy del Ministerio de Cultura– Fondo Jacinto Jijón y Caamaño, código de ubicación. En una tesis que requiriera ese tipo de indicaciones, seguramente habría que poner una "lista de abreviaturas".

## *Obra de un autor como parte de sus obras completas*

Cuando se trata de la obra de un autor como parte de sus obras completas o de una selección de sus obras, el tratamiento se ajusta a los casos ya tratados:

#### *Notas:*

<sup>43</sup> Thomas Mann, *Señor y perro*, en *Obras escogidas*, 4ª ed. (Madrid: Aguilar, 1967), 1.271.

<sup>44</sup> Knut Hamsum, *En el país de los cuentos*, en *Obras completas*, 1 (Barcelona: Plaza & Janés, 1960), 1164.

## *Bibliografía:*

Mann, Thomas. *Señor y perro*. En *Obras escogidas*, 4ª ed., 1177-276. Madrid: Aguilar, 1967. Hamsum, Knut. *En el país de los cuentos*. En *Obras completas*, 1, 1149-209. Barcelona: Plaza & Janés, 1960.

## *Obras en varios volúmenes*

Lo propio sucede con obras en varios volúmenes con el mismo autor/editor y título, en las cuales cada volumen tiene título diferente:

#### *Nota:*

<sup>45</sup> Carl Gustav Grimberg y Ragnar Svanström, *Historia Universal Daimon*, 4, *La Edad Media* (Madrid: Daimon, 1967), 111-3.

#### *Bibliografía:*

Grimberg, Carl Gustav, y Ragnar Svanström. *Historia Universal Daimon*, 4, *La Edad Media.* Madrid: Daimon, 1967.

## *Editor, compilador, traductor, autor secundario*

Una obra editada, compilada o traducida, aparece usualmente bajo el nombre de su autor, mientras que el (los) nombre(s) de editores, compiladores, coordinadores, directores, traductores o "autores secundarios" aparecen después del título:

Menchú, Rigoberta. *Crossing Borders*. Traducido y editado por Ann Wright. Nueva York: Verso, 1999.

Prather, Marla. *Alexander Calder, 1898-1976*. Con contribuciones de Arnauld Pierre y Alexander S. C. Rower. New Haven, CT: Yale University Press, 1998.

Corresponde al investigador decidir en cada caso si los prólogos, estudios introductorios, etc., tienen la suficiente relevancia, en cuyo caso también debe incluir esos datos:

Muñoz Vernaza, Alberto. *Orígenes de la nacionalidad ecuatoriana y otros ensayos*. "Estudio introductorio" de Juan Cordero Íñiguez. Biblioteca de Historia Ecuatoriana, 8. Quito: Corporación Editora Nacional, 1984.

En algunos casos, la referencia podría hacerse directamente a esos estudios, antes que a la obra principal, así:

Cordero Íñiguez, Juan. "Estudio introductorio". En Alberto Muñoz Vernaza, *Orígenes de la nacionalidad ecuatoriana y otros ensayos,* Biblioteca de Historia Ecuatoriana, 8: 9-53. Quito: Corporación Editora Nacional, 1984.

Cuando se quiera destacar la labor del editor o el traductor, la obra puede entrarse por el nombre del editor o del traductor:

Eliot, T. S., editor. *Literary Essays*. Por Ezra Pound. Nueva York: New Directions, 1953. Espinosa Pólit, Aurelio, traductor en verso castellano. *Antígona*. Por Sófocles. Quito: Ed. Clásica, 1954.

## *Datos de publicación*

Son tres: lugar (ciudad), editorial y fecha (año).

## *Ciudad*

La que conste en primer lugar (en el caso de que se indiquen dos o más ciudades) en la página de título o en la página legal de la publicación.

En el caso de ciudades extranjeras que tienen nombres castellanos bien establecidos, utilizar el nombre castellano: Colonia (no Köln), Fráncfort (no Frankfurt), La Haya (no Den Haag), Londres (no London), Nueva York (no New York), Viena (no Wien), etcétera.

Cuando no consta el lugar de publicación se debe indicarlo así: "s. l." ("sin lugar").

## *Editorial*

Se debe escribir el nombre omitiendo la palabra "Editorial" y sus similares cuando el nombre de la casa editora está conformado por sustantivos; en cambio, debe usarse la abreviatura «Edic.» para "Ediciones" o «Ed.» para "Editorial" cuando el nombre de la misma está adjetivado; por ejemplo, ‹Edic. 3›, ‹Ed. de la Flor› o ‹Ed. Clásica›, omitiendo expresiones como "S. A."; "Cía. Ltda." y otras similares, en todos los casos.

En el caso de que un libro sea publicado por dos o más editoriales, la segunda y siguientes editoriales irán separadas de la anterior con una barra inclinada  $\phi$ precedida y seguida por un espacio:

Ayala Mora, Enrique, editor. *Nueva historia del Ecuador*. 15 vols. Quito: Corporación Editora Nacional / Grijalbo, 1988-95.

## El de la edición que se usa, que se encuentra en la página de título o en la página legal del libro. No se deben mencionar las fechas de posibles reimpresiones de una misma edición.

Cuando se trata de una obra en varios volúmenes publicados en años diferentes, se pone el año de publicación del primero y último de los volúmenes en aparecer. Como ya se indicó, no se repiten los números iniciales que permanecen iguales: no "1988-1995", sino "1988-95".

Cuando no aparece el año de edición, se hace notar ese detalle mediante la abreviatura "s. f." ("sin fecha"), como también se indicó.

## *Publicaciones electrónicas y en otros medios*

Si bien la mayoría de los libros electrónicos tienen como antecedente la versión impresa, es posible que las dos no sean idénticas, por lo cual conviene indicar que se está usando una versión electrónica. En tal caso, esa indicación debe ir al final, después de los demás datos del libro, que siguen el formato ya establecido:

#### Austen, Jane. *Pride and Prejudice*. Nueva York: Penguin Classics, 2007. Edición electrónica.

Cuando una publicación electrónica tiene una paginación variable, que depende del tamaño de letra que el usuario escoja para la lectura, en las notas se debe incluir una referencia al capítulo, sección u otro indicador de localización:

46 Jane Austen, *Pride and Prejudice* (Nueva York: Penguin Classics, 2008). Edición electrónica, cap. 23.

Al utilizar publicaciones en línea, se recomienda incluir los datos ya indicados para publicaciones impresas, a los que se debe añadir un URL o, mejor, un URI o un DOI.

Un URL (*Uniform Resource Locator* o "localizador uniforme de recursos") es una dirección de internet que lleva al interesado a un determinado recurso. Por ejemplo: ‹http://www.chicagomanualofstyle.org› o ‹http://lema.rae.es/drae/›. Téngase en cuenta que la fuente consultada puede cambiar a lo largo del tiempo, o ser cambiada a otra dirección, o desaparecer.

El URI, *Uniform Resource Identifier*, identifica inequívocamente un recurso accesible en una red o sistema. Es un identificador más completo que el URL.

Los DOI (*Digital Object Identifiers* o "identificadores digitales de objetos") son "nombres" únicos y permanentes asignados a un "objeto" que constituye propiedad intelectual, como un libro o un artículo de una revista especializada. Un DOI puede aplicarse a cualquier medio de publicación, ya que "digital" se refiere al identificador

#### *Año*

y no necesariamente al objeto.

Nótese que las direcciones electrónicas están escritas entre comillas simples angulares para que el lector sepa dónde empiezan y terminan, sin alterar la dirección.

#### *Notas:*

47 Frank P. Whitney, "The Six-Year High School in Cleveland", *School Review* 37, No. 4 (1929): 268, ‹http://www.jstor.org/stable/1078814›.

48 María de la Luz Inclán, "From the *¡Ya Basta!* To the *Caracoles*: Zapatista Mobilization under Transitional Conditions", *American Journal of Sociology* 113, No. 5 (2008): 1318, ‹doi: 10.1086/525508›.

#### *Bibliografía:*

Inclán, María de la Luz. "From the ¡Ya Basta! To the Caracoles: Zapatista Mobilization under Transitional Conditions". *American Journal of Sociology* 113, No. 5 (2008): 1316-50. doi: 10.1086/525508.

Whitney, Frank P. "The Six-Year High School in Cleveland". *School Review* 37, No. 4 (1929): 267-71. ‹http://www.jstor.org/stable/1078814›.

Cuando se utilizan fuentes publicadas en CD-ROM u otros medios electrónicos, se debe indicarlo así:

*El rostro de la serpiente: El manejo prehistórico del agua*. s. l.: UNESCO / Siglo del Hombre, 2000. CD-ROM.

*Enciclopedia Microsoft Encarta 98*. s. l.: Microsoft Corporation, 1997. CD-ROM.

Sociedad de Estudios Velasco Ibarra. *José María Velasco Ibarra: La historia de un pueblo*. Quito: Sociedad de Estudios Velasco Ibarra, 2001. CD-ROM.

El mismo sistema debe aplicarse para dar cuenta de las fuentes que se usen, sean electrónicas o no:

Bushnell, David. Correo electrónico al autor. 17 de diciembre, 2003.

Capital Cummunity College. "A Guide for Writing Research Papers: Based on Styles Recommended by The American Psychological Association". ‹http://webster.commnet.edu./apa/apa\_intro.htm›. Consulta: 7 de abril, 2003.

Guillermo Landázuri, presidente del Congreso Nacional, entrevistado por Diego Oquendo. En "Buenos días*"*, Radio Visión, 91.7 FM. Quito, 12 de abril, 2004.

Shannon, Amy, y Millie L. Syring. "How to Cite Online Nursing Resources Using APA Style". ‹http:www.library.unr.edu/subjects/guides/apa.html›. Consulta: 15 de enero, 2004.

Avilés Pino, Efrén. *Enciclopedia del Ecuador: Histórica, geográfica y biográfica*. s. l.: Ecuason, s. f. CD-ROM.

## *Capítulos y otras partes de libros*

Hay ocasiones en las que un mismo volumen, editado o compilado por la(s) misma(s) persona(s) agrupa *contribuciones de diversos autores*. Si el investigador se refiere a esas contribuciones particulares, debe proceder de la siguiente forma:

- Bushnell, David. "Fuerzas integradoras y fuerzas desintegradoras en el contexto de las nuevas repúblicas". En Germán Carrera Damas, editor, *Historia de América Andina*, vol. 4*, Crisis del régimen colonial e independencia*, 329-56. Quito: Universidad Andina Simón Bolívar, Sede Ecuador / Libresa, 2003.
- Espinosa, José Modesto. "Memorias del niño Santiago Birbiquí". En Inés Barrera B. y Eulalia Barrera B., compiladoras, *Los mejores cuentos ecuatorianos*, Biblioteca Ecuatoriana de Últimas Noticias, 21-31. Quito: El Comercio, 1948.
- Vásquez, Honorato. "A orillas del mar". En Sergio Núñez, compilador, *Los cien mejores poemas ecuatorianos*, 49-50. Quito: Don Bosco, 1964.

Dependiendo de lo que la investigación requiera, también puede ser necesario referirse al volumen completo, o incluso a la obra en su conjunto, que puede abarcar varios volúmenes:

- Ayala Mora, Enrique, coordinador general, y Guillermo Bustos Lozano, coordinador adjunto. *Historia de América Andina*. 8 vols. proyectados. Quito: Universidad Andina Simón Bolívar, Sede Ecuador / Libresa, 1999-.
- Maiguashca, Juan, editor. *Historia de América Andina*, vol. 5, *Creación de las repúblicas y formación de la nación*. Quito: Universidad Andina Simón Bolívar, Sede Ecuador / Libresa, 2003.

## *Artículos de enciclopedias y otras obras de referencia*

Un caso similar puede ser el de artículos de enciclopedias, diccionarios u otras obras de referencia, que usualmente es suficiente mencionar en las notas, no en la bibliografía, a menos que sea una contribución sustancial a la investigación o se trate de un artículo muy importante. Cuando se utilicen las más conocidas de esas obras de referencia, no es necesario mencionar los datos de publicación, pero sí la edición consultada.

Cuando se trata de un artículo firmado:

<sup>49</sup> J. W. Comyns-Carr, "Blake, William", en *Encyclopaedia Britannica*, 11ª ed.

La referencia a un artículo no firmado comienza por el título:

<sup>50</sup> "Principios fundamentales de la expropiación y la confiscación", en *Enciclopedia Jurídica Omeba*, 1962.

En el caso de enciclopedias *online*, que experimentan frecuentes modificaciones, debe darse la fecha de la última modificación en el momento de la consulta:

<sup>51</sup> "Guerras celtibéricas", en Gran enciclopedia aragonesa, última modificación 3 de agosto de 2009, ‹http://www.enciclopedia-aragonesa.com/voz.asp?voz\_id=6634›.

## *Publicaciones periódicas*

Si bien la mayor parte de los criterios y datos de los anteriores acápites se puede aplicar también para el caso de artículos en publicaciones periódicas, conviene mencionar algunas particularidades del caso.

Las notas y entradas bibliográficas para ese tipo de fuentes requieren, por lo general, los siguientes datos:

- 1. Nombre del autor
- 2. Título y subtítulo del artículo
- 3. Título de la publicación periódica
- 4. Ciudad de la publicación, entre paréntesis
- 5. Información específica sobre la publicación: volumen, número, fecha, etc. Se debe colocar los datos con que cada publicación periódica identifica su periodicidad.
- 6. Página(s), si corresponde. (En las notas, página específica de la referencia; en la bibliografía, página inicial y página final del artículo, separadas por un guion.)
- 7. Para publicaciones electrónicas, URL, URI o DOI.

## *Artículos de revistas académicas o profesionales*

Las notas van así en el caso de artículos de revistas académicas o profesionales:

<sup>52</sup> Judith Salgado Álvarez, "Lidiando con la diferencia: Respuestas desde la justicia constitucional ecuatoriana y colombiana", *Foro: Revista de derecho*, No. 16 (II semestre 2011): 10.

<sup>53</sup> Juan Maiguashca, "La incorporación del cacao ecuatoriano al mercado mundial entre 1830 y 1925, según los informes consulares", *Procesos: Revista ecuatoriana de historia*, No. 35 (I semestre 2012): 74-5.

<sup>54</sup> Diego J. Chein, "La cultura nacional como espacio emergente de articulación entre el Estado y las letras en la Argentina del centenario", *Kipus: Revista andina de letras*, No. 30 (II semestre 2011): 79. <sup>55</sup> Hope A. Olson, "Codes, Costs, and Critiques: The Organization of Information in *Library Quarterly*, 1931-2004", *Library Quarterly* 76, No. 1 (2006): 20, ‹doi: 10.1086/504343›.

## *Separatas u otras copias*

Si un investigador usa como fuente una separata, la referencia será igual a la del propio artículo. La misma regla se aplica para fotocopias u otras reproducciones fieles de un texto.

## *Artículos de revistas de difusión y periódicos*

Para el caso de revistas de difusión y periódicos, se sigue el mismo sistema, con la diferencia de que no se debe poner ni el volumen ni el número de la publicación,

sino la fecha, que ya no va entre paréntesis. (En esto se sigue el uso natural, ya que nadie dice "como consta en *El Comercio*, año 108, No. 39.313...", sino "... en *El Comercio* del 14 de febrero de...").

Si un periódico tiene varias ediciones, se incluirá el número de la edición consultada. También se debe poner "sección A", página "3-B", etcétera.

Las fechas deben escribirse de la siguiente manera: "24 de febrero de 2013".

*Notas:*

56 Mónica Ocampo, "Las parteras ganan terreno a la cesárea", *Milenio Semanal*, 7 de mayo de 2012, 6º.

<sup>57</sup> "Así vendieron su imagen los presidenciales", *El Comercio* (Quito), 2ª ed., 14 de febrero de 2013, 4. <sup>58</sup> Alberto Molina Flores, "Voto militar", *El Comercio* (Quito), 2ª ed., 14 de febrero de 2013, 10.

*Bibliografía (para ambos tipos de publicaciones periódicas):*

- "Así vendieron su imagen los presidenciales". *El Comercio* (Quito), 2ª ed., 14 de febrero de 2013, 4.
- Chein, Diego J. "La cultura nacional como espacio emergente de articulación entre el Estado y las letras en la Argentina del centenario". *Kipus: Revista andina de letras*, No. 30 (II semestre 2011): 63-81.
- Maiguashca, Juan. "La incorporación del cacao ecuatoriano al mercado mundial entre 1830 y 1925, según los informes consulares". *Procesos: Revista ecuatoriana de historia*, No. 35 (I semestre 2012): 67-97.
- Molina Flores, Alberto. "Voto militar". *El Comercio* (Quito), 2ª ed., 14 de febrero de 2013, 10.
- Ocampo, Mónica. "Las parteras ganan terreno a la cesárea". *Milenio Semanal*, 7 de mayo de 2012, 60.
- Olson, Hope A. "Codes, Costs, and Critiques: The Organization of Information in *Library Quarterly*, 1931-2004". *Library Quarterly* 76, No. 1 (2006): 19-35. doi: 10.1086/504343.
- Salgado Álvarez, Judith. "Lidiando con la diferencia: Respuestas desde la justicia constitucional ecuatoriana y colombiana". *Foro: Revista de derecho*, No. 16 (II semestre 2011): 5-56.

## *Publicaciones especiales*

Las normas hasta aquí indicadas no pueden aplicarse sin más en el caso de algunas publicaciones especiales, como las que se mencionan a continuación.

## *La Biblia y otros libros sagrados*

Existe tal diversidad de ediciones de la Biblia y de los libros sagrados de otras religiones, que no resultaría práctico dar referencias que incluyeran una edición y un número de página: el lector no podría saber qué texto se está mencionando, a menos que dispusiera exactamente de la misma edición que utilizó el autor. Por ello se han desarrollado métodos particulares, que el investigador debe conocer si utiliza esas fuentes.

En el caso de la Biblia, por ejemplo, cada uno de los libros que la conforman tiene un título, que se suele abreviar de determinada manera, y que ha sido dividido en "capítulos" y "versículos" numerados, que deben usarse en la referencia. Al citar así las palabras de Jesús: "la verdad os hará libres" (Jn. 8: 32), se sabrá que la cita corresponde al Evangelio según San Juan, capítulo 8, versículo 32, y se podrá hallarla en cualquier edición de la Biblia que se consulte, de entre las miles que existen.

## *Los clásicos*

También se utilizan formas particulares de referencia para los *clásicos griegos y latinos*, las *obras de teatro clásicas* (cuyas referencias suelen darse por actos, escenas y versos), algunos de los *grandes poemas de la humanidad*... El investigador que utilice esas fuentes deberá enterarse de ese tipo de convenciones.

## *Publicaciones jurídicas*

Un caso especial que debe destacarse es el de los documentos normativos de los diferentes países del mundo, así como de organismos y organizaciones internacionales. Nos referimos, por ejemplo, a instrumentos internacionales, constituciones, leyes, decretos, reglamentos, ordenanzas, decisiones judiciales, etc. En esos asuntos suelen existir convenciones específicas propias de cada país o de cada cultura, por lo cual el investigador deberá conocerlas, si utiliza esas fuentes.<sup>13</sup>

Para documentos jurídicos ecuatorianos, documentos que se refieran al Ecuador o que se estudien desde una perspectiva ecuatoriana, se debe incluir en la bibliografía y notas los elementos que sean posibles de la siguiente lista:

• *Autor:* En el caso de leyes, tratados, convenciones, protocolos y otros documentos públicos, se considera que el "autor" es el Estado o la organización internacional que los promulga o los suscribe.

En los casos en que el nombre del "autor" aparezca en el título del documento, no hace falta ponerlo. Por ejemplo, la *Constitución Política de la República del Ecuador* [1998] irá bajo la "C" de "Constitución", sin indicación de autor.

También se puede prescindir del autor cuando ese dato aparece en otros elementos de la entrada bibliográfica, siempre que no haya posibilidad de confusión. Por ejemplo:

<sup>&</sup>lt;u> 1989 - Jan Samuel Barbara, político establecido de la provincia de la provincia de la provincia de la provinci</u> <sup>13</sup> En varios casos, incluso existen guías especializadas, como, para el caso de los Estados Unidos, The Columbia Law Review Association y otros, editores, *The Bluebook: A Uniform System of Citation*, 19ª. ed. (Cambridge, The Harvard Law Review Association, 2010).

*Constitución Española. Boletín Oficial del Estado*, 29 de diciembre de 1978.

*Constitución Política del Estado*. *Gaceta Oficial del Estado Plurinacional de Bolivia*, No. 123, 7 de febrero de 2009.

Cuando el autor sea una dependencia del Estado, irá, por ejemplo, así: "Ecuador. Tercer Tribunal Penal del Azuay". Esto es necesario por cuanto, por ejemplo, las tesis de la Universidad Andina, incluso las que no se publican en papel, están ampliamente disponibles en internet y pueden ser consultadas en otras regiones del planeta, donde no sea fácilmente evidente que el Azuay forma parte del Ecuador.

• *Título del documento:* poner en cursivas si se trata de un "todo". En el caso de las notas, podría ser necesario, a criterio del investigador, dar también los títulos de ciertas partes del documento, que irían entre comillas:

<sup>59</sup>*Constitución Política de la República del Ecuador* [1998], Título I, "De los principios fundamentales"...

- *Datos de publicación:* En Ecuador, la publicación *oficial* de los documentos legales se realiza en el *Registro Oficial*. Por ello, el investigador deberá utilizar esa edición siempre que sea posible:
	- Ecuador. Servicio de Rentas Internas, SRI. "Resolución NAC-DGER-2008-1040: Instáurase el proceso simplificado para devolución de IVA a exportadores". *Registro Oficial*, No. 400 (11 de agosto de 2008): 52-5.

Será tan frecuente mencionar al *Registro Oficial* y a su *Suplemento* en una investigación jurídica ecuatoriana, que convendría resumir esos títulos así: *RO* y *ROS*. Si se adopta esa práctica, se lo debería indicar en la primera nota que se mencione esa publicación, por ejemplo así: "... *Registro Oficial* (en adelante citado como *RO*) ..." "... *Registro Oficial, Suplemento* (en adelante citado como *ROS*) ...".

Para los casos en que se mencione un documento jurídico que aparece en otra publicación, se pondrán los datos que correspondan. Si se trata de una publicación monográfica (libro o folleto) los datos de publicación son ciudad, editorial y año:

Constitución Política de la República del Ecuador [1998]. [Quito]: Edit. Gonzalo Arias Barriga, s. f.

• *Número de páginas* u otros localizadores, si son pertinentes a criterio del investigador. En las notas, de nuevo a criterio del investigador, podría ser necesario incluir diversas partes de la normativa jurídica, como títulos, capítulos, secciones, artículos, incisos, numerales, literales, según sea la organización interna de la norma que se estudie.

A continuación se dan ejemplos de algunos documentos jurídicos en notas. Téngase en cuenta que estos ejemplos corresponden a la primera vez en que se cita cada fuente. Inmediatamente más abajo se ejemplifica como se resumiría la misma información en las notas subsiguientes. Pese a la recomendación de que se utilice el *Registro Oficial* siempre que sea posible, varios de los ejemplos están tomados de otras fuentes, para mostrar cómo se procedería en esos casos.

## **Constituciones**

<sup>60</sup>*Constitución de la República del Ecuador* [2008], tít. II, "Derechos", cap. sexto, "Derechos de libertad", art. 66, num. 6 ([Quito]: Asamblea Nacional, Comisión Legislativa y de Fiscalización, s. f.): 52.

<sup>61</sup> *Constitución Política de la República del Ecuador* [1998], tít. III, "De los derechos, garantías y deberes", cap. 2,"De los derechos civiles", art. 23, num. 9 ([Quito]: Edit. Gonzalo Arias Barriga, s. f.): 19.

## **Códigos**

62 Ecuador, *Código Orgánico Integral Penal*, en *Registro Oficial, Suplemento*, 180 (10 de febrero de 2014), art. 5. En adelante se cita este Código como *COIP*.

#### **Leyes**

63 Ecuador, *Ley Orgánica de Transparencia y Acceso a la Información Pública* [2004], art. 6, en *Ley Orgánica de Transparencia y Acceso a la Información Pública. Reglamento General a la Ley* (Guayaquil: Corporación Participación Ciudadana, Proyecto "Vigilancia de la Gestión Pública", 2011): 17. 64 Ecuador, *Ley Orgánica de Comunicación*, en *Registro Oficial*, Suplemento No. 22 (Quito, 25 de junio de 2013): 3.

#### **Decretos y reglamentos**

65 Ecuador. Presidencia de la República, "Reglamento General a la Ley Orgánica de Transparencia y Acceso a la Información Pública" [2005], art. 21, en *Ley Orgánica de Transparencia y Acceso a la Información Pública. Reglamento General a la Ley* (Guayaquil: Corporación Participación Ciudadana, Proyecto "Vigilancia de la Gestión Pública", 2011): 53.

#### **Tratados, convenciones, etcétera**

<sup>66</sup> *Convención sobre Protección de los Derechos Humanos y Libertades Fundamentales* (1950).

<sup>67</sup> *Acuerdo Tripartito entre el Imperio Británico*, *Francia, e Italia*, Sèvres, 10 de agosto de 1920.

## **Sentencias y otros documentos públicos de jurisprudencia**

68 Ecuador. Tercer Tribunal Penal del Azuay, [Sentencia condenatoria en contra de N.N. y N.N. en juicio penal por aborto], en *Gaceta Judicial*, 9, 30 de mayo de 1997.

<sup>69</sup> Corte Interamericana de Derechos Humanos, *Caso Liakat Ali Alibux vs. Suriname*, Resolución del Presidente de la Corte Interamericana, 20 de diciembre de 2012.

En cuanto se refiere a documentos de jurisprudencia, se recomienda respetar, siempre que sea posible, las formas de referencia que recomiendan expresamente los órganos que los expiden.

Como se ha explicado anteriormente, la segunda y siguientes notas en que se mencione la misma fuente pueden resumirse sustancialmente. Por ejemplo, tomando en cuenta lo que consta en la nota 62 de los ejemplos anteriores, las siguientes notas que se refieran al *Código Orgánico Integral Penal* podrían ser así, sin ni siquiera mencionar en dónde se publica ese Código, porque ya está dicho:

<sup>70</sup> *COIP*, art. 15.

 $71$  Ibíd.

 $72$  Ibíd., art. 9.

A continuación se dan ejemplos de algunos documentos jurídicos en la bibliografía:

*Acuerdo Tripartito entre el Imperio Británico, Francia, e Italia*, Sèvres, 10 de agosto de 1920.

*Constitución de la República del Ecuador* [2008]. [Quito]: Asamblea Nacional, Comisión Legislativa y de Fiscalización, s. f.

*Constitución Política de la República del Ecuador* [1998]. [Quito]: Edit. Gonzalo Arias Barriga, s. f.

*Convención sobre Protección de los Derechos Humanos y Libertades Fundamentales* (1950).

- Ecuador. *Código Orgánico Integral Penal, COIP*. *Registro Oficial, Suplemento*, No. 180, 10 de febrero de 2014.
- Ecuador. *Ley de Modernización del Estado* [1993]. En Corporación de Estudios y Publicaciones, editor, 8ª edición, *Ley de Modernización, Reglamento, Legislación Conexa*, Sección I, documento 2, 1-18. Quito, 2004.

Ley 50 publicada en *Registro Oficial*, No. 349, de 31 de diciembre de 1993.

- Ecuador. *Ley Orgánica de Comunicación*. *Registro Oficial, Suplemento*, No. 22, Quito, 25 de junio de 2013.
- Ecuador. *Ley Orgánica de Transparencia y Acceso a la Información Pública* [2004]. En Corporación Participación Ciudadana, Proyecto "Vigilancia de la Gestión Pública", editor, *Ley Orgánica de Transparencia y Acceso a la Información Pública. Reglamento General a la Ley*, 9-38. Guayaquil, 2011.

Ley 24 publicada en *Registro Oficial, Suplemento*, No. 337, 18 de mayo de 2004.

Ecuador. "Reglamento Sustitutivo del Reglamento General de la Ley de Modernización del Estado". En Corporación de Estudios y Publicaciones, editor, 8ª edición, *Ley de Modernización, Reglamento, Legislación Conexa*, Sección II, documento 3, 1-12. Quito, 2004.

Es una "codificación informal" del editor, basada en varios documentos oficiales, publicados en diversos números del Registro Oficial, entre 1994 y 2004.

Ecuador. Presidencia de la República. "Reglamento General a la Ley Orgánica de Transparencia y Acceso a la Información Pública" [2005]. En Corporación Participación Ciudadana, Proyecto "Vigilancia de la Gestión Pública", editor, *Ley Orgánica de Transparencia y Acceso a la Información Pública. Reglamento General a la Ley*, 39-54. Guayaquil, 2011.

Decreto Ejecutivo No. 2471 publicado en el *Registro Oficial*, No. 507, de 19 de enero de 2005.

- Ecuador. Servicio de Rentas Internas, SRI. "Resolución NAC-DGER-2008-1040: Instáurase el proceso simplificado para devolución de IVA a exportadores". *Registro Oficial*, No. 400, 11 de agosto de 2008: 52-5.
- Ecuador. Tercer Tribunal Penal del Azuay. [Sentencia condenatoria en contra de N.N. y N.N. en juicio penal por aborto]. *Gaceta Judicial*, 9, 30 de mayo de 1997.

De hecho, será mejor que el investigador utilice esa edición, especialmente con documentos que sean centrales para su investigación.

## *Fuentes no publicadas*

Los títulos de trabajos no publicados se presentan en letra regular y entre comillas, no en cursivas.

#### **Tesis**

Las tesis académicas requieren el nombre del autor, el título del trabajo, el tipo de tesis (grado académico), la institución académica y la fecha.

#### *Notas:*

<sup>73</sup> Sofía Isabel Luzuriaga Jaramillo, "Agua potable y discursos que moldearon su abastecimiento: Quito en el cambio del XIX al XX" (tesis de maestría, Universidad Andina Simón Bolívar, Sede Ecuador, 2009), 64.

<sup>74</sup> Rosario Coronel Feijóo, "Poder local en la transición de la Colonia a la República: Riobamba, 1750-1820" (tesis doctoral, Universidad Andina Simón Bolívar, Sede Ecuador, 2009), 100-1.

#### *Bibliografía:*

- Coronel Feijóo, Rosario. "Poder local en la transición de la Colonia a la República: Riobamba, 1750-1820". Tesis doctoral, Universidad Andina Simón Bolívar, Sede Ecuador, 2009.
- Luzuriaga Jaramillo, Sofía Isabel. "Agua potable y discursos que moldearon su abastecimiento: Quito en el cambio del XIX al XX". Tesis de maestría, Universidad Andina Simón Bolívar, Sede Ecuador, 2009.

## **Ponencias en congresos y conferencias**

Las conferencias o ponencias siguen un patrón similar: se consigna el nombre del autor, el título de la ponencia entre comillas y, entre paréntesis, el tipo de intervención, la ocasión, ciudad y fecha de realización.

#### *Notas:*

<sup>75</sup> John Troutman, "Indian Blues: American Indians and the Politics of Music, 1890-1935" (conferencia, Newberry Library, Chicago, 2 de febrero, 2005).

<sup>76</sup> Karene Grad, "When High Culture Was Popular Culture" (ponencia, Reunión Anual de la Organization of American Historians, Boston, 26 de marzo, 2004).

<sup>77</sup> Jorge Núñez Sánchez, "Indios y negros en la Independencia hispanoamericana" (ponencia, Simposio Principal, VII Congreso Ecuatoriano de Historia y IV Congreso Sudamericano de Historia, "Las independencias: Un enfoque mundial", Quito, 29 de julio, 2009).

#### *Bibliografía:*

- Grad, Karene. "When High Culture Was Popular Culture". Ponencia, Reunión Anual de la Organization of American Historians, Boston, 26 de marzo de 2004.
- Núñez Sánchez, Jorge. "Indios y negros en la Independencia hispanoamericana". Ponencia, Simposio Principal, VII Congreso Ecuatoriano de Historia y IV Congreso Sudamericano de Historia, "Las independencias: Un enfoque mundial", Quito, 29 de julio de 2009.
- Troutman, John. "Indian Blues: American Indians and the Politics of Music, 1890-1935". Conferencia, Newberry Library, Chicago, IL, 2 de febrero, 2005.

A este mismo tipo de esquema deben adaptarse las referencias a otros trabajos orales o escritos, pero no publicados.

#### **Entrevistas**

Mencionar primero al entrevistado y después al entrevistador, con breves identificaciones, si es necesario y posible; el lugar y fecha de la entrevista y, si fuera del caso, dónde se puede localizar la grabación o transcripción de la entrevista.

<sup>78</sup> Guillermo Landázuri, presidente del Congreso Nacional, entrevistado por Diego Oquendo, en "Buenos días", radio Visión, 91.7 FM, Quito, 12 de abril de 2004.

#### **Comunicaciones personales**

Las comunicaciones personales, tales como conversaciones (en persona o telefónicas), cartas, correos electrónicos o similares, tienen un tratamiento parecido:

<sup>79</sup> David Bushnell, correo electrónico al autor, 17 de diciembre de 2003.

Usualmente, este tipo de fuentes constan en las notas, pero no en la bibliografía.

## **Documentos no publicados**

Para documentos no publicados como cartas, oficios, inscripciones, grafitis, diarios, documentos gráficos o sonoros, con autor o anónimos, etc., se debe usar el mismo criterio. Una referencia completa debe tener los siguientes elementos:

- Nombre del autor (en el caso de documentos históricos, su título, cargo, etc., si es relevante para identificarlo). En el caso de cartas, telegramas, oficios, etc., identificación del destinatario.
- Título o "tipo" del documento (discurso, carta, informe, etc.). En algunos casos, será innecesario poner el tipo. Por ejemplo, si citamos una carta de Simón Bolívar a Francisco de Paula Santander, usualmente será suficiente poner en la nota "Bolívar a Santander...".
- Lugar y fecha en que fue producido el documento.
- Repositorio donde se conserva el documento, con frecuencia en siglas. (Si el documento estuviera publicado, todavía sería necesario poner los datos anteriores, seguidos de los datos de la obra.)
- Sistema de clasificación del repositorio, que permita localizar el documento.
- Si es necesario y posible el (los) folio(s) o página(s) específico(s).
- Si fuera necesario, descripción del documento: tamaño, material, características especiales, estado de conservación, etc.

#### *Nota:*

80 Vicente Rocafuerte a Juan José Flores, Guayaquil, 20 de mayo de 1840, AF, PUCE: 1840, autógrafo.

La forma en que está redactada la nota anterior supone que en otro lugar del trabajo hay una "lista de abreviaturas", en la que constaría que "AF, PUCE" significa "Archivo Juan José Flores, Pontificia Universidad Católica del Ecuador, Quito".

En el caso de que el trabajo incluya documentos tomados de varios archivos, se debe hacer constar la lista de todos ellos, usualmente con sus siglas. Esa lista debe formar parte de la "bibliografía", que en ese caso más bien podría llamarse "fuentes consultadas".

Si hay documentos que provienen de colecciones particulares, eso se hará constar de la manera que sea más conveniente. Por ejemplo:

Colección privada de Juan Pérez (JP). (Nombre ficticio.)

Colección privada (CP). (Cuando no haya permiso de mencionar al poseedor.)

Colección del autor (CA).

En este último caso, si no se tratara de una "colección", sino de algún documento que tuviera el autor, ya no iría en la lista de fuentes consultadas, sino que se lo haría constar únicamente en la(s) nota(s) correspondiente(s) con una frase como "en posesión del autor".

Este último procedimiento tiene valor general: los documentos inéditos concretos a los que aquí nos referimos usualmente deben constar en las notas, pero no en la bibliografía, a menos que su transcendencia lo recomiende. En la lista final de fuentes consultadas constarán solamente los nombres y las siglas de los archivos y colecciones utilizados.

Como la correspondencia de Rocafuerte a Flores ha sido publicada, la nota anterior también podría aparecer así:

81 Vicente Rocafuerte a Juan José Flores, Guayaquil, 20 de mayo, 1840, en Vicente Rocafuerte, *Epistolario*, vol. 2 (Quito, Banco Central del Ecuador, 1988): 558.

Como es natural, quedan sin especificar muchos otros tipos de fuentes "no publicadas", cuyas referencias pueden adaptarse a las indicaciones dadas, pues no es

posible incluirlas aquí. Entre ellas se podrían nombrar, las entradas y comentarios en las redes sociales y los blogs, las listas de correos electrónicos; las fuentes visuales como obras de arte (pintura, escultura, fotografía...); presentaciones de teatro o música; programas de televisión o radio; avisos publicitarios, grabaciones de audio o video, etc.

## *2.3. El sistema de autor-fecha (SAF)*

El segundo sistema de referencia que propone Chicago es el que llama "Referencias de autor-fecha" y que en este manual se lo denomina "sistema de autorfecha" (SAF), que consiste en referir al lector, a través de los breves datos consignados en un paréntesis que va dentro del texto del escrito académico, a una lista de referencias que va al final del trabajo y que contiene toda la información necesaria.

Los detalles que no se mencionan aquí siguen las normas establecidas para el Sistema de notas y bibliografía (SNB). Por ejemplo, los nombres de los autores se escriben completos (no solamente con sus iniciales) y se usan de la misma manera las comillas e itálicas para los títulos de artículos y de libros. En realidad, los dos sistemas son más semejantes de lo que parecería a primera vista: los dos son casi idénticos en su propósito y contenido, si bien difieren en la forma.

## *2.3.1. Las referencias*

Las fuentes se mencionan entre paréntesis, dentro del texto, indicando solamente tres datos: el apellido del autor, el año de la publicación y el número de página. Los datos completos de las fuentes aparecen al final del trabajo, bajo el título de "Lista de referencias" o "Trabajos citados", en donde el año de publicación debe aparecer inmediatamente a continuación del nombre del autor.

La referencia a las fuentes dentro del SAF es tan sencilla y corta (apellido, año y página) que no interrumpe la lectura, por lo cual va dentro del texto, entre paréntesis, en el lugar que más convenga para dar cuenta de qué elementos se toman de la fuente indicada:

Escribir bien no es tan difícil, pero es algo que debe aprenderse, ya que "nadie aprende a escribir bien con la naturalidad y espontaneidad con que aprende a caminar bien". Como cualquier otra técnica, requiere aprendizaje y ejercicio (Rodríguez Castelo 1994, 10).

Como se observa, no se debe poner ningún signo de puntuación entre el apellido del autor y el año de la publicación.

Incluso esa breve referencia puede simplificarse aún más, cuando el autor es mencionado en el propio texto, o cuando se utiliza varias veces la misma obra:

Hernán Rodríguez Castelo (1994, 29-34) insiste en que para "escribir bien" hay que "pensar bien", y luego recomienda hacer un plan de lo que se va a escribir (35-43).

Como se ve, la primera referencia tiene solo año y páginas y la segunda, solo las páginas. Esas referencias obligarían a que en la lista de referencia conste la siguiente entrada:

Rodríguez Castelo, Hernán. 1994. *Cómo escribir bien*. Biblioteca General de Cultura. Quito: Corporación Editora Nacional.

## *2.3.2. La lista de referencias*

La lista de referencias final tiene los mismos elementos que una bibliografía, puestos en la misma forma y con el mismo orden, con la importante excepción del *año de edición, que no debe ir al final, sino al comienzo*, después del nombre del autor, pues se ha transformado en un elemento clave para la identificación de la obra, como ya se indicó.

En cambio, la referencia debe ser lo más simple que sea posible y tiene solo los tres datos indicados. Allí no hay indicación alguna de que el "autor" en un caso determinado puede ser más bien "compilador", "editor" o "traductor"; de que el trabajo sea un libro, capítulo de un libro o artículo; de que se trate de la primera u otra edición; de que la obra pertenezca a una serie; de que se trate de una publicación electrónica o no, etc. Todos esos y otros detalles aparecerán, según sea el caso, en la lista de referencias, ya que cada una de las referencias entre paréntesis –o parentéticas– cumple solamente esa función: referir al lector a esa lista.

De lo anterior se desprende que la lista de referencias es la fuente primaria de información, por lo que debe elaborarse con especial atención, cuidando, por ejemplo, que los nombres de los autores aparezcan escritos exactamente como en las referencias, lo mismo que los años de edición de las obras.

Con lo dicho, no será difícil manejar adecuadamente el SAF, adaptando lo ya especificado para el SNB. Con todo, quizá sea de utilidad mencionar algunos casos especiales.

## *2.3.3. Casos especiales*

## *2.3.3.1. Obras con más de un autor*

La referencia puede incluir hasta tres autores. Para obras con más de tres autores, se utiliza solamente el primer apellido, seguido de "y otros". Sin embargo, en la lista de trabajos citados, igual que en la bibliografía, se incluyen todos los nombres, colocando una "y" antes del último.

## *Referencias:*

```
(Minow y LaMay 2008, 24)
(Bonilla y otros 1981, 102)
```
## *Lista:*

- Bonilla, Heraclio, Pierre Chaunu, Tulio Halperin, Pierre Vilar, Karen Spalding y E. J. Hobsbawm. 1981. *La Independencia en el Perú*. 2ª edición, aumentada. Perú Problema, 7. Lima: Instituto de Estudios Peruanos.
- Minow, Newton N., y Craig L. LaMay*.* 2008. *Inside the Presidential Debates: Their Improbable Past and Promising Future.* Chicago: University of Chicago Press.

#### *Dos o más autores con el mismo apellido*

Cuando hay dos o más autores con el mismo apellido, en la lista de referencias parentéticas, además del apellido, se pondrá(n) la(s) inicial(es) de los nombres, o incluso los nombres completos.

#### *Referencias:*

- (G. García Moreno 1960)
- (M. García Moreno 1996)
- (V. C. García Moreno 1998)

#### *Lista:*

- García Moreno, Gabriel. 1960. "Discursos y mensajes políticos". En Julio Tobar Donoso, compilador, *Escritores políticos*, Biblioteca Ecuatoriana Mínima: La Colonia y la República, 345-81. Puebla, México: J.M. Cajica Jr.
- García Moreno, Mauricio. 1996. "Trabajo infantil". En Francisco Ávila Paredes, editor, *Así opinan los niños, niñas y jóvenes del Ecuador: Análisis y comentarios a los resultados de las encuestas de opinión realizadas desde 1993 hasta 1996*, 97-114. Quito: Defensa de los Niños Internacional.
- García Moreno, Víctor Carlos. 1998. "Algunas cuestiones contractuales y conflictuales de los préstamos internacionales". En Rafael Pérez Miranda, compilador, *El Estado y el derecho económico actual*, 164-76. México: Universidad Nacional Autónoma de México.

#### *Autor de un capítulo en un libro editado por otro*

Los datos del libro al que pertenece el artículo constan en la lista, no en la referencia:

#### *Referencia:*

(Mills 1989, 150)

#### *Lista:*

Mills, Nick D. 1989. "Economía y sociedad en el período de la Independencia (1780-1845): Retrato de un país atomizado". En Enrique Ayala Mora, editor, *Nueva historia del Ecuador*, 6: 127-63. Quito: Corporación Editora Nacional.

## *Editor, compilador, coordinador, director, en vez de autor*

En la referencia parentética no debe constar ese tipo de funciones específicas, que sí se detallan, en cambio, en la lista de trabajos citados.

## *Referencias:*

(Núñez 1964) (Carrera Damas 2003)

## *Lista:*

Carrera Damas, Germán, editor. 2003. *Historia de América Andina*, vol. 4, *Crisis del régimen colonial e independencia*. Quito: Universidad Andina Simón Bolívar, Sede Ecuador / **LIBRESA** 

Núñez, Sergio, compilador. 1964. *Los cien mejores poemas ecuatorianos*. Quito: Don Bosco.

## *Autores con varias obras del mismo año*

Las obras se diferencian añadiendo una letra al año de cada obra. En este caso, las obras se ordenan alfabéticamente, dentro de cada año, por el título, sin tomar en cuenta artículos, preposiciones y conjunciones:

## **Referencias:**

(Fogel 2004a, 45-6) (Fogel 2004b, 218)

## **Lista:**

- Fogel, Robert William. 2004a. *The Escape from Hunger and Premature Death, 1700-2100: Europe, America, and the Third World*. New York: Cambridge University Press.
- ------. 2004b. "Technophysio Evolution and the Measurement of Economic Growth". *Journal of Evolutionary Economics* 14, No. 2: 217-21. ‹doi: 10.1007/s00191-004-0188 x›.

## *Varias obras del mismo autor*

Cuando hay varias obras de un mismo autor en la lista de referencias, se puede sustituir todo su nombre con una línea de seis guiones, igual que en el caso de la bibliografía, en el SNB, con una diferencia: en este caso, *se ordena la lista cronológicamente, por el año de publicación, en orden ascendente* (no alfabéticamente por el título de la obra):

Espinosa Pólit, Aurelio. 1949. "La traducción como obra de arte: La métrica latinizante". *Boletín del Instituto Caro y Cuervo*, 5: 332-55.

- ------. 1953. *Posiciones católicas en educación: Doce discursos*. Colección Pensamiento Católico de Cultura, 2. Quito: La Prensa Católica.
- ------. 1956. *Memorándum de la Academia Ecuatoriana al II Congreso de Academias de la Lengua acerca de la revisión de la Gramática de la Lengua Española: Ponencia de la Academia Ecuatoriana de la Lengua*. Quito: Tirso de Molina.
- ------. 1960. "Los jesuitas quiteños del extrañamiento". En *Los jesuitas quiteños del extrañamiento*, Biblioteca Ecuatoriana Mínima, 23-76. Puebla, México: J. M. Cajica Jr.

#### *Autor corporativo*

Para permitir que las referencias parentéticas sean breves, se puede listar la organización bajo su sigla, incluyendo después el nombre completo entre paréntesis:

#### *Referencia:*

(IESS 2000)

#### *Lista:*

#### *Varias obras en la misma referencia*

Van separadas con punto y coma.

#### *Referencia:*

(Paladines E. 1989, 171-3; Bonilla y otros 1981, 105; Chiriboga 1980, 120-32)

#### *Lista:*

- Bonilla, Heraclio, Pierre Chaunu, Tulio Halperin, Pierre Vilar, Karen Spalding y E. J. Hobsbawm. 1981. *La Independencia en el Perú*. 2ª edición, aumentada. Perú Problema, 7. Lima: Instituto de Estudios Peruanos.
- Chiriboga, Manuel. 1980. "Las fuerzas del poder en 1830." *Cultura: Revista del Banco Central del Ecuador* II, No. 6 (enero-abril): 118-143.
- Paladines E., Carlos. 1989. "Pensamiento independentista: El movimiento Ilustrado ecuatoriano". En Enrique Ayala Mora, editor, *Nueva historia del Ecuador*, 6: 165-209. Quito: Corporación Editora Nacional.

#### *Obras anónimas*

La referencia comienza con el título. Si el título es muy largo, se usan solo las primeras palabras.

#### *Referencia:*

(Poema de Mío Cid 1970, 35)

IESS (Instituto Ecuatoriano de Seguridad Social). 2000. *Instituto Ecuatoriano de Seguridad Social: Legislación interna*. Quito: IESS.

*Lista:*

*Poema de Mío Cid*. 1970. Biblioteca Básica Salvat, 66. Navarra, España: Salvat.

#### *Obras con datos que van entre corchetes*

Se mantienen los corchetes dentro de la referencia.

#### *Referencias:*

([Borrero Cortázar] 1889, 116) (García [¿1729?], 291)

#### *Lista:*

- [Borrero Cortázar, Antonio]. 1889. *Refutación por A. B. C. del libro titulado "García Moreno, presidente del Ecuador, vengador y mártir del derecho cristiano (1821-1875)" por el R. P. A. Berthe.* Guayaquil: Imprenta de la Nación.
- García, Gregorio. [¿1729?] Origen de los indios del Nuevo Mundo, e Indias Occidentales, averiguado con discursos de opiniones por el Padre Presentador Fr. Gregorio García, de la Orden de Predicadores: Trátase en este libro de varias cosas y puntos curiosos, tocantes a diversas ciencias, i facultades, con que se hace varia historia, de mucho gusto para ingenio, i entendimiento de hombres agudos, i curiosos... [¿2ª ed. corr. y aum.? ¿Madrid?: s. e. 336 p. (BBCE / FJJC: 10898)].

## *Obras sin fecha de publicación*

Se pone "s. f." en donde debería ir el año.

#### *Referencia:*

(Endara, s. f., 150)

#### *Lista:*

Endara, Julio. s. f. "La naturaleza del hombre ante los modernos problemas de la evolución y los datos de la antropología". En Carlos Paladines y Samuel Guerra B., editores, *Pensamiento positivista ecuatoriano*, 101-201. Biblioteca Básica del Pensamiento Ecuatoriano, 16. Quito: Banco Central del Ecuador / Corporación Editora Nacional.

Nótese que en la referencia va una coma entre el apellido del autor y "s.f." y que en la entrada correspondiente esa abreviatura se mantiene en minúsculas, a pesar de que va después de un punto seguido, para evitar que se confunda con posibles iniciales en el nombre del autor.

#### *Publicaciones en las que la fecha incluye meses o días*

Se pone solamente el año en el lugar en donde debe ir la fecha y el resto de la información se deja al final:

#### *Referencia:*

(Chiriboga 1980, 122)

#### *Lista:*

Chiriboga, Manuel. 1980. "Las fuerzas del poder en 1830." *Cultura: Revista del Banco Central del Ecuador* II, No. 6 (enero-abril): 118-143.

## *Obras con más de un año de publicación*

Cuando se utiliza una edición moderna, pero es necesario o conveniente dar la fecha original de publicación, se procede de la siguiente forma:

Darwin, Charles. (1859) 1964. *On the Origin of Species*. Edición facsimilar de la primera edición, con una introducción de Ernest Mayr. Cambridge, MA: Harvard University Press.

En la referencia parentética, el paréntesis se transforma en corchete:

(Darwin [1859] 1964)

#### *Obra de varios volúmenes y años*

Cuando se trata de una obra de varios volúmenes publicados en varios años:

#### *Referencia:*

(Ayala Mora 1988-95)

(Ayala Mora 1988-95, 6: 100)

## *Lista:*

Ayala Mora, Enrique, editor. 1988-95. *Nueva historia del Ecuador*. 15 vols. Quito: Corporación Editora Nacional / Grijalbo.

La primera referencia indica la obra completa. La segunda, la página 100 del volumen 6. Este segundo caso es meramente formal, para indicar el procedimiento que se podría seguir. En la realidad, dado que en este caso cada volumen está compuesto de capítulos escritos por diferentes autores, una verdadera referencia (y la correspondiente entrada en la lista de trabajos citados) deberían mencionar al autor y trabajo específicos, antes que a la obra en su conjunto.

## *Fuentes citadas de otras fuentes*

El dato de que la información se toma de una fuente indirecta o secundaria debe ponerse en el texto, mientras que en la lista de referencias debe constar solamente la fuente secundaria que utiliza el investigador. En la referencia parentética se debe poner la mención a esa fuente secundaria, de la manera usual, pero precedida de las palabras "citado por" o "en", según el caso.

Por ejemplo, el texto del trabajo y la referencia parentética podrían ser así:

Como se desprende del *Compendio histórico de la prodigiosa vida, virtudes y milagros de la Venerable Sierva de Dios, Mariana de Jesús*, de Thomas Jimón y León, publicado en Madrid en 1754, Mariana fue considerada santa por los quiteños desde el momento mismo de su muerte (en Jijón y Caamaño 1918, 59), si bien el Vaticano lo declaró oficialmente así recién en 1950.

La correspondiente entrada en la lista de referencias sería la siguiente:

Jijón y Caamaño, Jacinto. 1918. "Examen crítico de la veracidad de la *Historia del Reino de Quito*, del P. Juan de Velasco, de la Compañía de Jesús". *Boletín de la Sociedad Ecuatoriana de Estudios Históricos Americanos*, 1: 48-65.

#### *Artículos de publicaciones periódicas*

El caso de artículos de publicaciones periódicas, como se ve en el ejemplo anterior, es fácilmente adaptable al SAF, siguiendo los criterios ya expresados:

#### *Referencias:*

(Salgado Álvarez 2011, 50) (Olson 2006, 21) (Ocampo 2012) (Molina Flores 2013) (Maiguashca 2012, 70-5) (Chein 2011, 77) ("Así vendieron" 2013)

#### *Lista:*

- "Así vendieron su imagen los presidenciales". 2013. *El Comercio* (Quito), 2ª ed., 14 de febrero, 4.
- Chein, Diego J. 2011. "La cultura nacional como espacio emergente de articulación entre el Estado y las letras en la Argentina del centenario". *Kipus: Revista andina de letras*, 30 (II semestre): 63-81.
- Maiguashca, Juan. 2012. "La incorporación del cacao ecuatoriano al mercado mundial entre 1830 y 1925, según los informes consulares". *Procesos: Revista ecuatoriana de historia* 35 (I semestre): 67-97.
- Molina Flores, Alberto. 2013. "Voto militar". *El Comercio* (Quito), 2ª ed., 14 de febrero, 10.
- Ocampo, Mónica. 2012. "Las parteras ganan terreno a la cesárea". *Milenio Semanal*, 7 de mayo, 60.
- Olson, Hope A. 2006. "Codes, Costs, and Critiques: The Organization of Information in *Library Quarterly*, 1931-2004". *Library Quarterly* 76, No. 1: 19-35. ‹doi: 10.1086/504343›.
- Salgado Álvarez, Judith. 2011. "Lidiando con la diferencia: Respuestas desde la justicia constitucional ecuatoriana y colombiana", *Foro: Revista de derecho*, No. 16, (II semestre): 5-56.

#### *Obras de autor desconocido*

En el ejemplo anterior, nótese cómo una obra sin autor se entra por el título en la lista de trabajos citados, de la misma manera que en las referencias.

#### *Materiales inéditos*

El caso de materiales no publicados o publicados informalmente presenta algunas dificultades dentro del SAF. En tales casos, se proponen tres alternativas:

- 1. Si una investigación utiliza muchas fuentes no publicadas, como manuscritos, fotografías, inscripciones en monumentos, grafitis, entrevistas, grabaciones sonoras o audiovisuales, etc., considerar la posibilidad de utilizar más bien el SNB y no el SAF.
- 2. Si se utilizan solo pocas fuentes de ese tipo, mientras que la investigación se basa principalmente en fuentes bibliográficas "estandarizadas", considerar la posibilidad de utilizar las notas de referencia que sean necesarias, como complemento al SAF. Los dos sistemas no son excluyentes y pueden ser utilizados simultáneamente.
- 3. Si se utilizan muy pocas fuentes de ese tipo, o esas fuentes no representan dificultades mayores, mencionarlas dentro del SAF, para lo cual pueden ayudar las siguientes consideraciones.

La idea general, como ya se vio en algún ejemplo anterior, es la de incluir en el texto todo lo que sea posible respecto a las peculiaridades de la fuente que se esté usando, dejando para la referencia parentética lo indispensable, según los usos del SAF. Por ejemplo, en el caso de *comunicaciones personales* o de *entrevistas*, se podría escribir algo así:

El historiador estadounidense David Bushnell, en comunicación personal al autor, de diciembre 17, 2003, estableció claramente su posición sobre las nuevas corrientes de investigación histórica, en los siguientes términos: "xxxx xxxxxxx".

Posteriormente se puede seguir discutiendo el tema y las siguientes referencias a la misma fuente podrían ser muy sencillas:

(Bushnell, com. pers.)

Usualmente, ese tipo de fuente no debería constar en la lista de referencias.

En el caso de *documentos de archivo*, considérese este otro ejemplo:

Vicente Rocafuerte, entonces gobernador de Guayaquil, escribió una carta autógrafa a su amigo Juan José Flores, presidente de la República, fechada el 20 de mayo de 1840 (AF, PUCE 1840), en la que le manifestaba su preocupación...

Esa sencilla referencia podría ser usada cada vez que se mencione alguna de las numerosas cartas entre los dos personajes que se conservan en ese archivo.

En la lista de referencias final debería haber una entrada como la siguiente:

AF, PUCE (Archivo Juan José Flores, Pontificia Universidad Católica del Ecuador, Quito). Correspondencia de Juan José Flores con Vicente Rocafuerte.

#### *Fuentes del internet que no tienen fecha*

Se recomienda usar la fecha de consulta (o de acceso) antes que poner "s. f.":

#### *Referencia:*

(Evanston Public Library 2008)

#### *Lista:*

Evanston Public Library Board of Trustees. 2008. "Evanston Public Library Strategic Plan, 2000-2010: A Decade of Outreach". Evanston Public Library. Consulta: 19 de julio. ‹http://www.epl.org/library/strategic-plan-00.html›.

## *Colocación de las referencias parentéticas en relación con el texto circundante y los signos de puntuación*

Las referencias parentéticas deben ir donde sea más conveniente para evidenciar qué información o cita textual se ha tomado de la fuente que se indica, poniéndolas inmediatamente antes de un signo de puntuación. Eso ya se puede ver en ejemplos anteriores. Sin embargo, se pueden considerar también los siguientes:

Para el caso ecuatoriano, posiblemente el mejor estudio sobre la importancia de las tendencias monárquicas en América Latina del siglo XIX sea el de Mark J. Van Aken (1995).

En el caso de una cita textual, la referencia usualmente va inmediatamente después de la cita, suprimiendo el punto final de la cita, si fuera el caso, para dejarlo para después del paréntesis de cierre. A juicio del investigador, la referencia puede también ir antes de la cita, especialmente para lograr que la fecha vaya junto al nombre del autor citado:

Como señala Van Aken, "la historia de Hispanoamérica revela que los dictadores han realizado interesantes esfuerzos para resolver el dilema de la sucesión ordenada tratando de instalar dinastías nacionales" (1995, 21).

O, también:

Como señala Van Aken (1995, 21), "la historia de Hispanoamérica revela que los dictadores han realizado interesantes esfuerzos para resolver el dilema de la sucesión ordenada tratando de instalar dinastías nacionales".

Cuando se trata de una *cita textual larga* (que va separada del cuerpo de texto con margen izquierdo mayor y sin comillas), se introduce un pequeño cambio: la referencia parentética va al final de la cita, después del punto final y sin incluir un punto ni antes ni después del paréntesis final:

Si bien es verdad que García Moreno y Flores diferían considerablemente por temperamento y modo de ver las cosas en general, ambos creían en un ejecutivo fuerte y en los principios sociales conservadores. Aunque el general desaprobara el carácter impulsivo del dictador y su crueldad, creía de todos modos en la necesidad de un gobierno autoritario que reprimiera rigurosamente la sedición y la disensión. Ambos creían justo que el gobierno impusiera su autoridad sobre el pueblo a fin de lograr su progreso material y social. (Van Aken 1995, 411)

En todos estos ejemplos, la entrada en la lista de referencias es la siguiente:

Van Aken, Mark J. 1995. *El Rey de la Noche: Juan José Flores y el Ecuador*, 1824-1864. Quito: Banco Central del Ecuador.

## *Anexos*

# *1. Guía para entregar en formato digital tesis, monografías y demás trabajos académicos*

# *1. Introducción*

Esta guía establece los parámetros necesarios para la presentación y entrega, en formato digital, de tesis de doctorado y maestría, monografías de especialización superior, escritos de fin de curso, y demás trabajos académicos, con el objeto de contar con una herramienta para estandarizar su presentación, facilitar a los alumnos la entrega final de sus trabajos de grado y apoyar a los docentes en la tutoría de las investigaciones que deben realizar los alumnos, en sus aspectos formales.

Esta guía junto a otros lineamientos internos constituyen instrumentos de apoyo a estudiantes y docentes para asegurar la calidad y mejora continua de las actividades académicas.

Si bien estas pautas son para elaborar documentos electrónicos, se debe considerar que son la base para generar las copias impresas de los trabajos de investigación que se deben entregar en la Universidad Andina Simón Bolívar, Sede Ecuador.

Este documento está diseñado para la utilización del programa Word 2010, por ser el vigente en la Universidad Andina al momento de su elaboración.

# *2. Configurar página*

## *Tamaño de la página*

Los trabajos deben ser presentados en páginas tamaño A4 (29,7 x 21 cm).

## *Pasos:*

- 1. Pulse en la pestaña "Diseño de página".
- 2. Seleccione "Tamaño".
- 3. Escoja "A4".

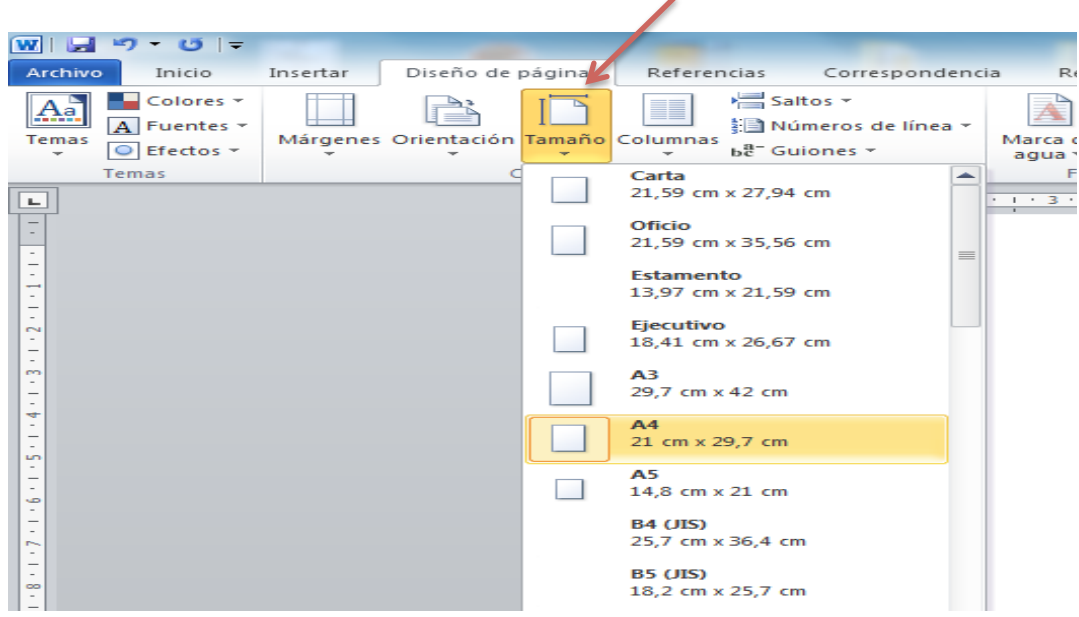

## *Márgenes*

Márgenes superior, inferior e izquierdo,: 3 cm; margen derecho: 2,5 cm.

No se deben usar marcos en las páginas.

Las páginas no deben contener encabezado ni pie de página con datos adicionales del autor, fechas, datos de la Universidad, etc., a excepción de la numeración de páginas (v. acápite 4: Numeración de páginas).

## *Pasos:*

- 1. Ingrese en "Diseño de página".
- 2. Pulse en "Márgenes".
- 3. Escoja "Márgenes personalizados".

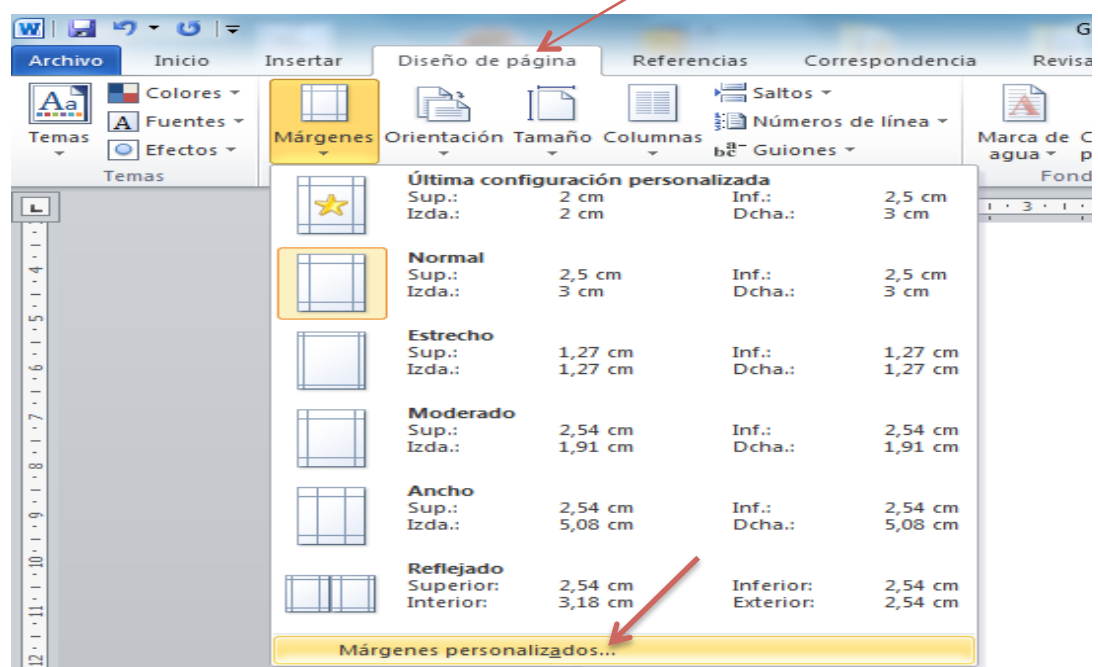

Aparece la siguiente pantalla:

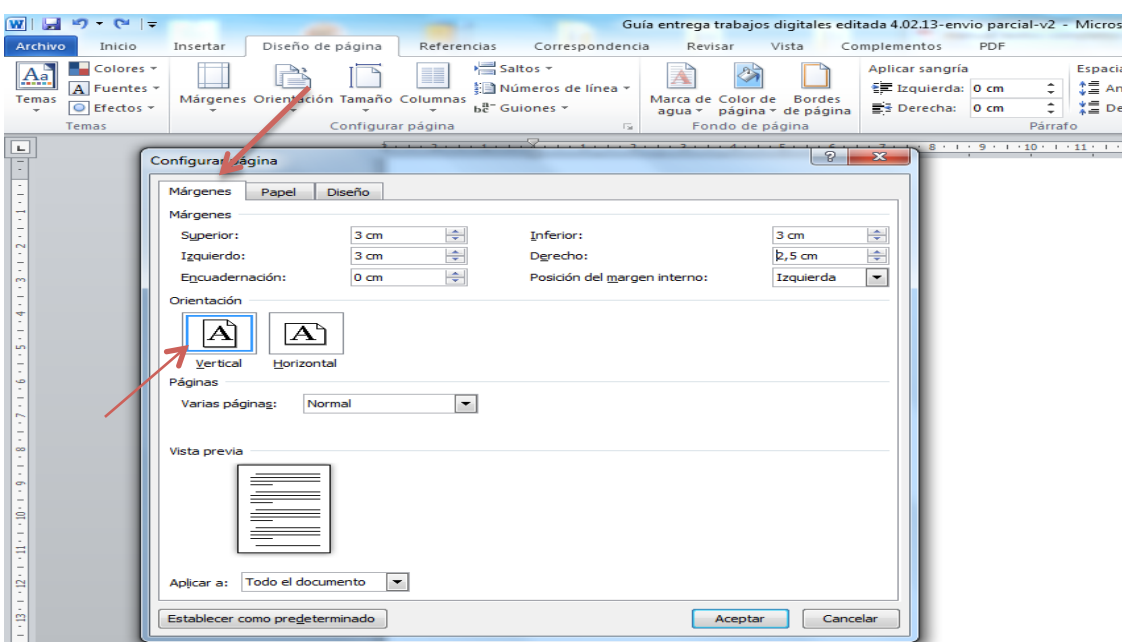

- 1. Proceda a cambiar los valores de los márgenes según lo establecido.
- 2. Verifique que la orientación de la página sea "Vertical".

## *3. Estilos*

La opción "Estilos rápidos" asegura uniformidad en el texto, permite definir un formato para ser aplicado en todo el documento y ahorra tiempo en cuanto a la generación de la tabla de contenido de manera automática, sin que existan inconsistencias entre esta y los títulos y subtítulos que podrían haberse modificado en el transcurso de la escritura del texto.

## *Tipo de letra ("Fuente") del cuerpo del texto*

En el cuerpo del texto se debe usar letra Times New Roman de tamaño 12 (12 pto.).

#### *Interlineado*

Se escribe a espacio y medio (1,5 líneas).

No se deben dejar espacios entre los párrafos, a excepción de las citas de más de cuatro renglones, que se separan con un espacio adicional antes y después de ellas, como pausa visual.

#### *Sangría*

Los párrafos deben tener una sangría de 1,2 cm.

## *Pasos:*

- 1. En el menú "Inicio" presione sobre "Estilos rápidos".
- 2. Seleccione "Normal" presionando el botón derecho del ratón, escoja la opción "Modificar".

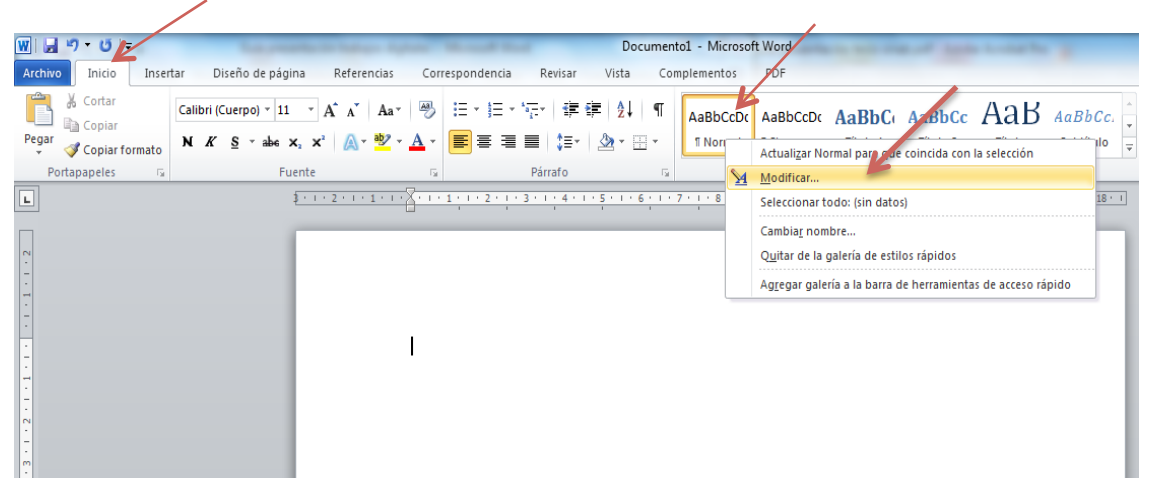

- 3. En la pantalla de "Modificar estilo" que aparece, escoja:
	- a) *Fuente*: Times New Roman, *tamaño*: 12, *color*: Automático (negro).

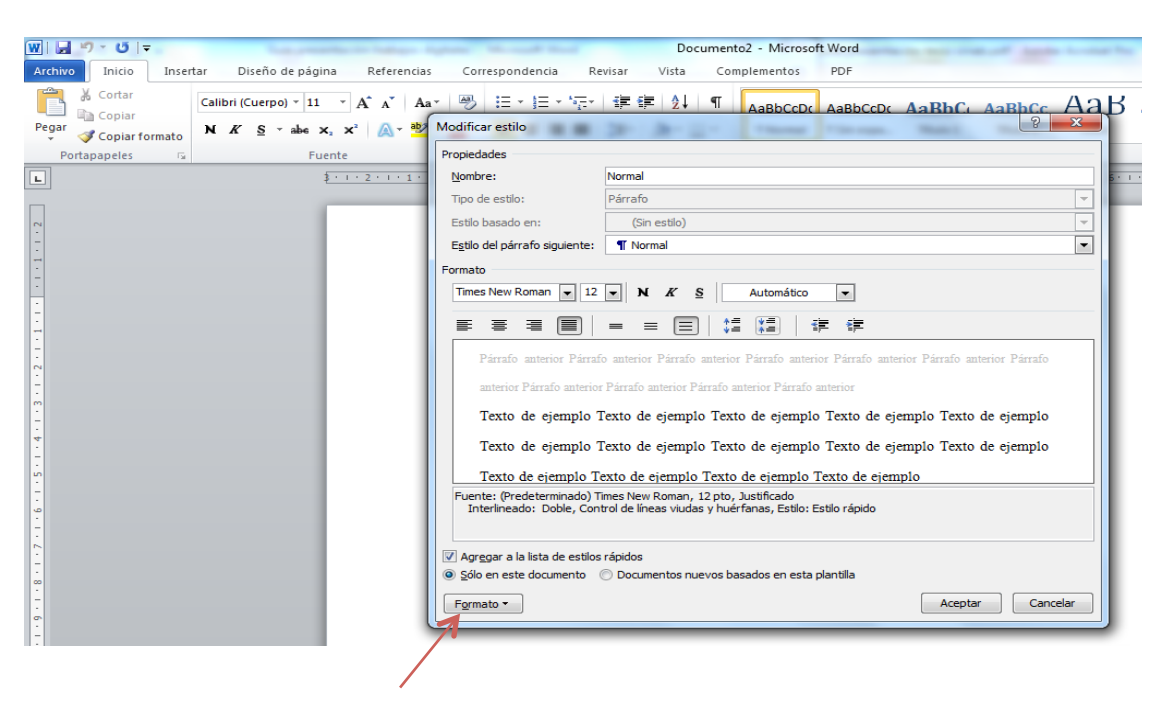

b) Seleccione en "Formato" la opción "Párrafo", y modifique:

*Alineación*: Justificada. *Sangría*: 1,2 cm. *Espaciado*: Anterior: 0 pto.; Posterior: 0 pto. *Interlineado*: 1,5 líneas.

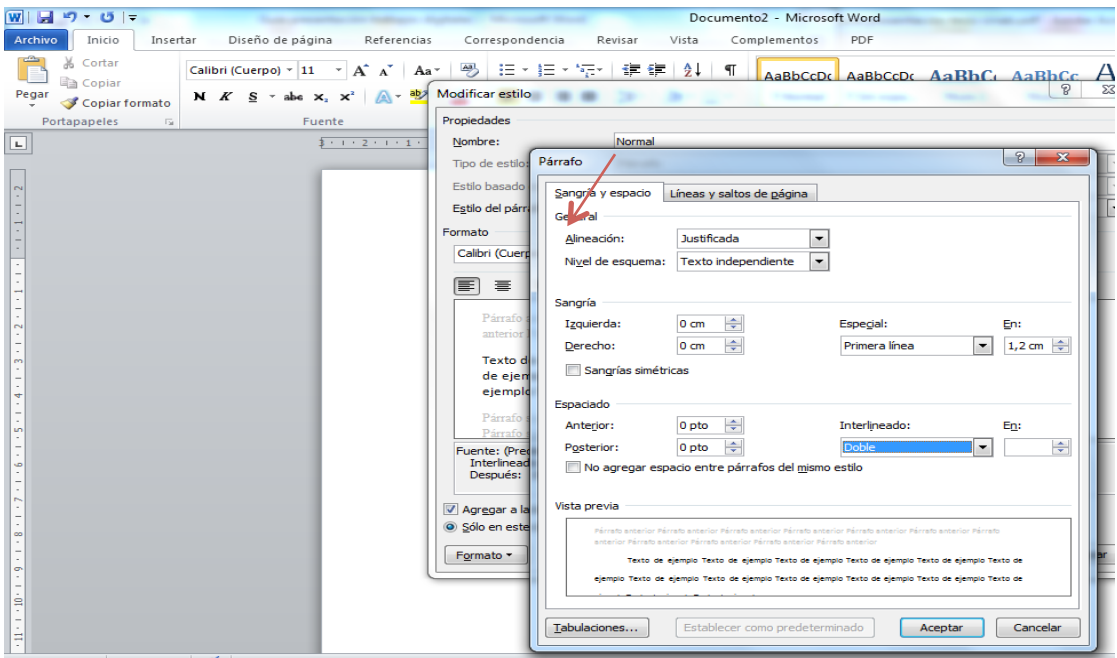

# *4. Numeración de páginas*

## *Numeración*

La numeración se realiza con números arábigos y los números deben ubicarse al pie de la página, en el lado derecho, según el formato preestablecido por el programa al utilizar la opción de colocación de número de página.

## *Pasos:*

- 1. Ubíquese en la página 2 para que el programa numere el documento desde la segunda página.
- 2. En el menú "Insertar" seleccione "Número de página", "Formato del número de página", opción "Iniciar en 1".
- 3. A continuación, en el menú "Insertar", seleccione "Número de página", "Final de página", opción "Número sin formato 3", que permite que el número se ubique en la esquina inferior derecha de las páginas y en el mismo paso, en la opción "Diseño" que aparece como pestaña, escoger "Opciones", marcar "Primera página diferente", para que no aparezca el número en la primera página.

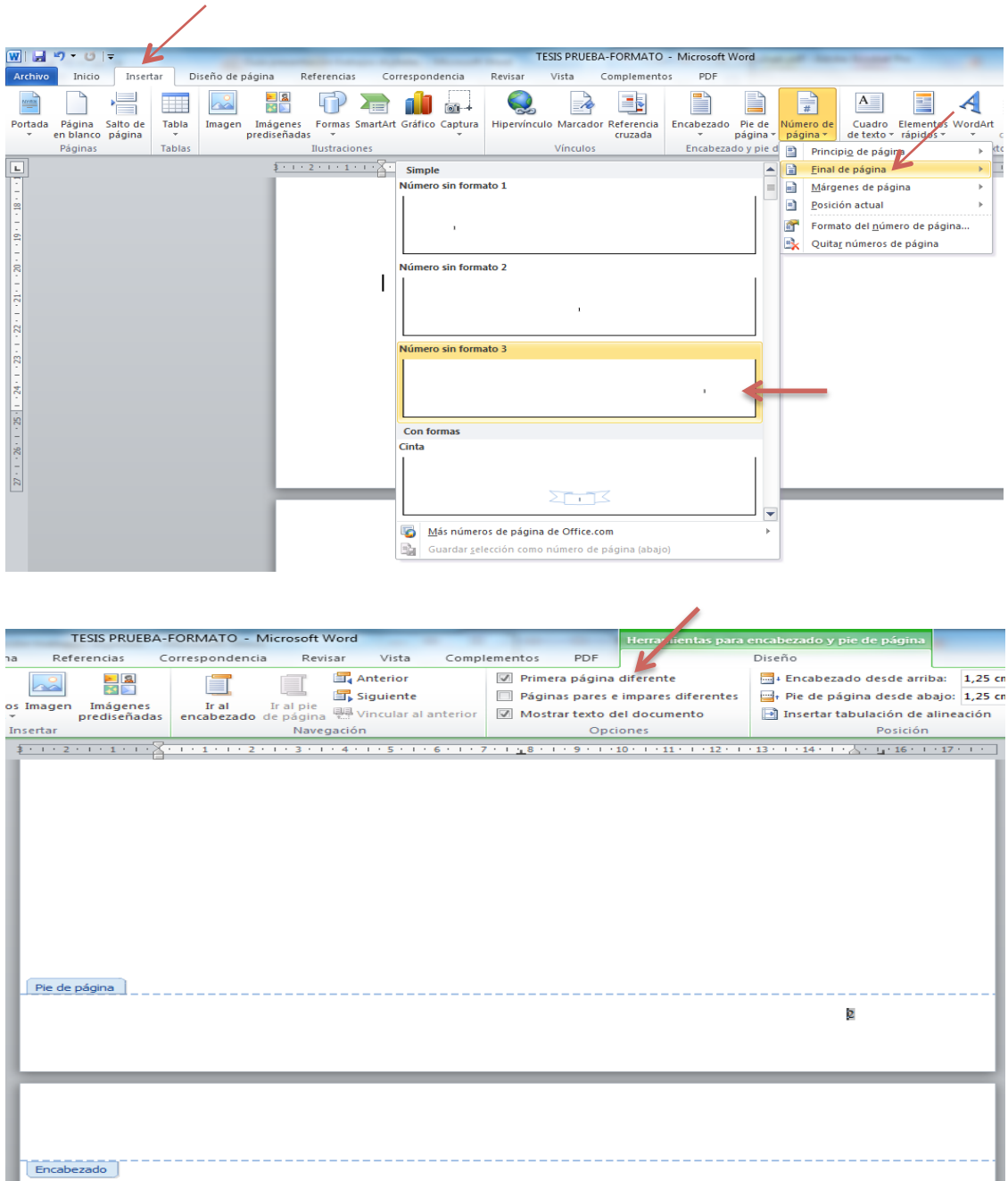

# *5. Títulos y subtítulos*

## *Títulos de capítulos*

Cada capítulo debe ir en página aparte. El salto de página se realiza con  $Ctrl + Enter$ escribiendo la palabra ‹Capítulo› seguida del número correspondiente en palabras, así:

## **Capítulo segundo**

Y en la siguiente línea, el título con la primera letra con mayúscula y las demás con minúsculas, en tamaño 14, negrilla, centrado, sin retornos o líneas vacías (¶) antes y con 2 ¶ de 12 pto. entre el título y el texto que sigue (ya sea el subtítulo o el texto propiamente dicho).
## *5.1. Estilo de los títulos de capítulos*

#### *Pasos:*

- 1. En el menú "Inicio" presione sobre "Estilos rápidos".
- 2. Seleccione "Título 1", presionando el botón derecho del ratón; aparece la opción "Modificar", selecciónela.
- 3. En la pantalla de "Modificar estilo" que aparece, realice los siguientes cambios:
	- a) *Fuente*: Times New Roman, *tamaño*: 14, *color*: Automático (negro).

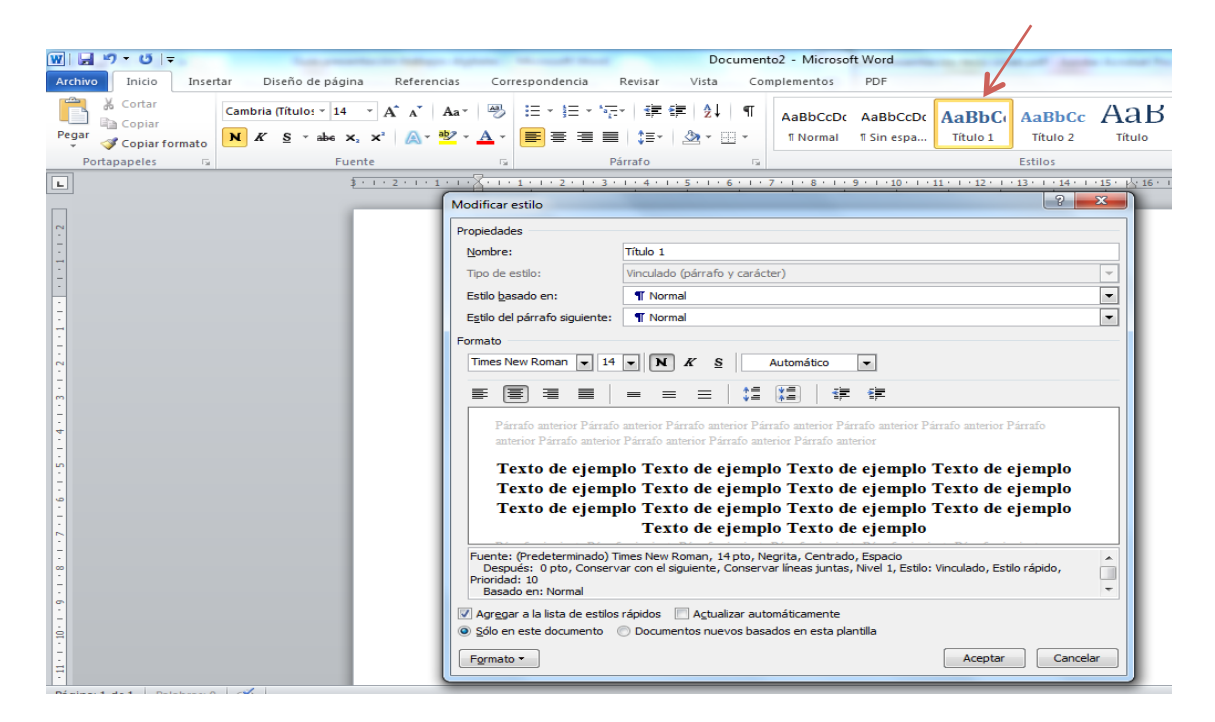

b) Seleccione en "Formato" la opción "Párrafo" y modifique:

*Alineación*: Centrada.

*Espaciado*: Anterior: 0 pto.; Posterior: 24 pto.

*Interlineado*: 1,5 líneas.

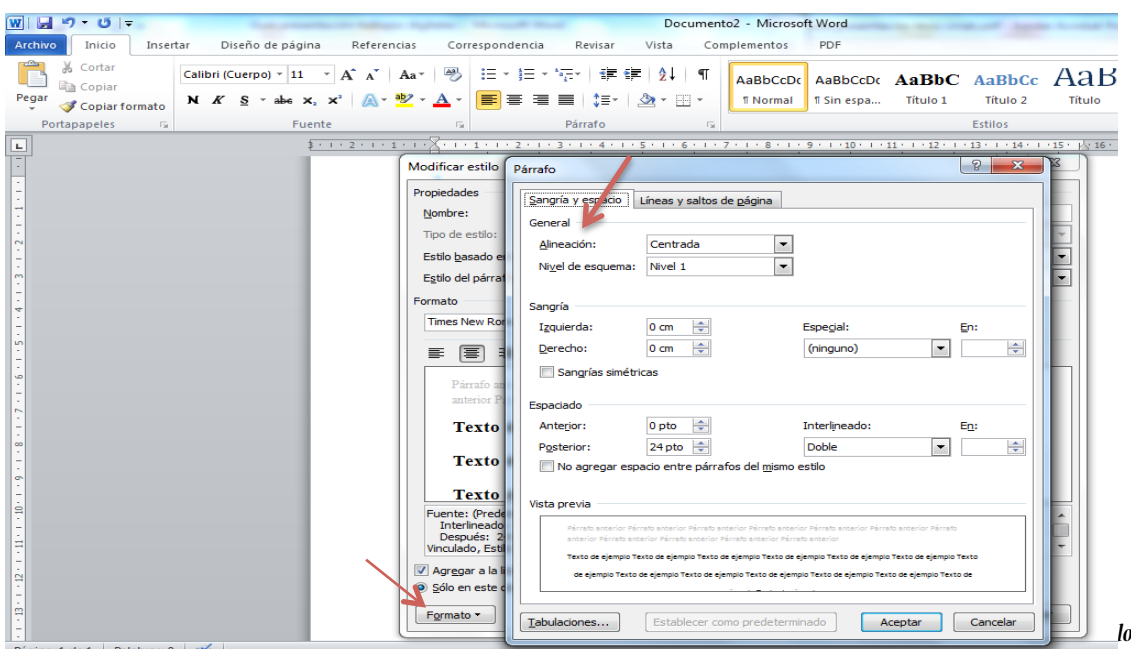

c) En la misma opción de "Párrafo" seleccione la pestaña "Líneas y saltos de página", y marque "Salto de página anterior".

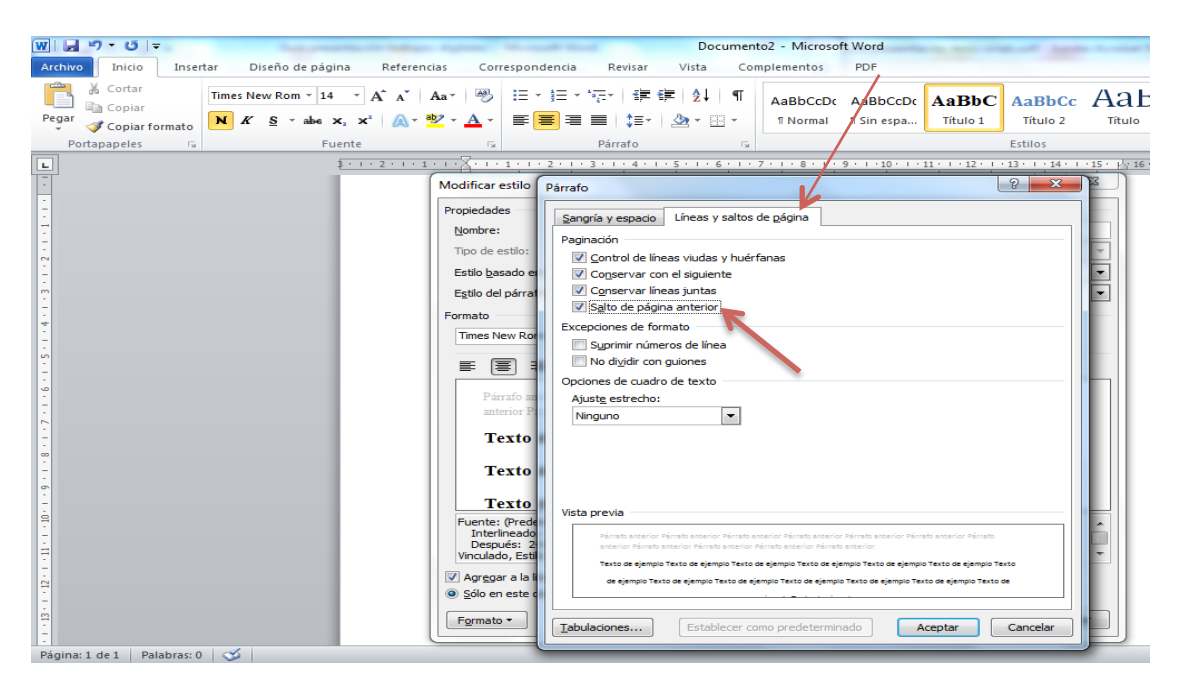

#### *Subtítulos*

Los subtítulos deben numerarse con números arábigos seguidos de puntos, para jerarquizarlos de acuerdo a su nivel; de manera que los de primer nivel tengan un dígito, ej., 1.; si hay subtemas, estos tendrán dos dígitos, así: 1.1.

Todos los subtítulos se escriben en tamaño 12, en negrilla, con margen izquierdo en 0, alineados a la izquierda, con 1 ¶ de 12 pto. antes y 1 ¶ de 12 pto. después.

Se aconseja no crear más de tres niveles de subtítulos; por lo tanto, se debe llegar solamente a los subtítulos con tres dígitos: 1.1.1. Si dentro del tercer nivel hay subtemas, estos subtítulos irán sin numeración, resaltados con negrilla, sin ¶ entre estos y el texto.

## *5.2. Estilo de los subtítulos automatizados*

#### *Pasos:*

En el menú de "Inicio" escoja la opciones de "Título 2" para todos los subtítulos que sean de primer nivel (1.), de segundo nivel (1.1.) o de tercer nivel (1.1.1), y proceda a realizar las modificaciones especificadas más adelante.

Recuerde que la opción de "Título 1" ya se usó para configurar los títulos de los capítulos.

A continuación se señala el proceso para los subtítulos del primer nivel:

- 1. En el menú "Inicio" presione sobre "Estilos rápidos", seleccione "Título 2" con el botón derecho; aparecerá la opción "Modificar", selecciónela.
- 2. En la pantalla de "Modificar estilo" que aparece, realice los siguientes cambios:
	- a) *Fuente*: Times New Roman, *tamaño*: 12, *color*: Automático (negro).
	- b) Luego seleccione en "Formato" la opción "Párrafo", y modifique los siguientes casilleros:

*Alineación*: Izquierda. *Espaciado*: Anterior: 12 pto.; Posterior: 12 pto. *Interlineado*: 1,5 líneas.

*Especial*: Sangría francesa:

*En*: 0,75 cm (para subtítulo de primer nivel).

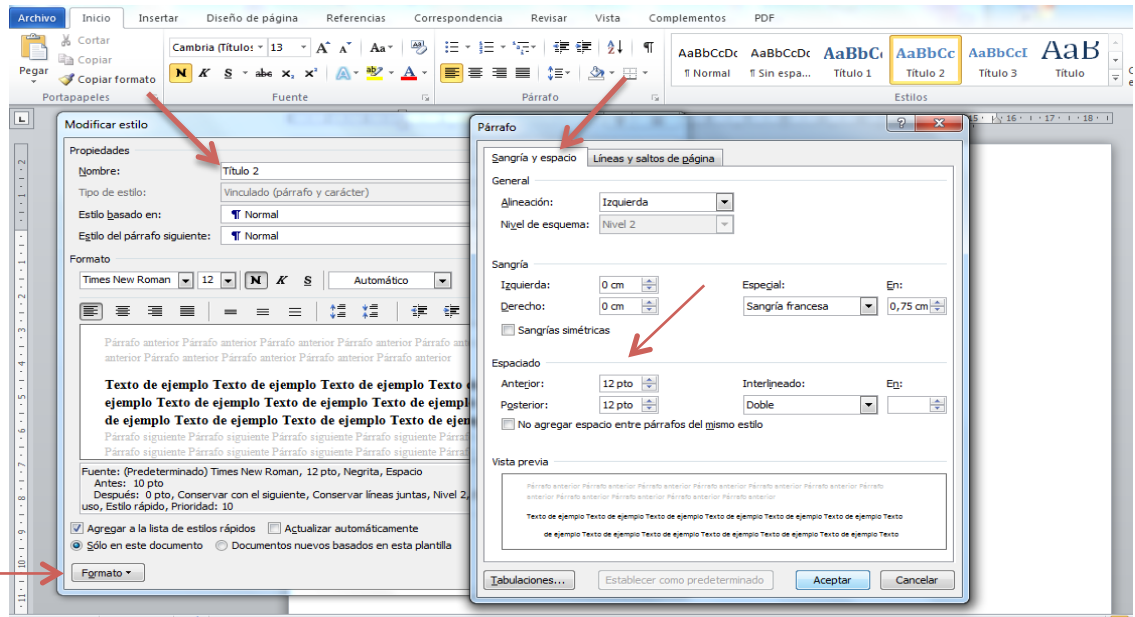

Los demás subtítulos siguen el mismo procedimiento con la única diferencia que, dependiendo de su nivel, en el casillero "En: ..." correspondiente a la opción "Sangría francesa", se debe colocar lo que sigue:

*En*: 1 cm (para subtítulo de segundo nivel).

*En*: 1,25 cm (para subtítulo de tercer nivel).

## *5.3. Ubicar títulos y subtítulos en el documento*

#### *Pasos:*

En el punto anterior hemos diseñado los subtítulos con las características que se tienen que observar cuando redacte su trabajo académico.

- 1. Escriba el título del capítulo o el subtítulo.
- 2. Resalte el texto del título del capítulo o el subtítulo.

3. En el menú "Inicio" escoja "Estilos rápidos" y asigne el nivel adecuado a la jerarquía del título o subtítulo (considere que la opción de "Título 1" debe usar para los títulos de los capítulos; las de "Título 2", "Título 3" y "Título 4", para los subtítulos.

Los textos del título y subtítulos adquieren automáticamente las características uniformes que se han dado para cada caso.

# *6. Elaboración de la tabla de contenido*

#### *Tabla de contenido*

Se aconseja que contenga los títulos y no más de tres niveles de subtítulos. Esta se genera automáticamente a partir de los estilos de Título 1, Título 2, Título 3 y Título 4, ya definidos.

#### *Pasos:*

- 1. Ubíquese en la página en que pondrá la tabla de contenido.
- 2. En el menú "Referencias" escoja la opción "Tabla de contenido".
- 3. Seleccione "Tabla automática 2".

De forma mecánica se genera la tabla de contenido basada a los estilos (estilos rápidos) de títulos y subtítulos definidos en los dos acápites anteriores.

# *7. Enumeraciones*

#### *Números*

Unificar las numeraciones utilizando, en un primer nivel, números arábigos: 1. 2. 3., en un segundo nivel, letras: a) b) c) y en un tercer nivel, viñetas.

- 1. En el menú "Inicio" presione sobre "Lista multinivel".
- 2. Seleccione "Definir nueva lista multinivel"

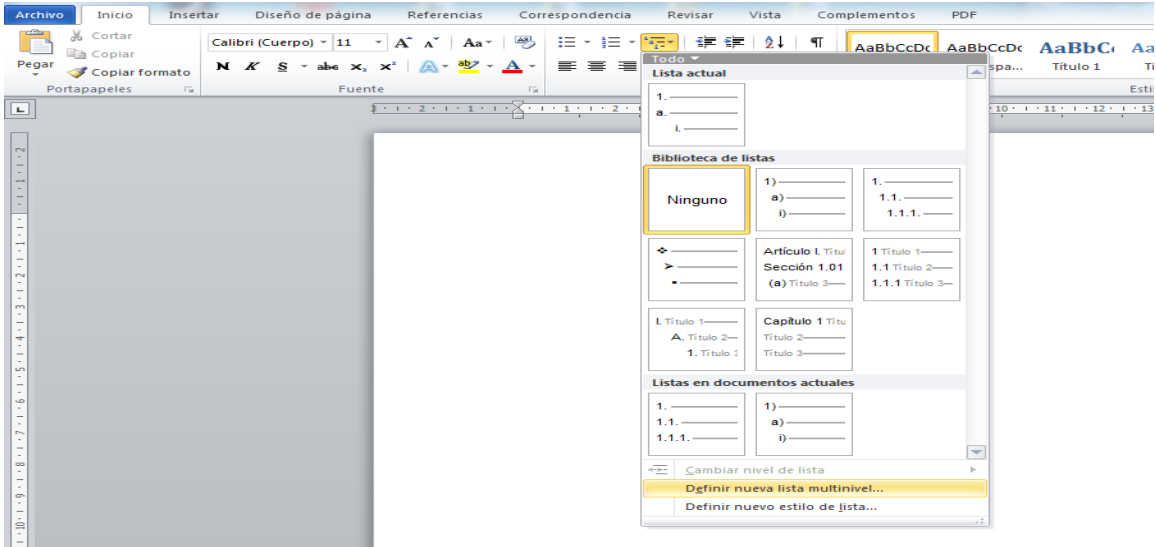

- 3. En la pantalla "Definir nueva lista con varios niveles", que aparece, seleccionar el número 3 de la columna izquierda.
- 4. En el casillero "Especifique formato para el número" introducir el carácter correspondiente a la viñeta, en este caso  $(•)$ , se la puede crear presionando  $\overline{Alt + 7}$ . Luego presione "Aceptar".

Queda definida una lista numerada personalizada a ser usada en los trabajos académicos.

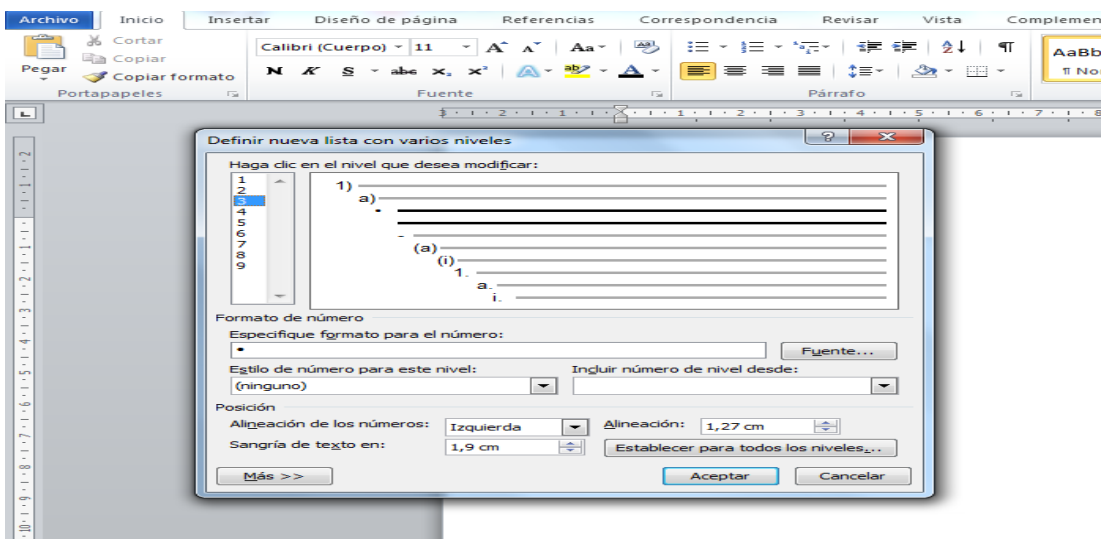

# *8. Viñetas*

## *Viñetas*

Unificar numeraciones que utilicen viñetas, preferentemente, en un primer nivel, con puntos medios (•) y, en uno inferior, con rayas o guiones medianos (–).

#### *Pasos:*

- 1. Desde el menú "Inicio".
- 2. Seleccione la opción "Viñetas".
- 3. Escoja "Definir una viñeta".
- 4. Seleccione la pestaña "Símbolo".
- 5. Elija la viñeta deseada (•).
- 6. Si se alinea a la izquierda, activar el texto y justificarlo.

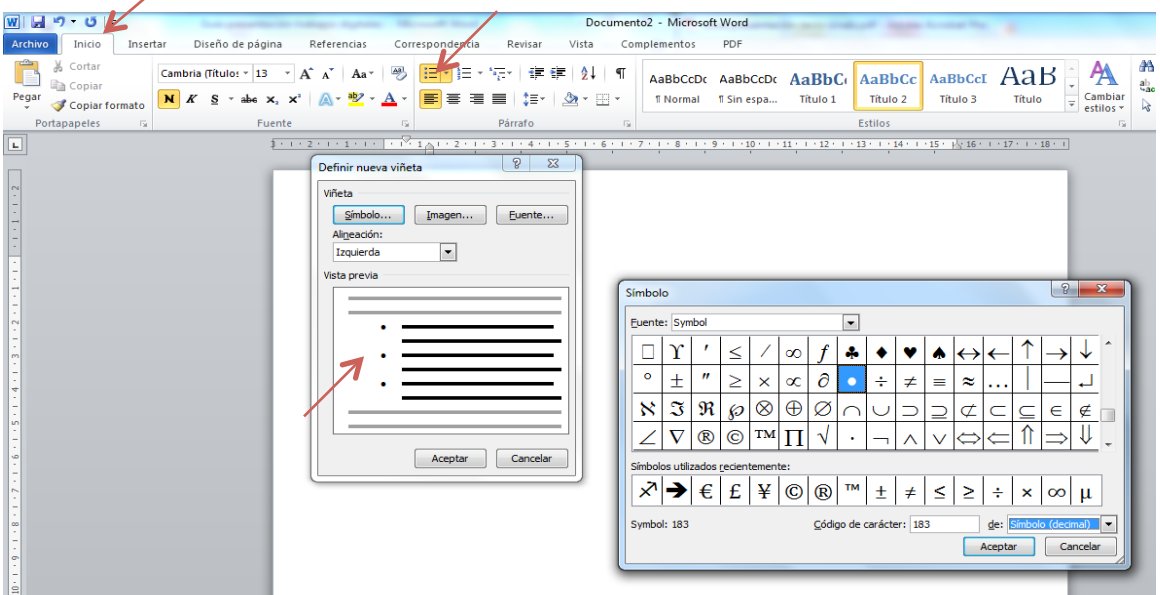

# *9. Corregir la ortografía*

#### *Ortografía*

Corregir la ortografía y la sintaxis de acuerdo a lo que estipula la Real Academia Española y a las normas de este manual.

- 1. Seleccione la pestaña "Revisar" del menú principal.
- 2. Escoja la opción "Ortografía y gramática".
- 3. Elija preferentemente la opción "Omitir una vez" que permite corregir palabra por palabra, y no escoge la palabra que considera que está correcta.
- 4. La opción "Omitir todas" permite agilitar el trabajo de corrección cuando hay la seguridad que todas las ocurrencias de una palabra determinada están correctas.
- 5. La opción "Cambiar" permite hacer cambios uno a uno.
- 6. Se pueden realizar cambios globales con la opción "Cambiar todas", que permite cambiar todas las palabras similares que se consideran incorrectas en todo el documento.

Los errores ortográficos son resaltados con rojo y los gramaticales con color verde... siempre que esté seleccionado el idioma español en la opción "Idioma" del menú "Herramientas".

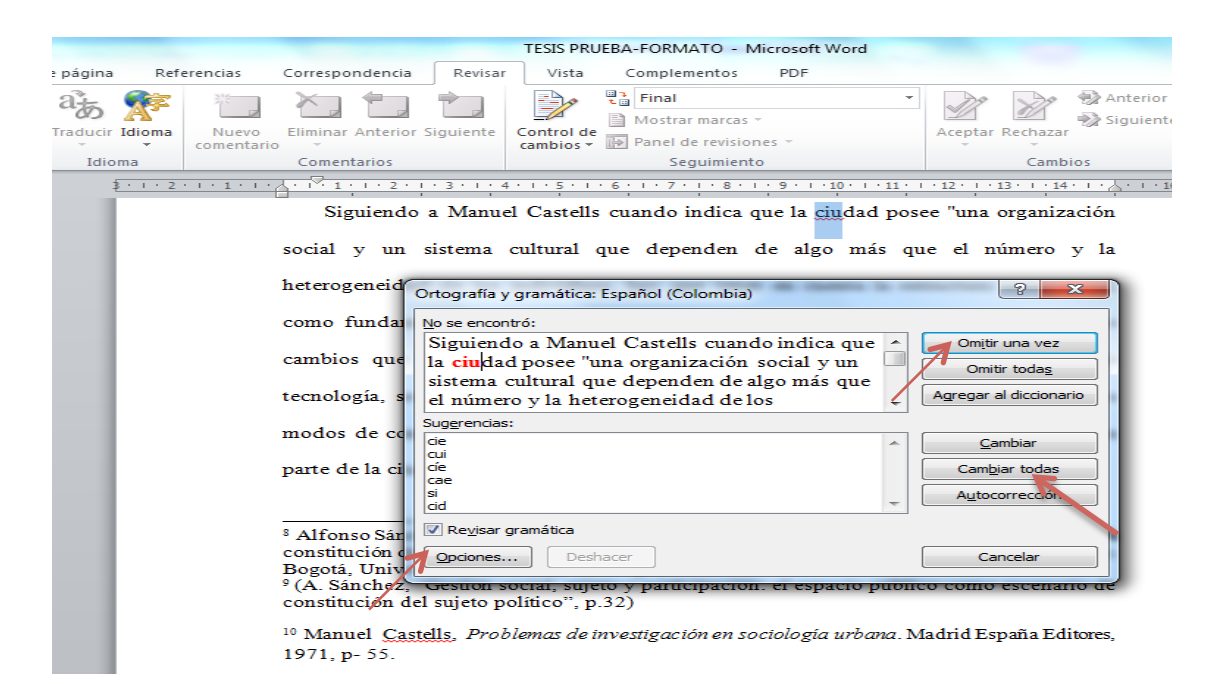

# *10. Manejo de referencias bibliográficas y bibliografía*

#### *Referencias bibliográficas*

La Universidad Andina Simón Bolívar, Sede Ecuador, ha adoptado el sistema de citas y referencias bibliográficas de la Universidad de Chicago.

Previamente al uso de las herramientas para la estructuración de las citas, usted debe saber el sistema (de notas y bibliografía –SNB– o de autor-fecha –SAF–, es decir, de citas en el texto) que ha resuelto usar el área académica de la Universidad Andina en la que realiza sus estudios (v. cuadro p. 29). A continuación se explica cómo se usa la herramienta del programa Word para elaborarlas en los dos casos.

Tanto para elaborar notas bibliográficas al pie de página como para referencias parentéticas en el texto se necesita crear una base de datos en la que se ingresen las referencias bibliográficas, conforme se consultan las diferentes fuentes.

## *10.1. Crear la base de datos de referencias bibliográficas*

- 1. En la opción "Referencias" del menú principal seleccione "Insertar cita".
- 2. Seleccione "Agregar nueva fuente".
- 3. Aparece una pantalla en la que debe escoger el "Tipo de fuente bibliográfica" que va a ingresar, así: libro, sección de libro, artículo de revista, página web, etc., ya que de acuerdo a esto, se despliega la pantalla adecuada para llenar los datos.
- 4. Proceda a llenar los campos cuidando la ortografía, gramática y recomendaciones de uso del estilo Chicago, ya que esos son la base del despliegue posterior de referencias parentéticas, notas de pie de página y bibliografía.

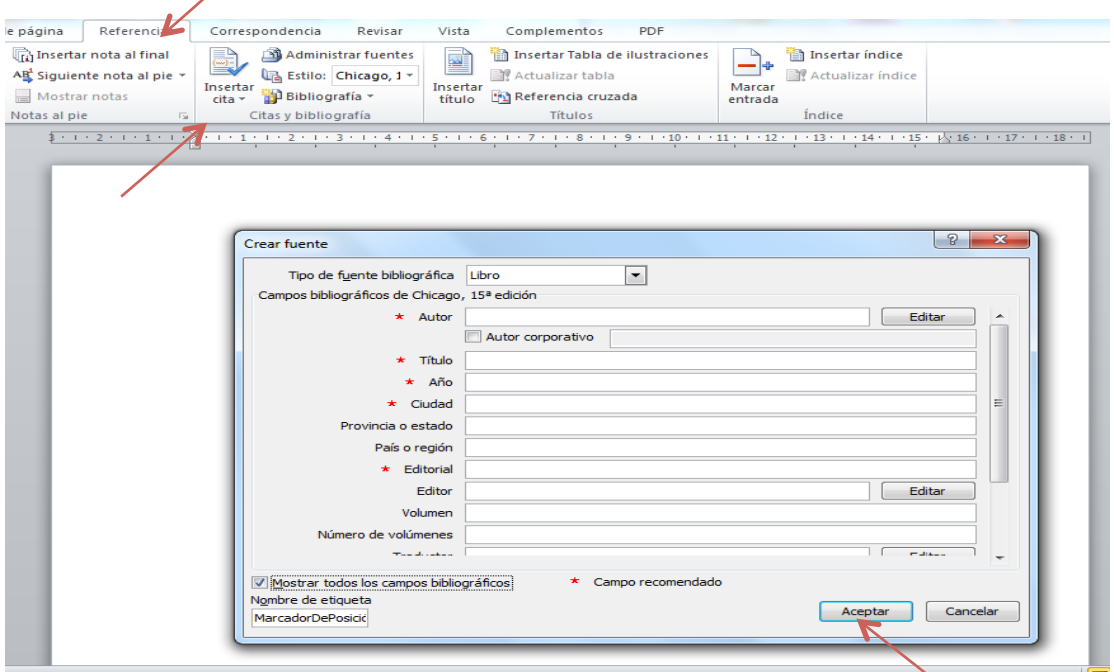

# *10.2. Referencias bibliográficas parentéticas*

## *10.2.1. Sistema de autor-fecha (Referencias parentéticas en el texto)*

- 1. Escoja la opción "Referencias".
- 2. Seleccione "Insertar cita".
- 3. Se despliega el listado de referencias del cual se escoge la que se quiere insertar. Recuerde que ya cuenta con esos datos en la base de datos de referencias bibliográficas que se va creando progresivamente como se explica en el numeral anterior.
- 4. La referencia parentética se inserta automáticamente en el texto y permite su edición para poder modificarla, agregar páginas o suprimir datos según convenga.

### *10.2.2. Referencias parentéticas en el texto. Estilo rápido*

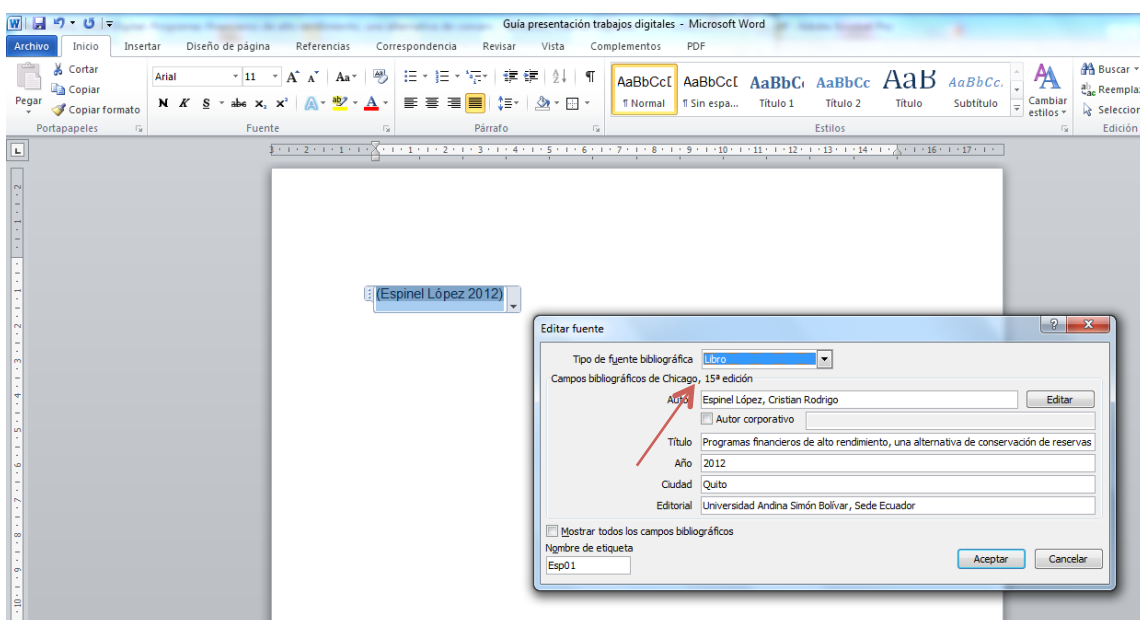

### *10.2.3. Sistema de notas y bibliografía (notas al pie)*

- 1. Seleccione la pestaña "Referencias".
- 2. Luego escoja "Insertar nota al pie". La numeración de las notas al pie es automática.
- 3. Copiar la referencia bibliográfica o elaborar la nota correspondiente.

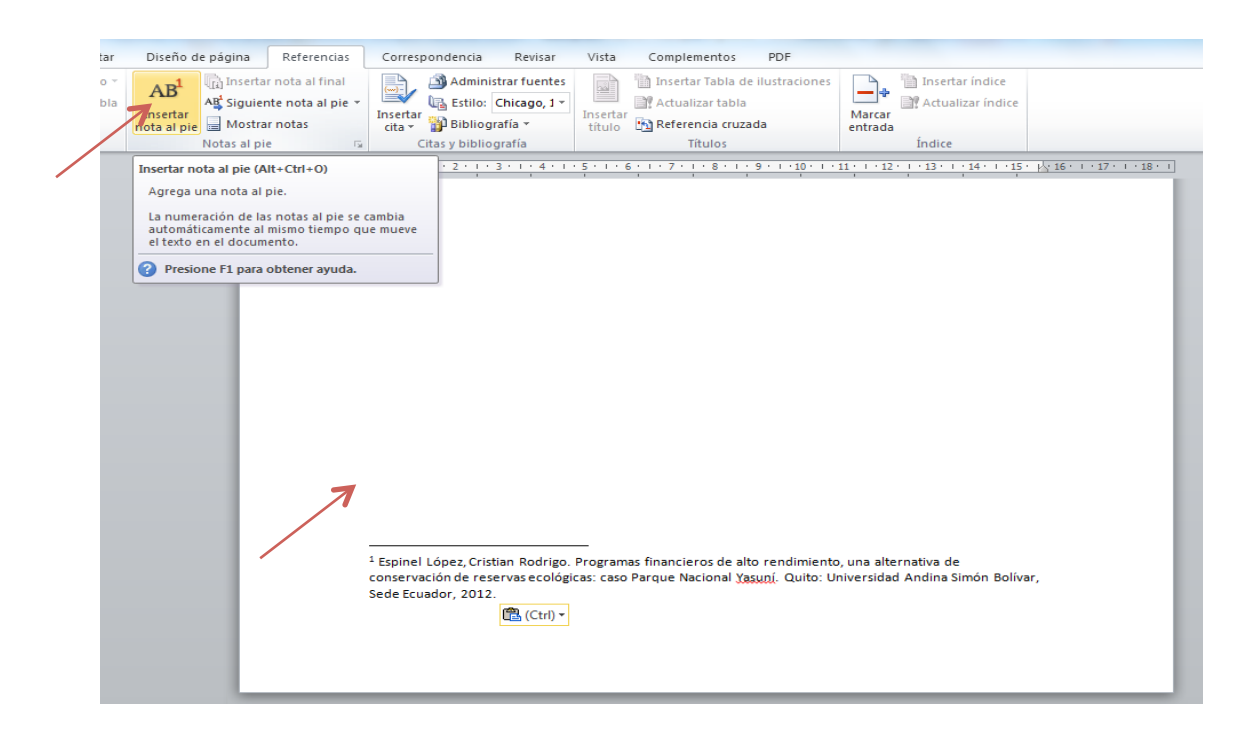

## *10.3. Elaboración y presentación de la bibliografía*

#### *Presentación de la bibliografía*

El estilo de elaboración de bibliografías se ciñe a lo establecido en el capítulo 3 de este manual de estilo "Sistema de citas y referencias bibliográficas".

#### *Pasos:*

- 1. Para generar la bibliografía automáticamente escoja en el menú "Referencias" la opción "Estilo".
- 2. Seleccione el estilo "Chicago, 15ª edición".
- 3. En el menú "Referencias", escoger "Bibliografía".
- 4. Y, dentro de esta, nuevamente seleccionar "Bibliografía".

La bibliografía se genera automáticamente con todos los ítems ingresados en la base de datos de referencias bibliográficas creada según las indicaciones del numeral 10.1.

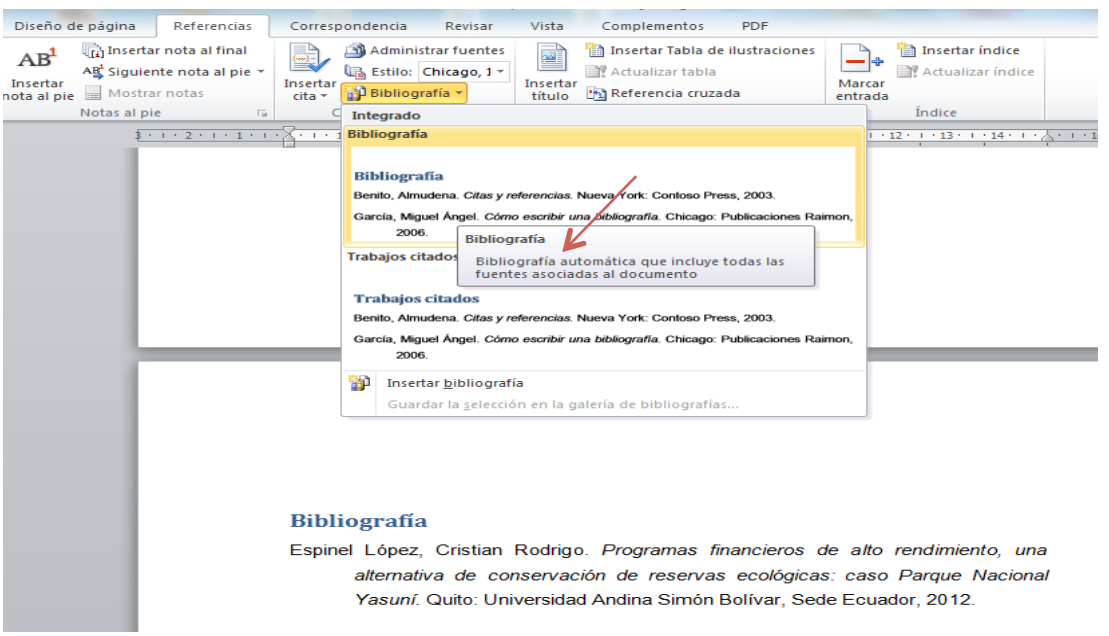

Esta es una opción interactiva que permite observar tanto las referencias bibliográficas con las que ya se cuenta como los trabajos citados, presionando el primer ícono de la izquierda: "Bibliografías". También permite filtrar la bibliografía por idiomas y convertir la bibliografía en texto estático, para fines de presentación.

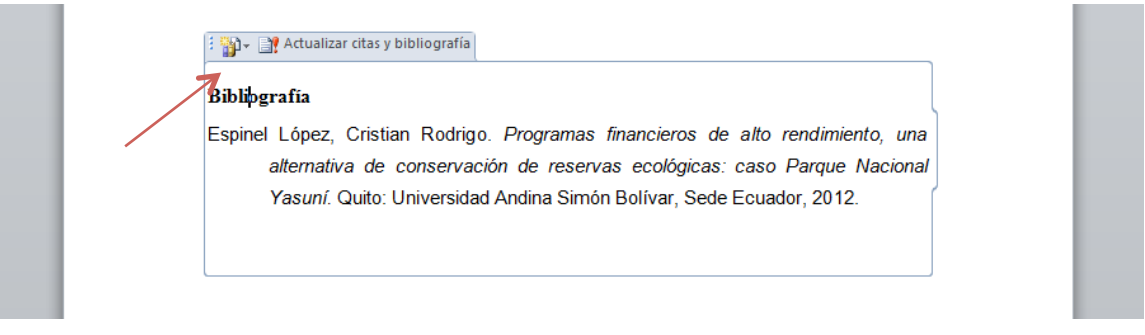

# *11. Uso de imágenes*

Una imagen digital está conformada por pixeles (número de puntos). El número de pixeles por pulgada (ppp o *dpi*, por sus siglas en inglés) define la resolución de la imagen.

La unidad más pequeña de información almacenada en un ordenador se denomina bit. La profundidad del bit es el número de bits utilizados para representar cada pixel en una imagen.

# *11.1. Resolución y profundidad de la imagen*

*Parámetros recomendados para escanear imágenes*

- Resolución recomendada 200 ppp.
- Para imágenes borrosas un máximo de 300 ppp.

• Las imágenes se pueden escanear en blanco y negro, con lo que se usa 1 bit por pixel. En escala de grises el mejor nivel es 8 bits por pixel (permite una selección hasta 256 niveles de grises). En color; se considera un buen nivel de color 24 bits por pixel (permite una selección hasta de 16,7 millones de colores).

## *11.2. Formatos de los archivos de imagen*

#### *Formatos de grabación*

Para los archivos de imagen se deben usar los formatos:

• GIF, para imágenes sencillas y gráficos, o

• JPGE, para imágenes complejas a color.

Recuerde que el formato TIFF puede emplearse para imágenes que se utilizarán en documentos impresos, pero debe considerar que son más pesados, por tanto, en el archivo electrónico es mejor usar GIF o JPGE.

## *11.3. Poner título a las imágenes*

#### *Rotulación e identificación de imágenes*

Todas las tablas, cuadros y gráficos deben tener como título la categoría de la imagen y el número secuencial correspondiente (Tabla 1, Cuadro 2, Gráfico 3) y, en la siguiente línea, el nombre de la imagen en la parte central superior, así como, al pie, la fuente y el nombre de quién los elaboró, en la esquina inferior izquierda. Estos elementos deben ser ubicados fuera de la imagen.

- 1. Ubíquese sobre la imagen que se va a rotular (cuadro, tabla o gráfico).
- 2. En el menú, seleccione "Referencias" y luego, "Insertar título".
- 3. Aparece una pantalla en la que debe escoger "Rótulo" y, luego, "Ilustración".
- 4. Para escribir los rótulos de las ilustraciones, marque el recuadro "Excluir el rótulo del título", y proceda a llenar el campo "Título: ...", con el nombre correspondiente.
- 5. Finalmente, ponga "Aceptar".

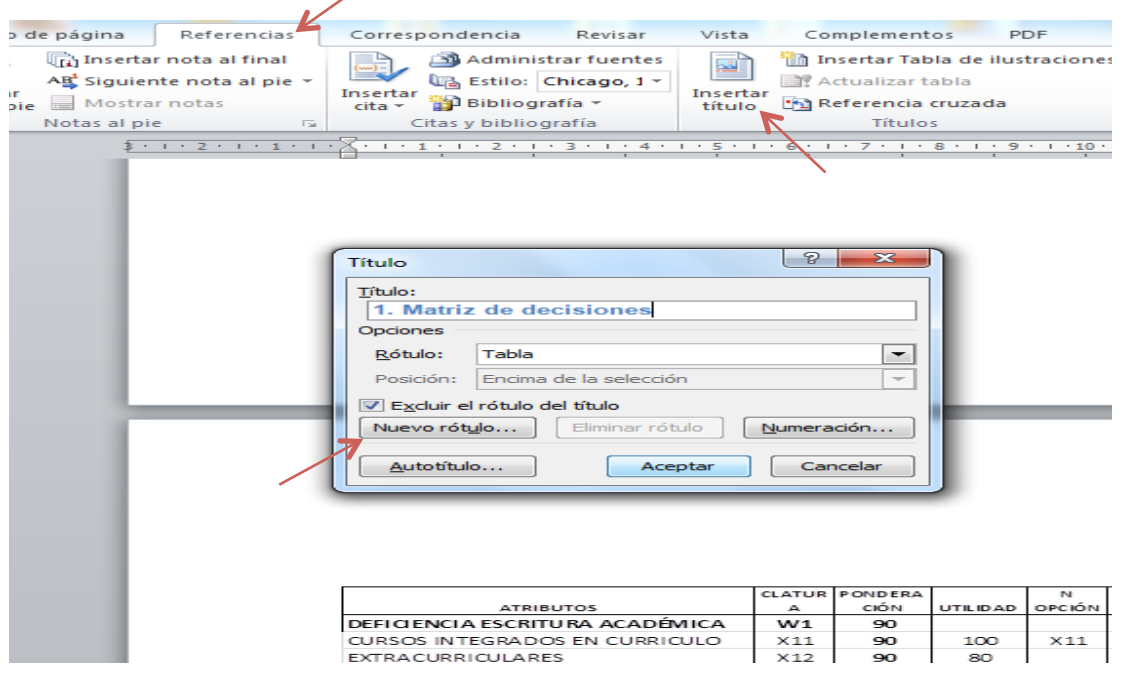

Se rotula automáticamente, asignando un número correlativo a cada imagen rotulada.

6. Esta opción permite editar el título de la imagen (gráfico, tabla, etc.) para adecuarlo a la necesidad del autor, como se observa a continuación.

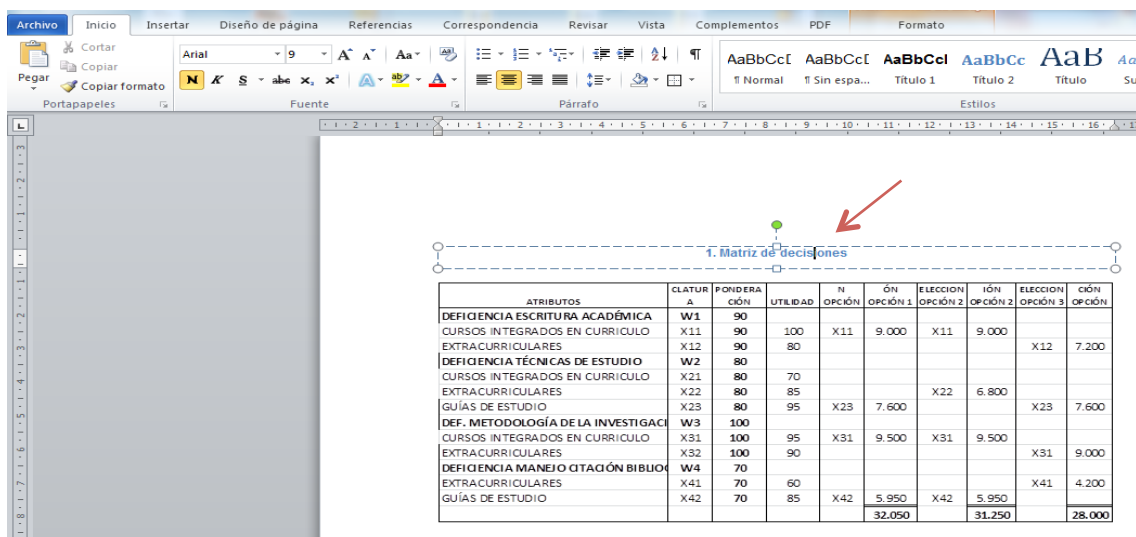

# *12. Generar los índices de gráficos y de tablas*

#### *Índices de gráficos y tablas*

A continuación de la tabla de contenido del trabajo se colocará el índice de gráficos y el índice de tablas.

#### *Pasos:*

- 1. Para realizar un índice de gráficos y tablas automático se deben tener rotuladas las tablas e ilustraciones, según lo explicado en el punto anterior.
- 2. Desde el menú, seleccione "Referencias", opción "Insertar tabla de ilustraciones".
- 3. Aparece una ventana de diálogo en la que se puede seleccionar el nombre con el que desea que aparezca la tabla en "Formatos: ...".
- 4. En la ventana "Etiqueta de título:" seleccione las opciones "Tabla" o "Ilustración", para generar el respectivo índice de tablas o de ilustraciones.

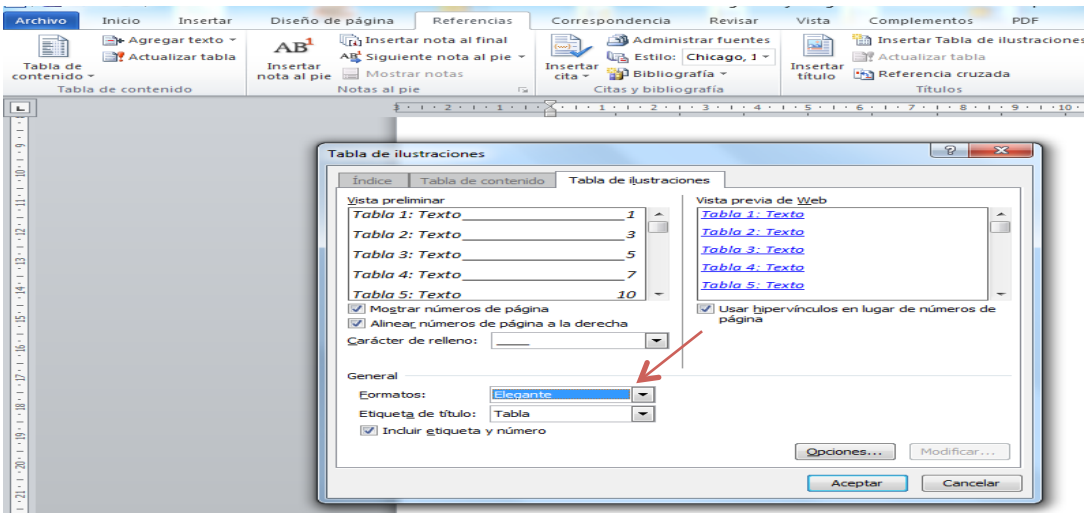

Se generará automáticamente el índice de tablas o de gráficos, según la selección realizada.

# *13. Presentación de archivos electrónicos*

## *13.1. Convertir documentos a formato PDF*

#### *Formato PDF*

La presentación final se debe realizar en documentos en formato PDF (formato de documento portátil o *portable document format*, en inglés), que es un estándar en la web. El documento es compacto y liviano, preserva la fidelidad del documento original. Los formatos Word, Excel y de imagen pueden ser transformados a PDF e incorporados en un solo archivo, puede ser visto y leído en cualquier sistema operativo, admite la realización de búsquedas, es legible con software gratuito Adobe Reader, y es el formato con el que los documentos son colocados en el Repositorio institucional UASB-Digital para su consulta en la red.

#### *Pasos:*

- 1. Desde el menú "Archivo" ponga la opción "Imprimir" y, en "Impresora", seleccione la opción "Adobe PDF" y presione la tecla "Imprimir".
- 2. Aparece una pantalla en la que se debe poner el nombre del documento y seleccionar el directorio en el cual se va a guardar el documento PDF que se genera.
- Diseño de página Peferencias Correspondencia Revisar Vista Complementos PDF Guarda Imprimir Guardar como  $\begin{array}{c} \hline \ \hline \ \hline \end{array}$ Copias: 1 Ŀ **Abrir** Imprimir Cerrar Impresora Información Adobe PDF<br>Listo Reciente Estado de la impresora Nuevo Configuración Estado: Listo<br>Tipo: Adobe PDF Converter<br>Ubicación: Documents\\*.pdf<br>Comentario: Imprim Imprimir todas las páginas G Guardar y envia Páginas: Avuda Imprimir a una cara<br>Imprime solo en una cara de la página **D** Opciones Salir  $\Box$  Orientación vertical  $\frac{44}{21}$  cm x 29,7 cm Márgenes normales<br>Izquierda: 3 cm De  $\boxed{\phantom{1}}$  1 página por hoja Configurar página  $\sqrt{17}$  de 17  $\rightarrow$  $51<sup>°</sup>$
- 3. Finalmente, presione "Guardar".

Se genera el documento en PDF.

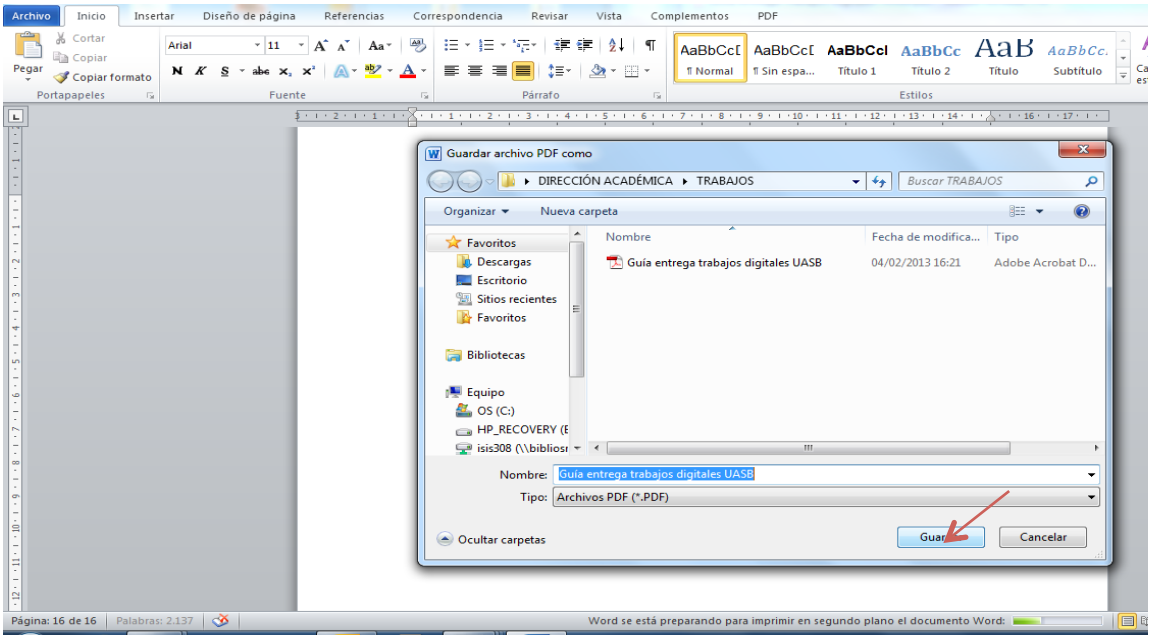

## *13.2. Unión de documentos PDF*

Cuando se tengan documentos de diferentes tipos, como gráficos en Excel, fotografías, mapas y tablas de anexos, es preferible generar archivos PDF de manera individual y luego proceder a unirlos en un solo documento.

*Pasos:*

- 1. Desde el programa Acrobat, ubíquese en el primer documento, y vaya a la opción "Documento" del menú principal.
- 2. Seleccione "Insertar páginas" y, luego, "Desde archivo".

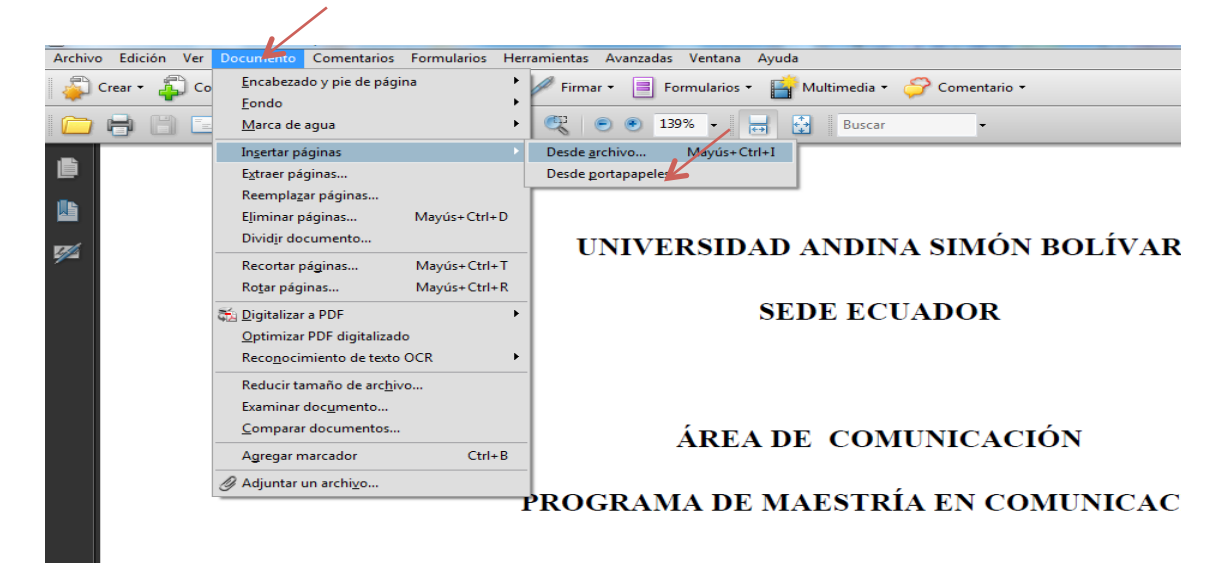

3. Se abre una pantalla que permite seleccionar el documento a insertar, en la cual debe escoger la opción "Seleccionar".

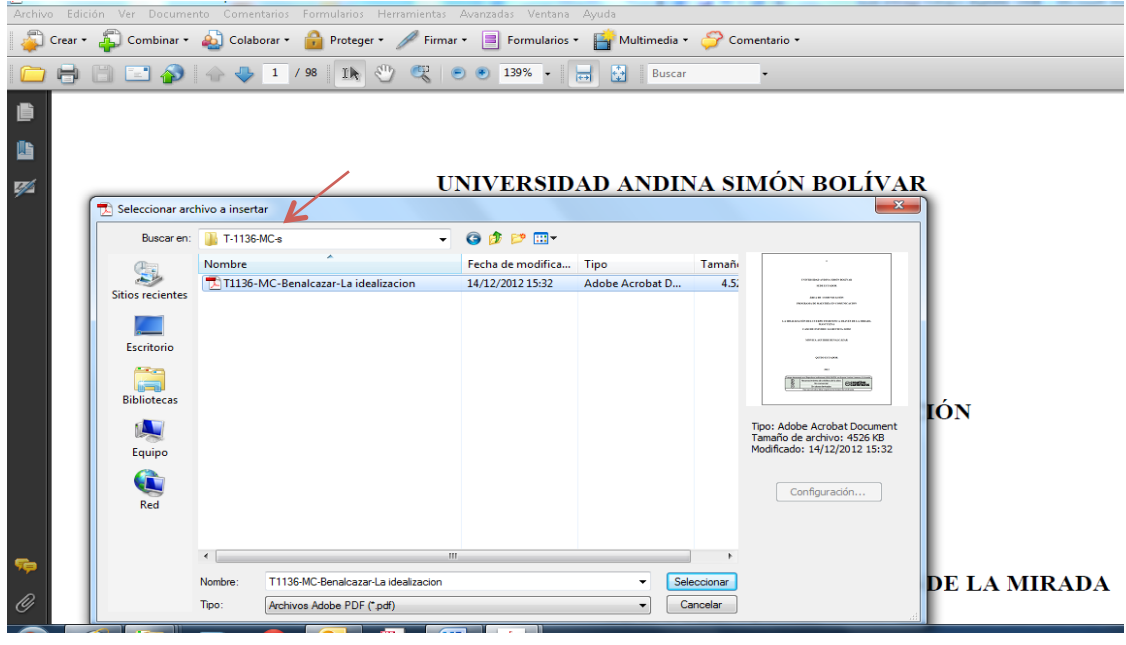

- 4. En el cuadro que aparece, escoger si la información se quiere pegar:
	- a) *al inicio*, escoja la opción "Antes" y "Primera página".
	- b) *al final*, escoja la opción "Después" y "Última página".
	- c) *en una página determinada del archivo*, escoja la opción "Página" y ponga el número de página en la que se quiere que se añada la nueva información, seleccionando "Antes" o "Después" de dicha página.

Se observa que se añade la información requerida.

5. Se deben grabar los cambios. Repetir este proceso para cada documento que se quiera añadir.

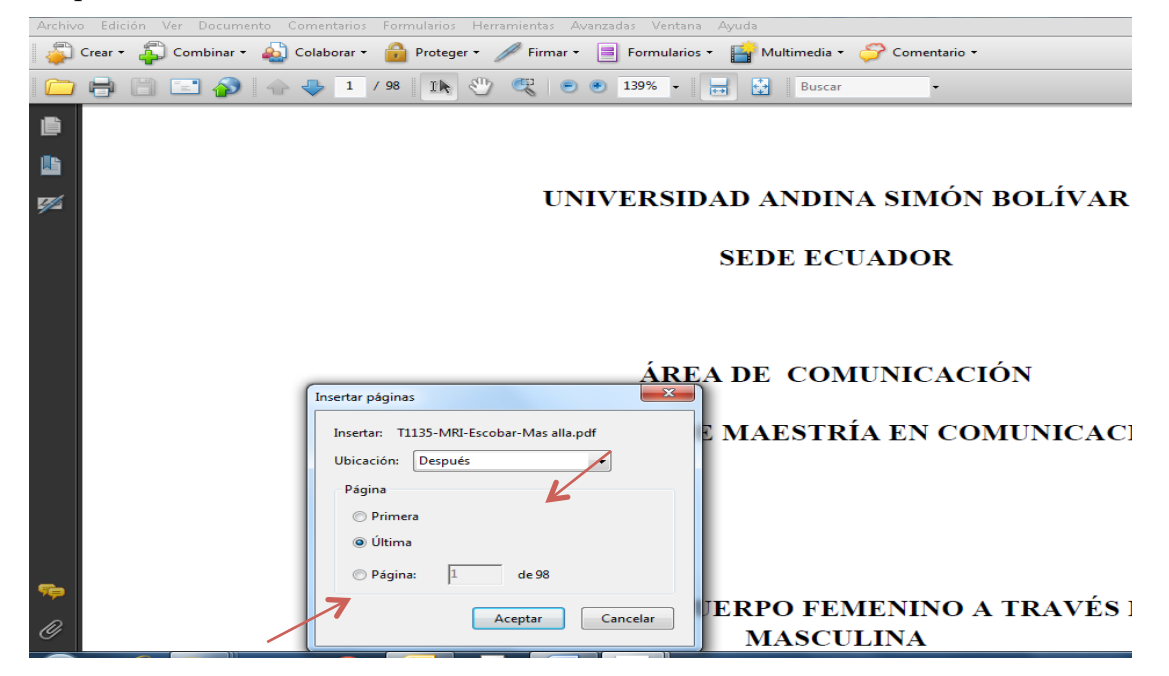

Una segunda forma más rápida que la anterior cuando tenemos que unir varios archivos PDF es la siguiente:

#### *Pasos:*

- 1. Seleccione, del menú principal, la opción "Archivo" y, luego, "Crear PDF".
- 2. "Combinar archivos en un solo PDF".

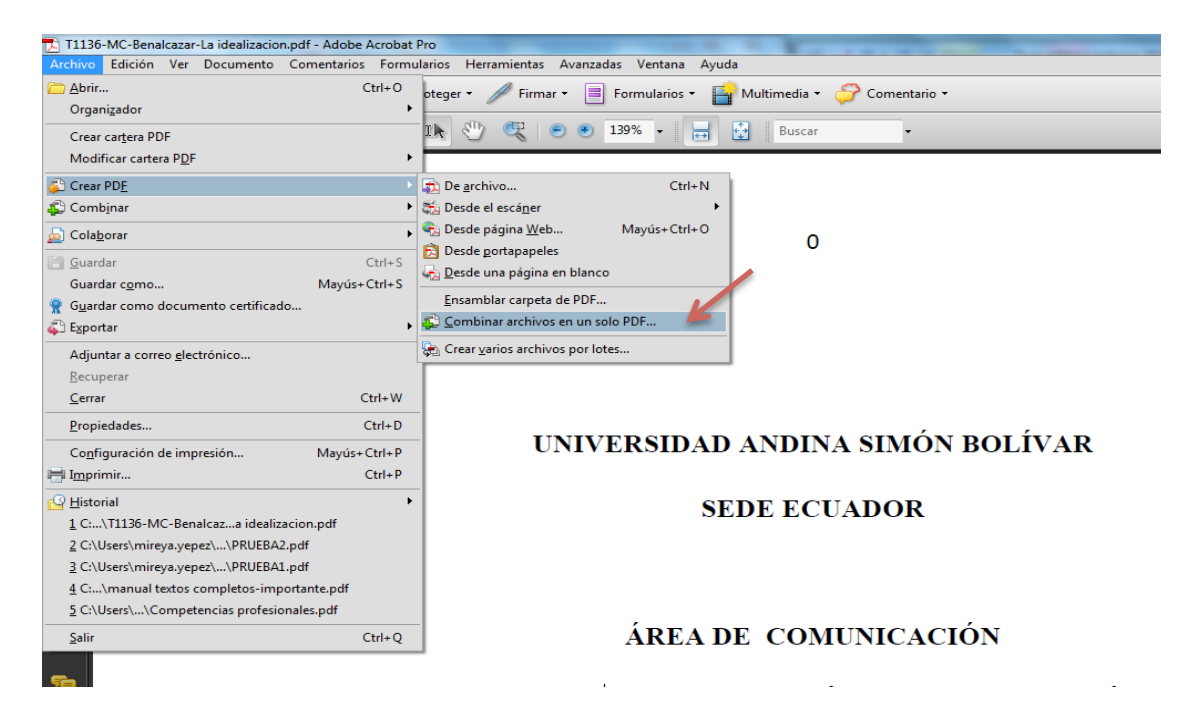

3. En la pantalla que aparece diríjase a la ventana de diálogo "Agregar archivos" y seleccione la opción "Agregar archivos".

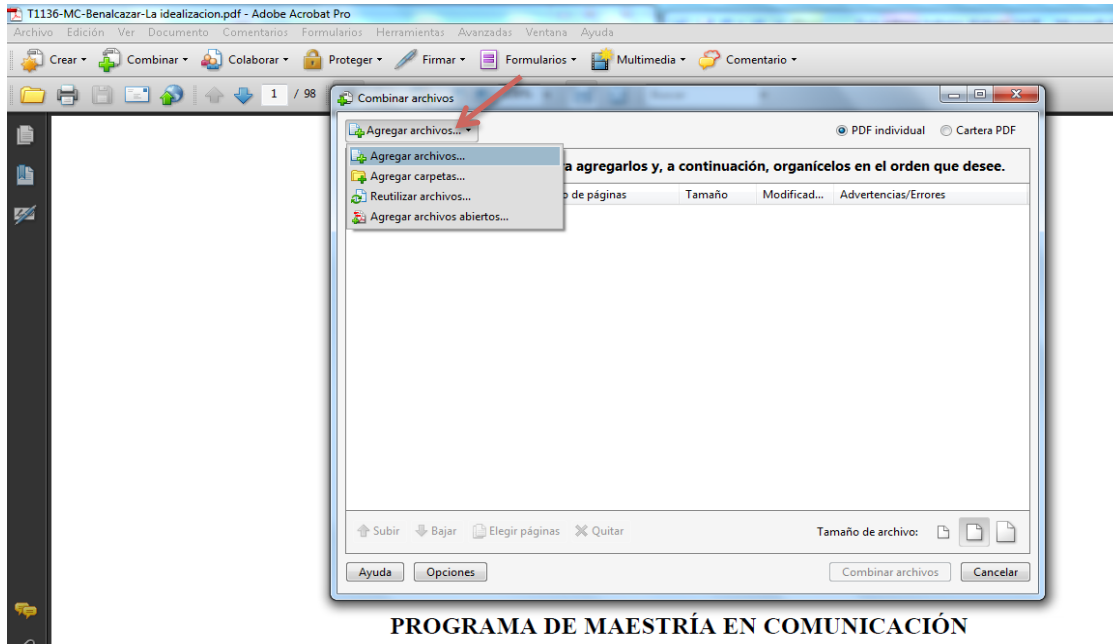

- 4. Aparece la siguiente pantalla que le permite seleccionar el documento deseado para ser unido, sombreándolo.
- 5. Repetir el procedimiento para colocar todos los archivos a agregar.
- 6. Cuando haya colocado todos los archivos, pulse sobre el ícono "Combinar archivos".

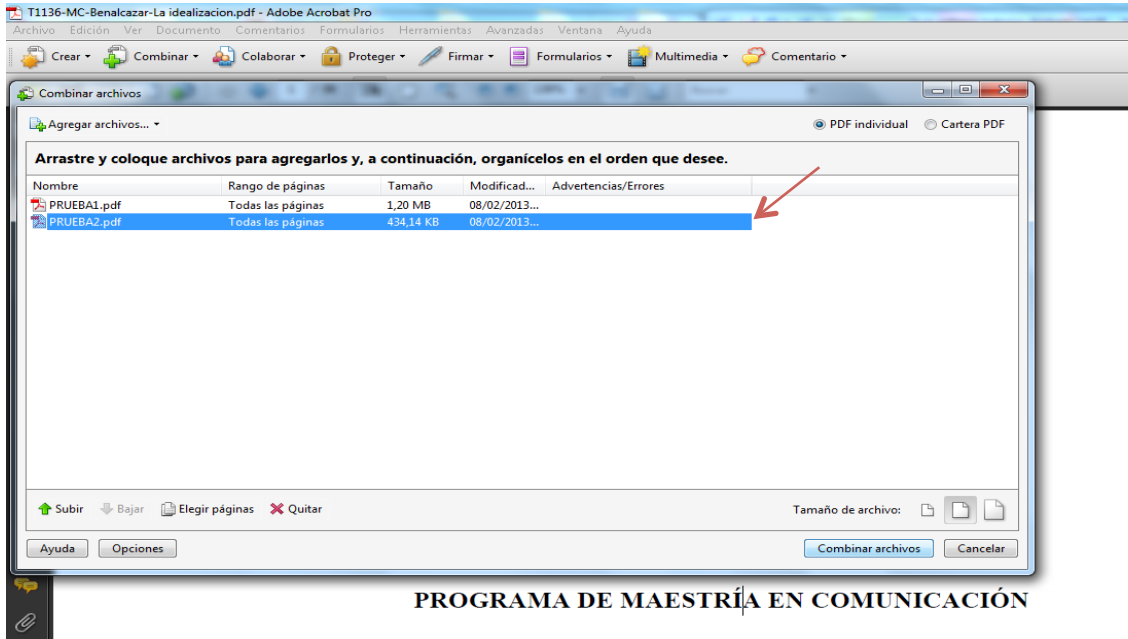

- 7. Para finalizar, asigne un "Nombre" al nuevo archivo que se genera.
- 8. Presione sobre "Guardar", ubicando el sitio donde lo quiera grabar.

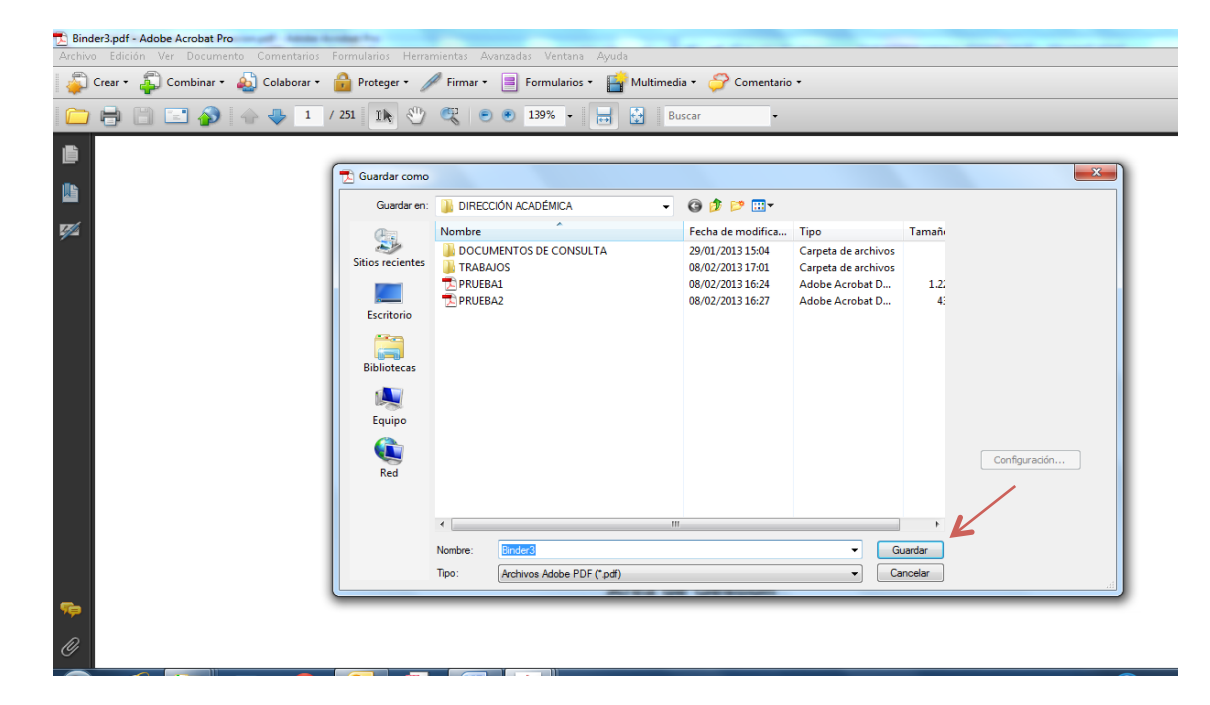

# *13.3. Organización de archivos en formato digital de tesis y monografías*

El archivo con la tesis o monografía debe ser entregado en un CD-ROM o DVD, según la necesidad de almacenamiento determinada por el tamaño del documento.

### *13.3.1. Orden y designación del nombre del archivo*

En el soporte magnético, CD o DVD cree una *carpeta principal* con el nombre: Tesis de Doctorado (o Tesis de Maestría, o Monografía)-Año de graduación-Primer Apellido (del doctorando, del maestrante o del especialista)

Ejemplo de carpeta principal:

Tesis de Doctorado-2013-Garcia Tesis de Maestria-2013-Olave Monografia-2013-Mena

No introduzca tildes en el nombre de la carpeta, y la división entre palabras realícela con un guion sin espacios antes y después del mismo. No coloque puntos intermedios ni finales.

En su interior cree dos subcarpetas:

#### **a) Carpeta titulada "Tesis versión final" o "Monografía versión final"**

Se debe incluir la versión final original de la tesis o monografía, una vez que haya sido aprobada por el tribunal de grado de la tesis, o la instancia correspondiente para la aprobación de la monografía, y en la que el estudiante debe haber introducido todas las observaciones a satisfacción de estos.

- El documento de la tesis completa o monografía es uno solo y contiene las páginas introductorias, a saber: carátula, cláusula de cesión de derechos de publicación de tesis o monografía, resumen, dedicatoria (si la hay), agradecimientos (si los hay); la tabla de contenido; el desarrollo de los capítulos; la bibliografía; gráficos insertos en el texto y anexos, si los tuviere.
- Este archivo se presenta en formato Word y en formato PDF. Para crear el documento en formato PDF se deben seguir las indicaciones de esta guía y se debe usar el mismo nombre en los dos casos.
- Este documento debe incluir los anexos, si existen, pues de otra manera, su tesis no podrá ser colocada en el repositorio digital de la Universidad.
- De existir anexos de audio o video, u otro formato que no se pueda adjuntar a la tesis, estos deben ir en sus respectivos formatos en la carpeta de Anexos.

• El documento digital debe ser idéntico a la tesis definitiva impresa que se entrega en la Secretaría General de la Universidad.

El archivo digital de la tesis o monografía debe tener la siguiente codificación:

Las siglas TD, TM o D (si es tesis doctoral, de maestría o monografía)-Año de graduación-Apellido del estudiante-Primera palabra significativa del título (con el artículo, preposición, conjunción, si lo tuviere).

No se debe introducir tildes en el nombre del archivo, y la división entre palabras, como se señaló anteriormente, se la debe realizar con un guion si espacios antes y después del mismo.

Ejemplos:

TD-2013-Garcia-La condicion TM-2013-Olave-La asimilacion

D-2013-Salazar-Estudio

#### **b) Carpeta titulada "Anexos"**

Se deben incluir todos los anexos de la tesis o monografía, aun cuando ya estén incorporados al archivo de "Tesis versión final" o "Monografía versión final". La numeración de estos debe hacerse en orden secuencial y se debe usar la numeración arábiga. Los anexos deberán mantener su formato original: Excel, Word, archivos de imagen TIFF, JPG u otros.

Ejemplos: ‹Anexo 1›; ‹Anexo 2›; ‹Anexo 3›; ‹Anexo 3.1›, ‹Anexo 3.2›, etc., a continuación se debe colocar un guion y la primera palabra significativa del título del anexo, como se muestra en la gráfica.

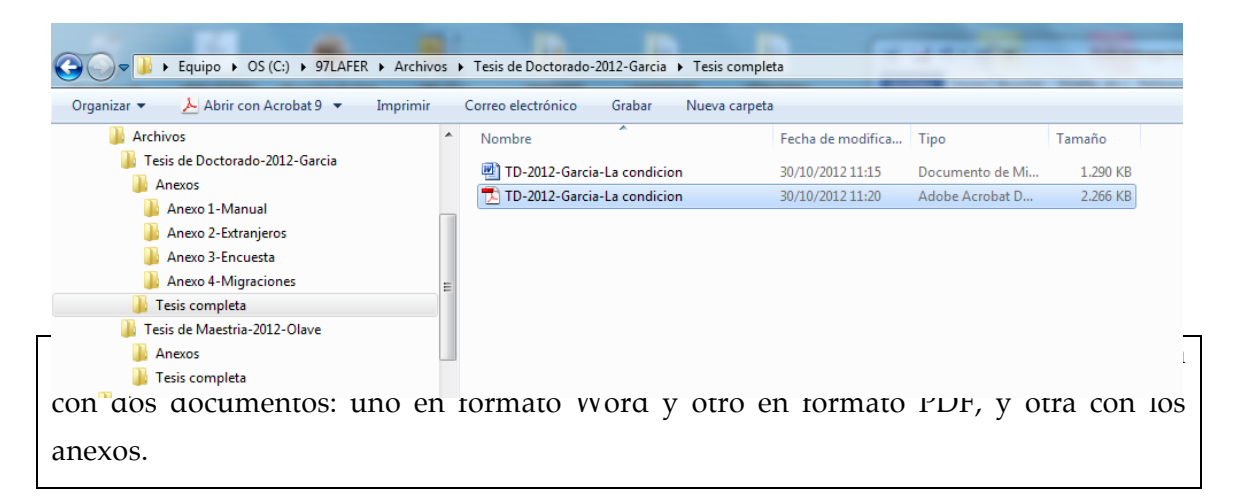

En el caso de documentos que se van a convertir en libros, la carpeta debe titularse "Respaldos" y se deben incluir en ella todos los documentos de imágenes en su formato original: Excel, archivos de imagen TIFF, JPG u otros.

### *13.3.2. Carátula y rotulación del CD o DVD*

La carátula de la tesis o monografía así como la portada del CD o DVD debe contener la información que consta en el siguiente ejemplo, escrita con la primera letra en mayúscula y las demás en minúsculas:

- Logotipo de la Universidad.
- El nombre de la Universidad, centrado, en letra Times New Roman, tamaño 12.
- El nombre del área académica, la maestría y la mención, centrado, letra Times New Roman, tamaño 11.
- Los siguientes elementos, con letra Times New Roman, tamaño 11, centrados:
	- Título y subtítulo de la tesis o monografía.
	- Nombre del autor o autora después a la palabra "Autor:" o "Autora:".
	- Nombre del tutor o tutora después a la palabra "Tutor:" o "Tutora:".
	- Quito.
	- Al pie el año.

La portada no debe tener marco (el del ejemplo sirve para delimitar la página) y los textos deben estar escritos con mayúsculas y minúsculas, como se indica en el ejemplo

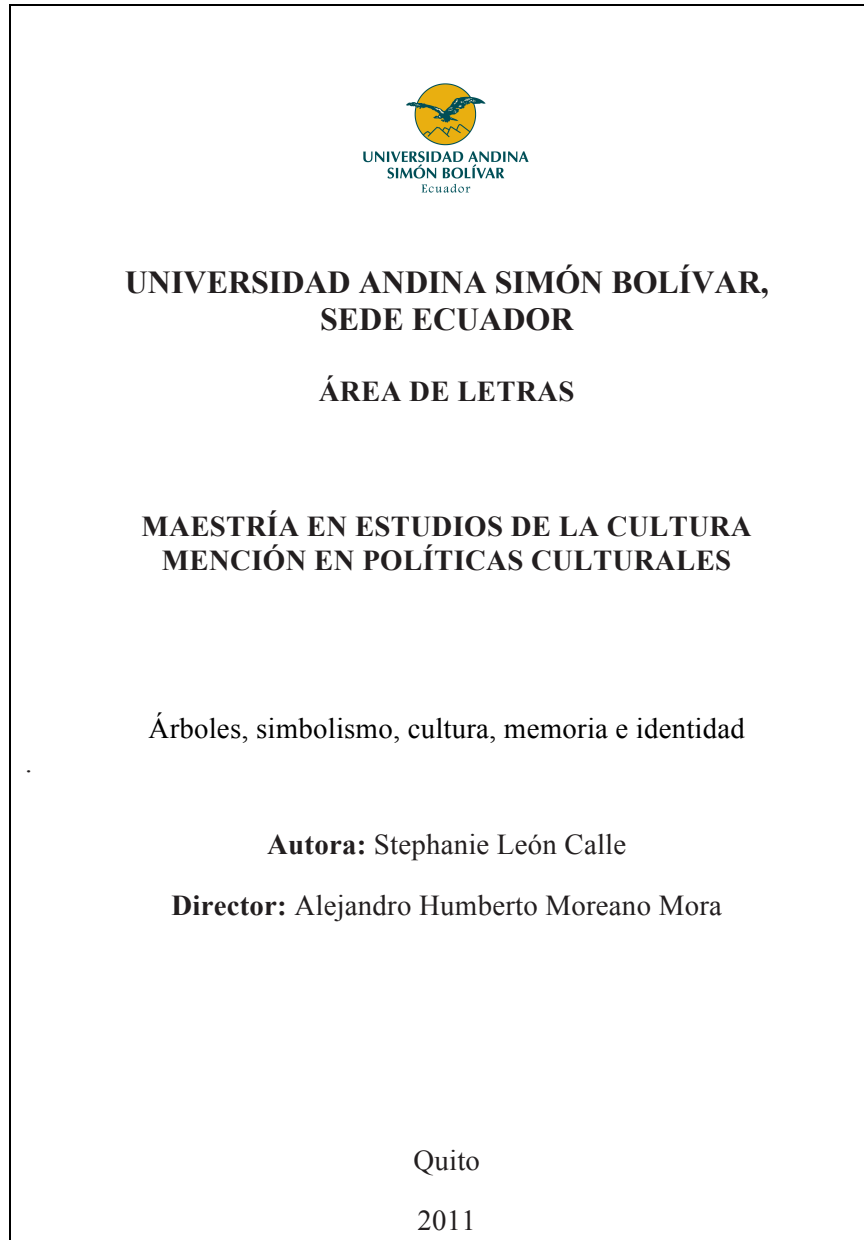

### *Etiqueta del CD o DVD:*

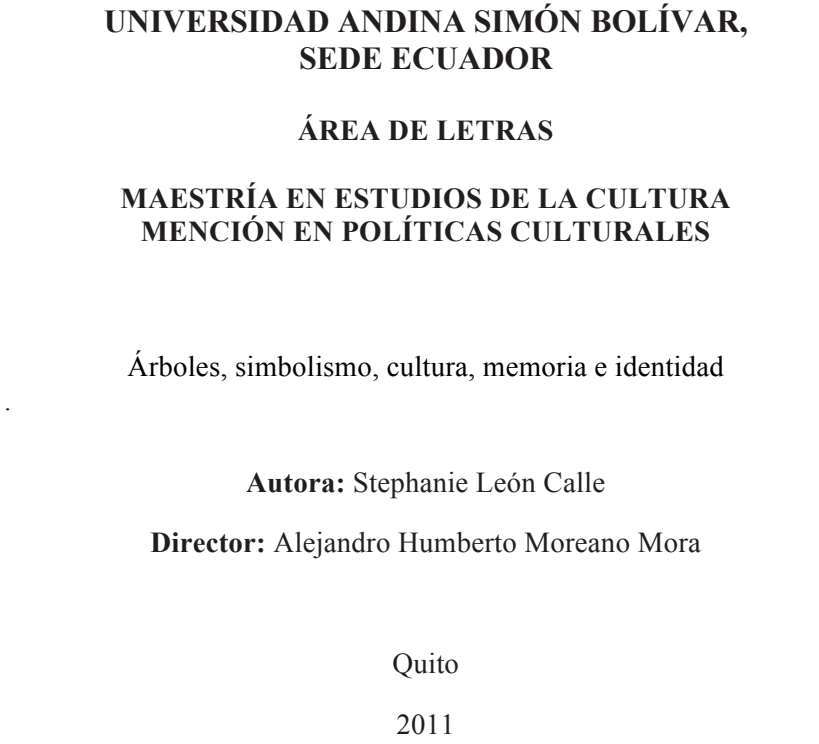

# *2. Pautas para la elaboración de resúmenes para las tesis y monografías*

### *1. Elementos del resumen*

El resumen debe contener los siguientes componentes:

- a) La oración introductoria del resumen debe referirse expresamente al tema central de la tesis, el asunto principal o problema de investigación.
- b) En el primer párrafo se deben describir los objetivos del documento. Informar sobre alcances y limitaciones del documento, justificación, orientaciones teóricas, hipótesis planteadas, ideas y conceptos presentados por el autor.
- c) A continuación es necesario detallar los métodos, técnicas e instrumentos de investigación utilizados, particularmente, identificar las nuevas técnicas o nuevas teorías.
- d) La última oración del resumen debe exponer los resultados del proceso de investigación, las conclusiones y las recomendaciones. Se deben resaltar los aportes nuevos o significativos de la investigación.
- e) Al pie del resumen se debe consignar, obligatoriamente, entre 4 y 6 *palabras clave*, separadas entre ellas con punto y coma (;), que representen el contenido de la tesis.

### *2. Extensión*

El resumen debe escribirse con las recomendaciones generales señaladas en el capítulo 2 de este manual.

#### *2.1. Monografías de especialización superior*

El resumen debe contener como mínimo 250 palabras y su extensión no debe exceder a una página.

#### *2.2. Tesis de maestría*

El resumen debe contener como mínimo 300 palabras y su extensión no debe exceder a una página.

#### *2.3. Tesis de doctorado*

El resumen debe contener como mínimo 300 palabras y su extensión no debe exceder a una página.

### *3. Redacción*

• Usar las reglas gramaticales del idioma castellano.

- Emplear oraciones breves, completas y coherentes entre sí.
- Usar el mismo vocabulario científico o técnico que se utiliza al interior del trabajo de investigación.
- Utilizar los verbos y los pronombres en tercera persona. Preferir la forma impersonal.
- Usar los signos de puntuación adecuados, preferentemente el punto seguido.
- Explicar la naturaleza del trabajo: análisis teórico, revisión histórica, etcétera.
- Escribir las siglas entre paréntesis después de colocar el nombre completo de las instituciones y categorías de uso frecuente, la primera vez que aparezcan.
- Emplear mayúsculas solo para la primera letra de los nombres propios.
- Seguir las indicaciones de los acápites 1.1. y 1.2. de este manual.

## *4. Características del resumen*

El resumen debe cumplir las siguientes características:

- 1. *Precisión o exactitud:* debe reflejar de manera global lo que el investigador pretende comunicar de su investigación, a fin de permitir un alto grado de comprensión integral al lector del trabajo de grado.
- 2. *Claridad y legibilidad:* el texto del resumen debe ser fácilmente comprensible; no debe contener demasiadas frases por párrafo, ni demasiadas palabras por frase, ni tampoco demasiadas sílabas por palabra, que hacen la lectura más difícil.
- 3. *Coherencia:* el resumen debe tener secuencia en su estructura temática y poner en juego la capacidad de síntesis del investigador.
- 4. *Exhaustividad:* las distintas materias o asuntos discutidos en la tesis deben ser reconocidos en el resumen, considerando los temas principales y los relacionados que interesen ser conocidos.
- 5. *Consistencia:* el resumen debe reflejar el conocimiento sobre el texto completo de la investigación y debe ser idéntico, en sus afirmaciones, a lo expuesto a lo largo de los capítulos de la tesis.
- 6. *Brevedad:* describir el contenido principal de la investigación con el mínimo de palabras, pero en oraciones completas. No deben omitirse contenidos.

# *3. Palabras y frases de uso corriente de construcción errónea*

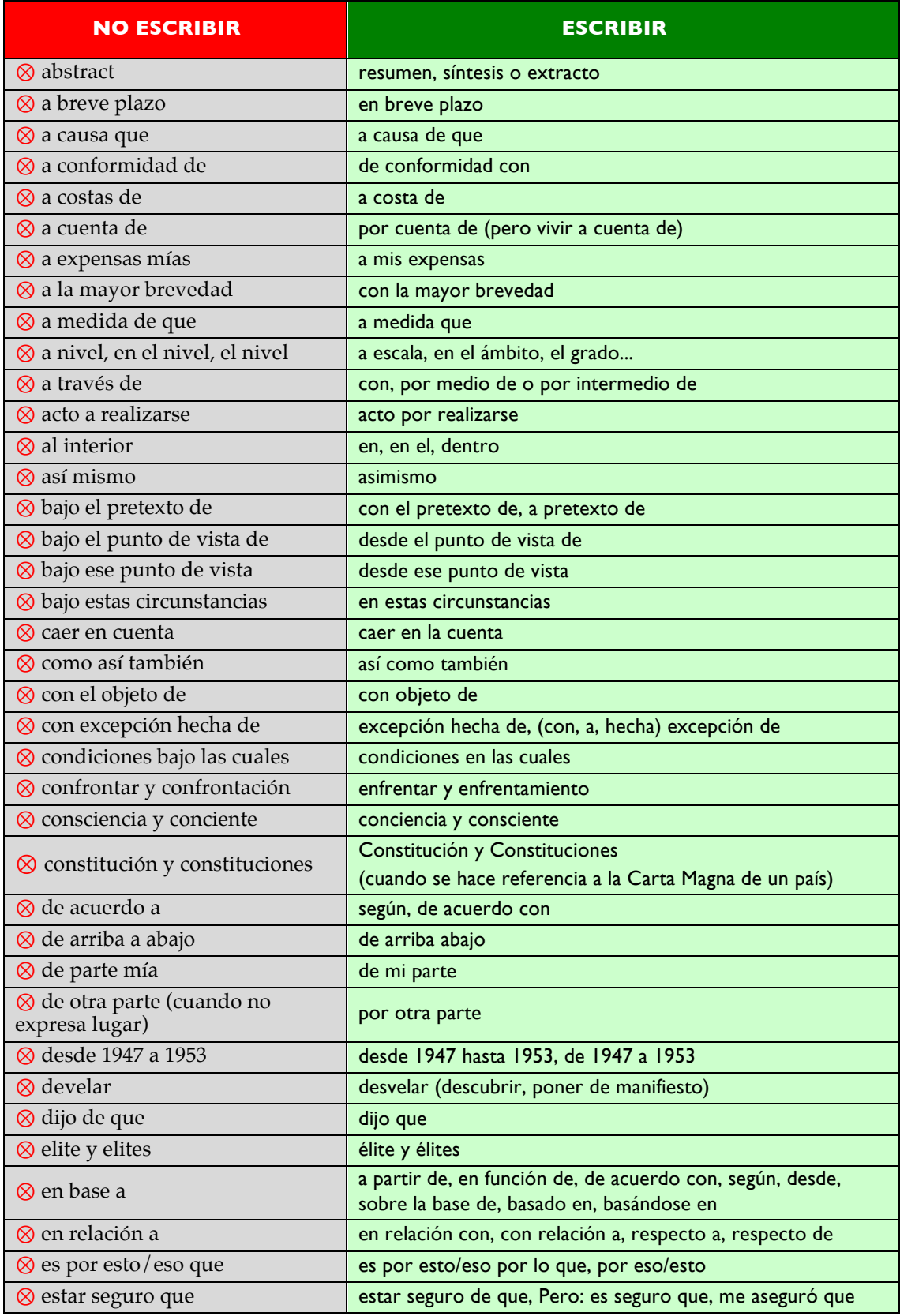

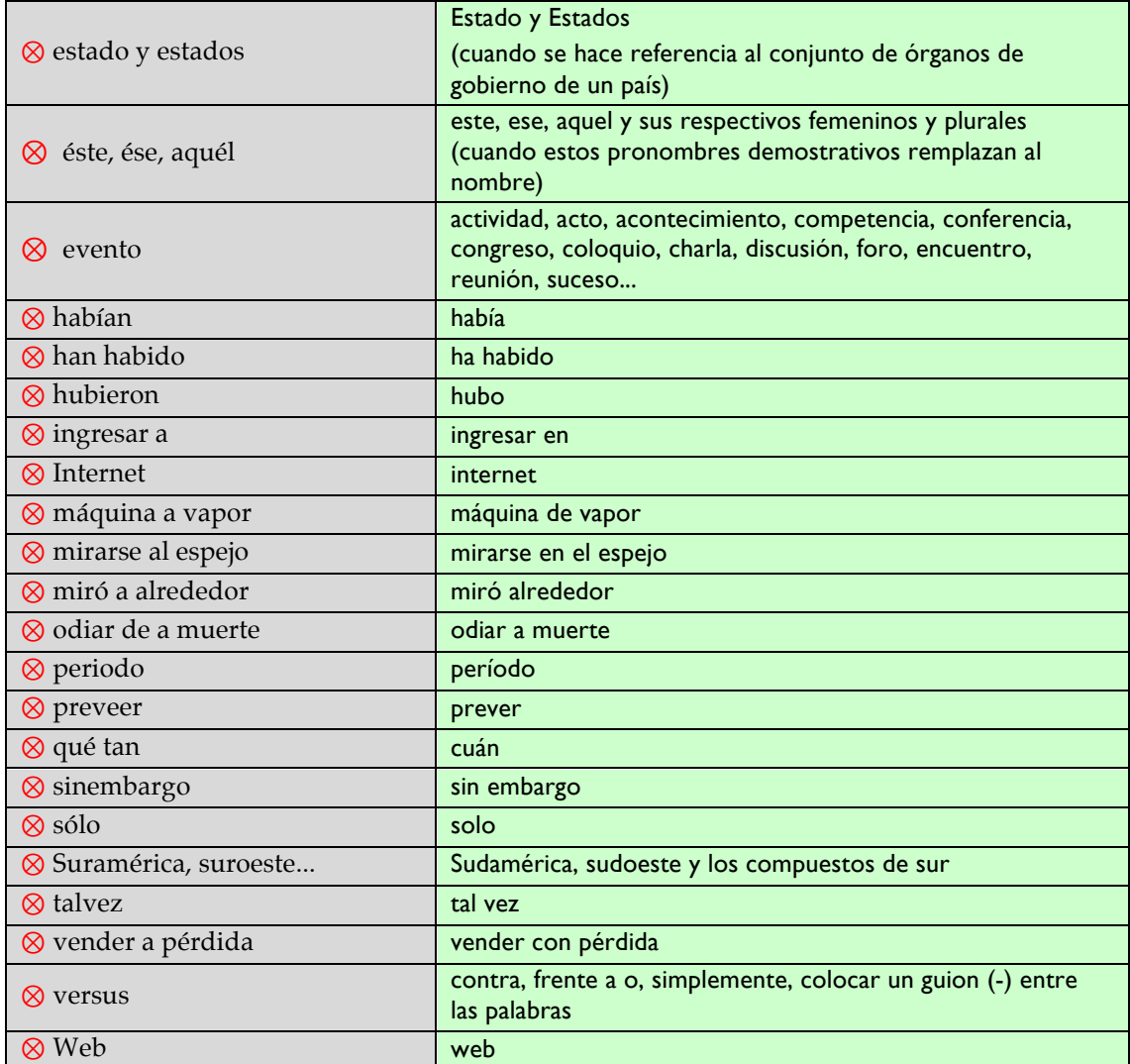

# *4. Abreviaturas de uso frecuente*

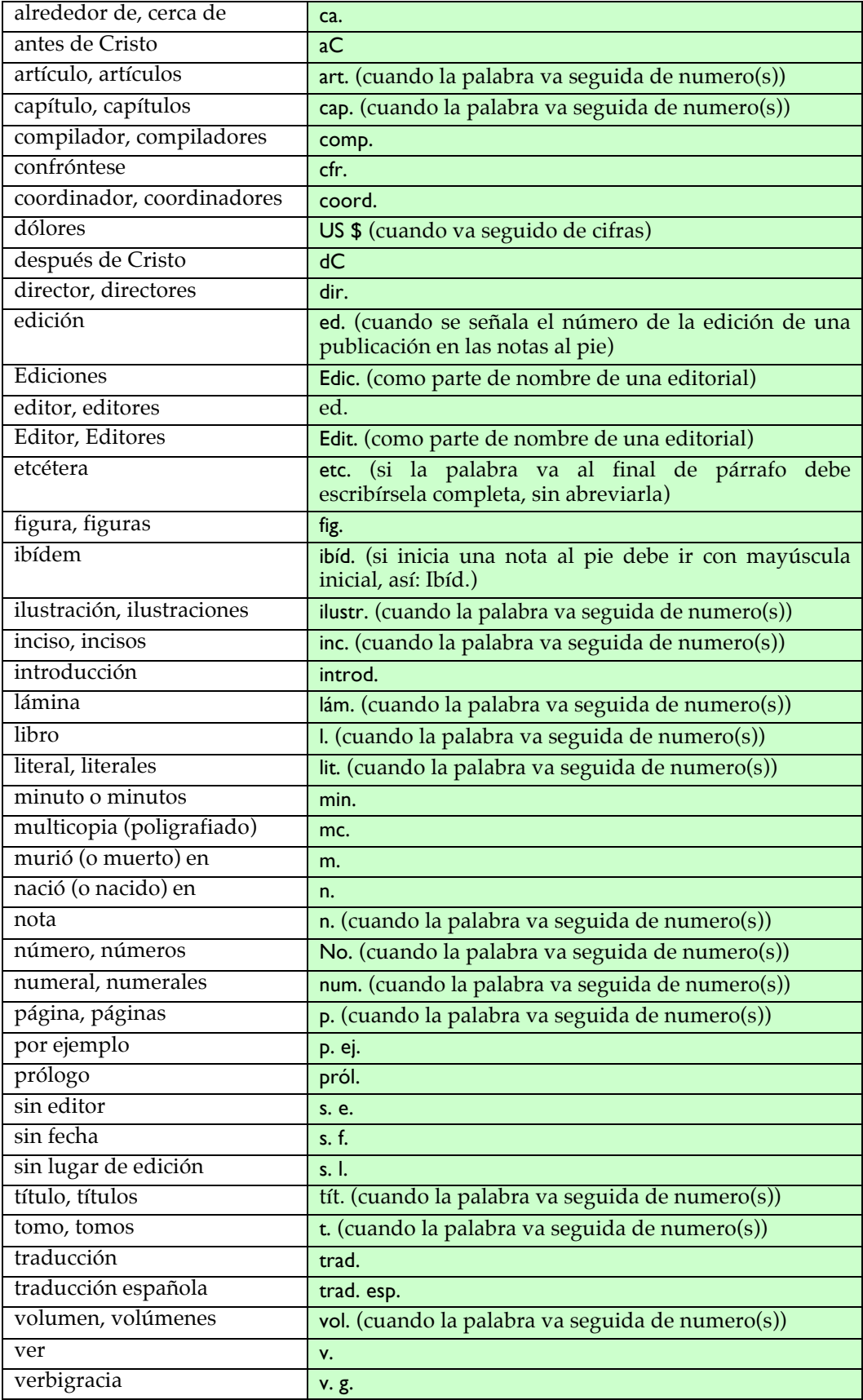

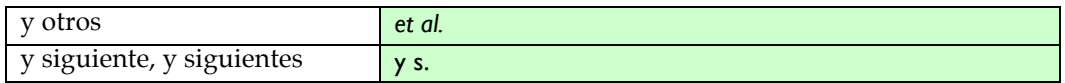

#### *MEDIDAS\**

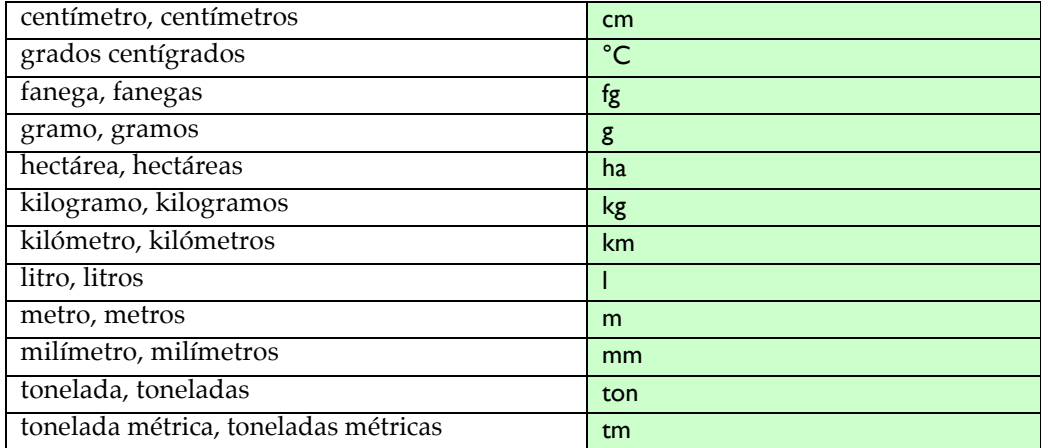

\* Las abreviaturas de medidas se escriben sin punto y separadas de las cifras a las que acompañan.

# *5.Pautas para la entrega de manuscritos finales de libros de autoría múltiple*

Estas pautas han sido preparadas para facilitar el trabajo de los autores, en general, y, especialmente, el de editores, compiladores, coordinadores y responsables de textos que reúnen artículos de diferentes autores, que se entregarán a la Jefatura de Publicaciones de la Universidad Andina para convertirse en libros. Es un esfuerzo de sistematización de la experiencia adquirida en veinte años de labor editorial de la Universidad.

- 1. Unificar la presentación de las citas, notas al pie y bibliografías de los artículos de acuerdo con este manual.
- 2. Unificar la escritura de palabras y categorías de uso frecuente.
- 3. Unificar, en todos los artículos, el formato y tamaño de los títulos y subtítulos, de acuerdo a las jerarquización de estos planteado en este manual. Adoptar un mismo criterio, mediante recursos tipográficos, para jerarquizar títulos y subtítulos de todos los artículos.
- 4. Unificar criterios para los subtítulos (p. ej., con numeración / sin numeración) a lo largo de los textos y en todos los artículos.
- 5. Unificar las formas de numerar de acuerdo a niveles que establece este manual.
- 6. Unificar las numeraciones que utilicen viñetas.
- 7. Unificar el uso de comillas "," y ','.
- 8. Resolver el orden de los artículos, agruparlos en capítulos, secciones o partes, revisar/editar los títulos, y, en caso de que el manuscrito no los tenga, proponer nuevos títulos para estos.
	- a) Título (y subtítulo, si lo hay). Autor (o editor, o compilador, o coordinador).
	- b) En página aparte, los logotipos (adjuntar en documentos separados los respectivos respaldos en alta resolución, en blanco y negro, y a color) y los datos correspondientes (Nombre / dirección / apartado postal / Ciudad, País / teléfono(s) / fax / web / correo electrónico) de cada una de las instituciones con las que existe el compromiso de publicar el libro (si las hay).
	- c) En página aparte, los nombres (y los logotipos) de las instituciones que auspician la obra (si los hay).
	- d) Índice o tabla de contenido que contenga los títulos y no más de dos niveles de subtítulos. Esto es sumamente útil para los responsables de la diagramación del libro, primero, y, luego, los lectores tengan claro el orden y las partes en que está dividido el texto.
- e) Agradecimientos (si los hay).
- f) Prólogo/presentación/prefacio/preliminar (si lo hay).
- g) Cuerpo del texto (dividido –con saltos de página– en los capítulos o artículos y anexos que tenga). Las notas irán al pie de página y deberán numerarse empezando desde el uno en cada artículo.
- h) Adoptar un mismo criterio, mediante recursos tipográficos, para jerarquizar títulos y subtítulos de todos los artículos. Es recomendable hacerlo de la siguiente manera:
- i) Los materiales complementarios, como apéndices, anexos, glosarios, bibliografía general, cronologías, índices especializados, etc., se incluirán a continuación del texto, en el mismo documento.
- j) En caso de que hayan cuadros, gráficos, fotos, etc., adjuntar en una carpeta separada por artículo, los respaldos respectivos en formato digital –en el programa en el que originalmente fueron elaborados (preferentemente, Excel o Illustrator)–, en alta resolución para su manipulación y nítida impresión. Para su correcta ubicación, se debe escribir en el respaldo el mismo nombre colocado en el texto (Gráfico 1) y el nombre de la carpeta con la inicial del nombre y el apellido del autor antecedidos de la palabra "Respaldos".
- k) Reseñas de todos los autores con los datos académicos y bibliográficos relevantes para la publicación.
- l) Reseña para portada posterior (de no más de 1.200 caracteres con espacios).
- m) Copia física de la cédula de identidad (o página de datos del pasaporte escaneada) de todos los autores de la obra, además de sus respectivas direcciones físicas y electrónicas, y teléfonos actualizados, para la tramitación de derechos de autor.
- 9. El manuscrito se debe entregar en versión digital (enviada por correo electrónico a la casilla paulina@uasb.edu.ec) o en soporte físico, *v. g*., CD (en la secretaría de la Jefatura de Publicaciones) en un solo documento de Word en formato A4, numerado con numeración arábiga consecutiva y en el orden previsto para su presentación en el libro.
- 10. Para efectos de los libros de autoría múltiple, se definen las siguientes categorías:

#### **Editor**

a) **De un libro suelto.** Son una, dos o tres personas, o una entidad, que concibe(n) por su cuenta la idea original del libro; selecciona(n) a los autores; solicita(n) explícitamente las colaboraciones interviniendo conceptualmente en ellas; y ordena(n) los textos para que se publiquen en el libro. Generalmente, en un estudio introductorio o en la introducción, explica(n) los motivos y

alcances de la obra y participa(n) con uno o más capítulos del libro. También se encarga(n) de solicitar las correcciones conceptuales y formales a quienes participan en el volumen, de acuerdo a estas pautas y a este manual de estilo. Se puede decir que un editor de un libro es un especialista en el tema.

b) **De un libro en una colección.** Además de asumir la descripción de a), es/son quien(es) certifica académicamente los contenidos de un volumen dentro de una colección o proyecto editorial.

#### **Compilador**

- a) Son una, dos o tres personas, o una entidad, que recoge(n) materiales conexos entre sí que han sido expuestos en un congreso, simposio, conferencia o actividad conjunta, de la que se desprende la idea de la publicación; y da(n) seguimiento a la entrega de las ponencias, con los parámetros de la Universidad. También redacta(n) una nota explicatoria acerca del origen de los artículos del libro.
- **b)** Es/Son quien(es) reúne(n) textos ya escritos por otros sobre un tema que se supone de su dominio o especialización.

#### **Coordinador**

- a) **De un libro suelto.** Figura similar a la del editor, pero el libro que coordina es producto de discusiones de especialistas en talleres o grupos de trabajo en los que él participa, sobre un tema particular sostenido en un trabajo académico.
- b) **De un libro en una colección.** Es un especialista en una materia parte de un todo, y se encarga de recoger, revisar, evaluar la coherencia de cada artículo dentro del conjunto, valorar los artículos y pedir que se ponga énfasis en determinados temas y no en otros. Se denominará *coordinador de volumen*.

#### **Responsable**

Es una persona que apoya la elaboración de un libro, cumpliendo una función administrativa. Su nombre no aparece en la portada y puede o no aparecer en la página de créditos.